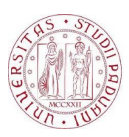

#### Universit`a degli Studi di Padova

SCUOLA DI INGEGNERIA Corso di Laurea Magistrale in Bioingegneria

Tesi di Laurea Magistrale

## Sviluppo di un algoritmo per l'individuazione dei centri e dei contorni cellulari in immagini dell'endotelio corneale umano

Candidato: Chiara Dalla Gassa Matricola 1086788

Relatore: Ch.mo Prof. Alfredo Ruggeri

Correlatore: Ing. Fabio Scarpa

Alla mia famiglia

#### Sommario

La presente tesi tratta di un algoritmo in grado di stimare, in modo automatico, i parametri clinici di interesse per la valutazione dello stato di salute dell'endotelio corneale, a partire da immagini di quest'ultimo acquisite in vivo tramite microscopia confocale e speculare.

Al fine di ottenere una stima affidabile dei parametri morfometrici di interesse clinico risulta necessario identificare accuratamente i contorni delle cellule. Per evitare una lunga analisi manuale difficilmente applicabile in un contesto clinico e per evitare risultati soggettivi dipendenti dall'operatore che ha svolto l'esame, è fondamentale che lo scontornamento cellulare sia accurato ed effettuato in modo automatico. È stata perciò recentemente proposta una tecnica per la segmentazione automatica dei contorni delle cellule endoteliali della cornea basata su un algoritmo genetico, che ha permesso di ottenere dei risultati in buon accordo con quelli ottenuti da un'attenta analisi manuale. Tuttavia quest'algoritmo è risultato computazionalmente oneroso, perciò scopo di questo elaborato è stata la sua ottimizzazione, grazie allo sviluppo di un algoritmo per l'individuazione dei centri delle cellule da usare come punto di partenza dell'algoritmo genetico precedentemente sviluppato.

In questa tesi, dopo un'introduzione relativa all'endotelio corneale e alla microscopia confocale e speculare, verranno descritti i metodi utilizzati per una pre-elaborazione delle immagini allo scopo di renderne l'illuminazione uniforme e aumentarne il contrasto. Successivamente si descriveranno i vari passi dell'algoritmo di individuazione dei centri cellulari, i cui risultati verranno poi mostrati e messi a confronto con quelli ottenuti dalle immagini analizzate manualmente. In seguito verrà presentato l'algoritmo genetico di segmentazione automatica dei contorni cellulari modificato in modo da sfruttare l'informazione relativa ai centri precedentemente individuati. Infine verranno mostrate le stime dei parametri clinici ottenute a partire dai contorni estratti. I risultati saranno analizzati per quanto riguarda l'accuratezza e saranno messi a confronto con quelli ottenuti utilizzando la versione precedente dell'algoritmo di segmentazione. Particolare attenzione verrà posta sul tempo di esecuzione dell'algoritmo ottimizzato rispetto alla sua versione originale.

# Indice

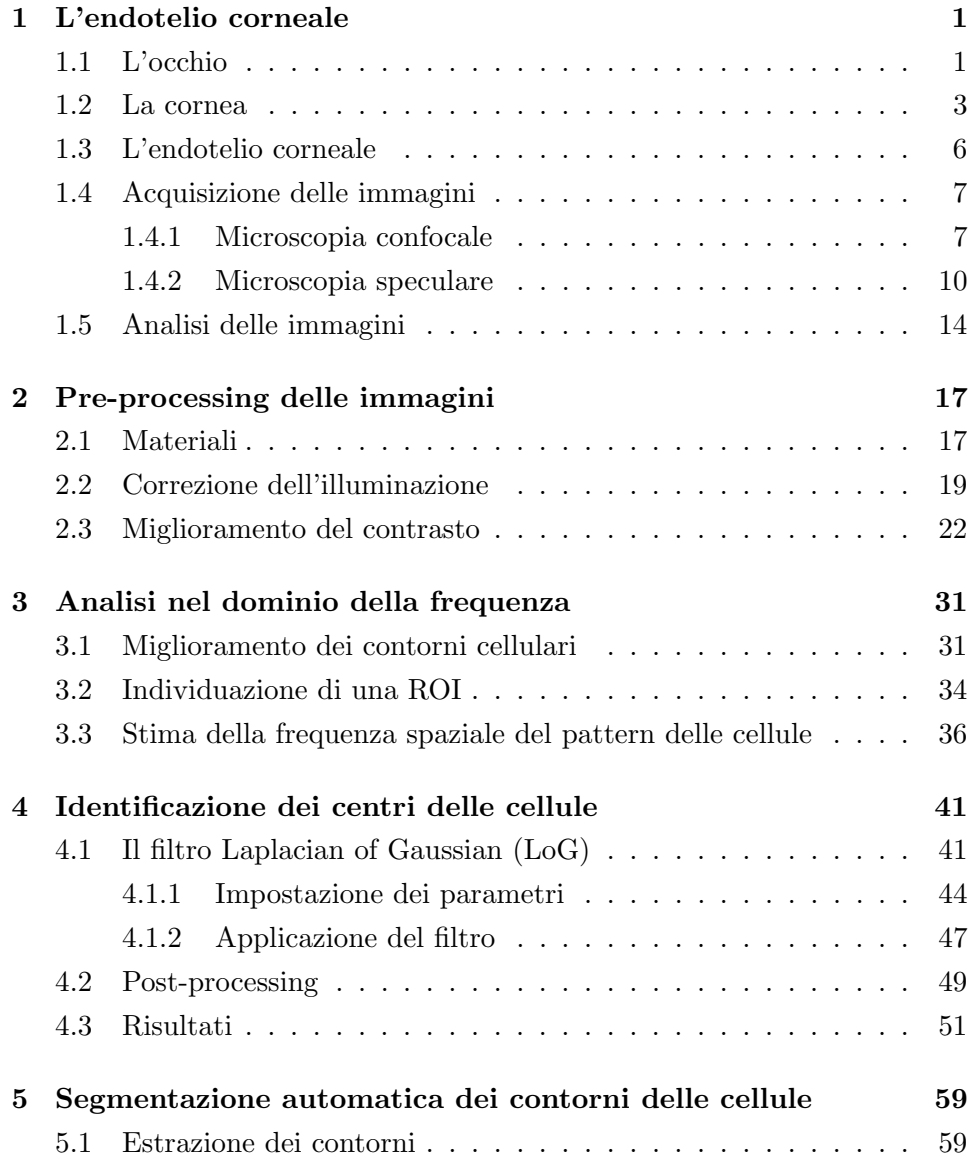

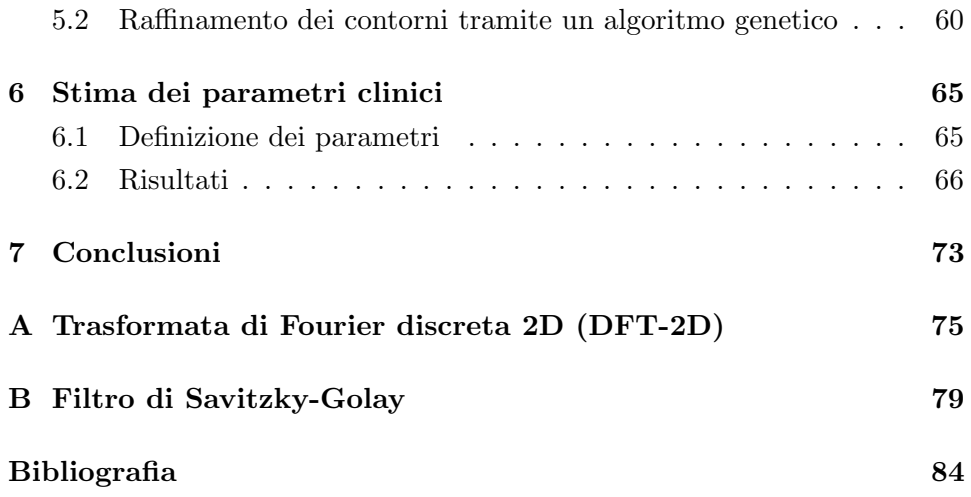

# Elenco delle figure

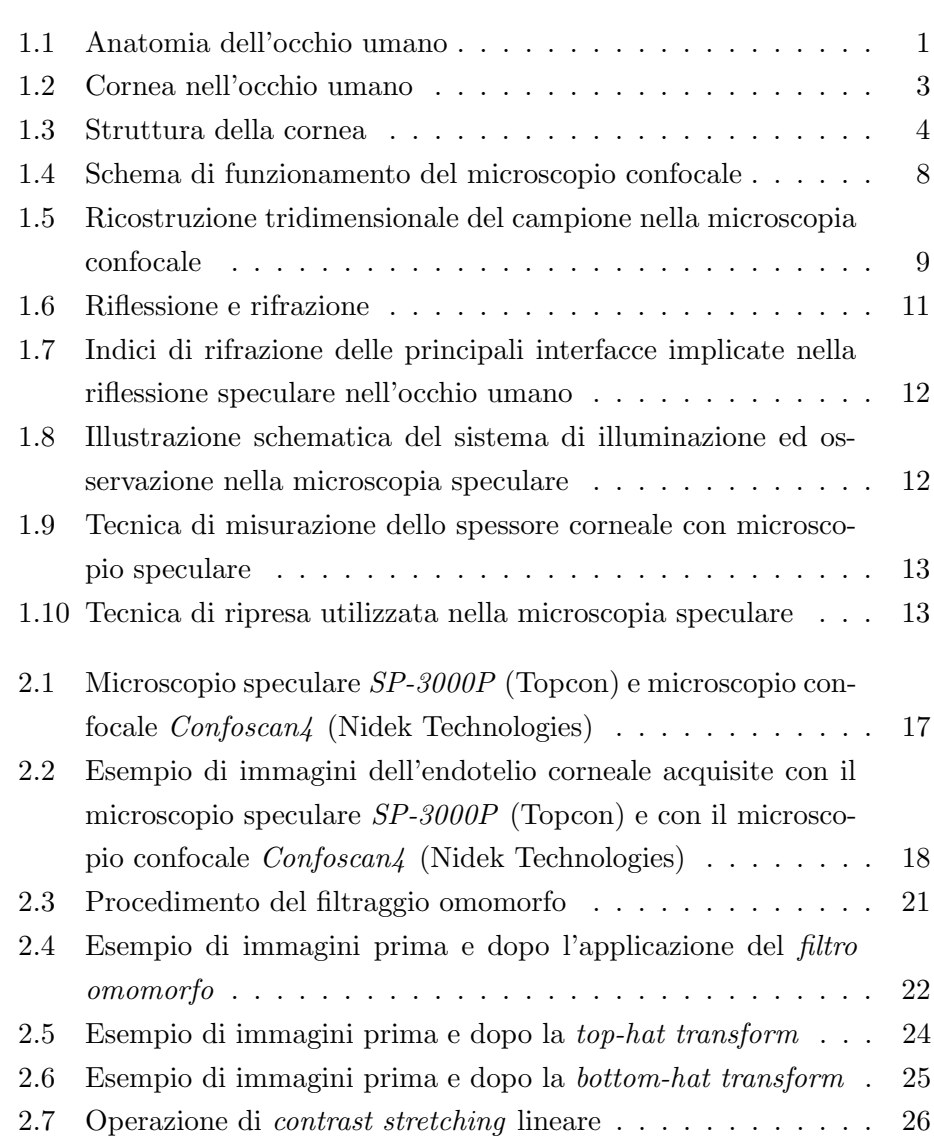

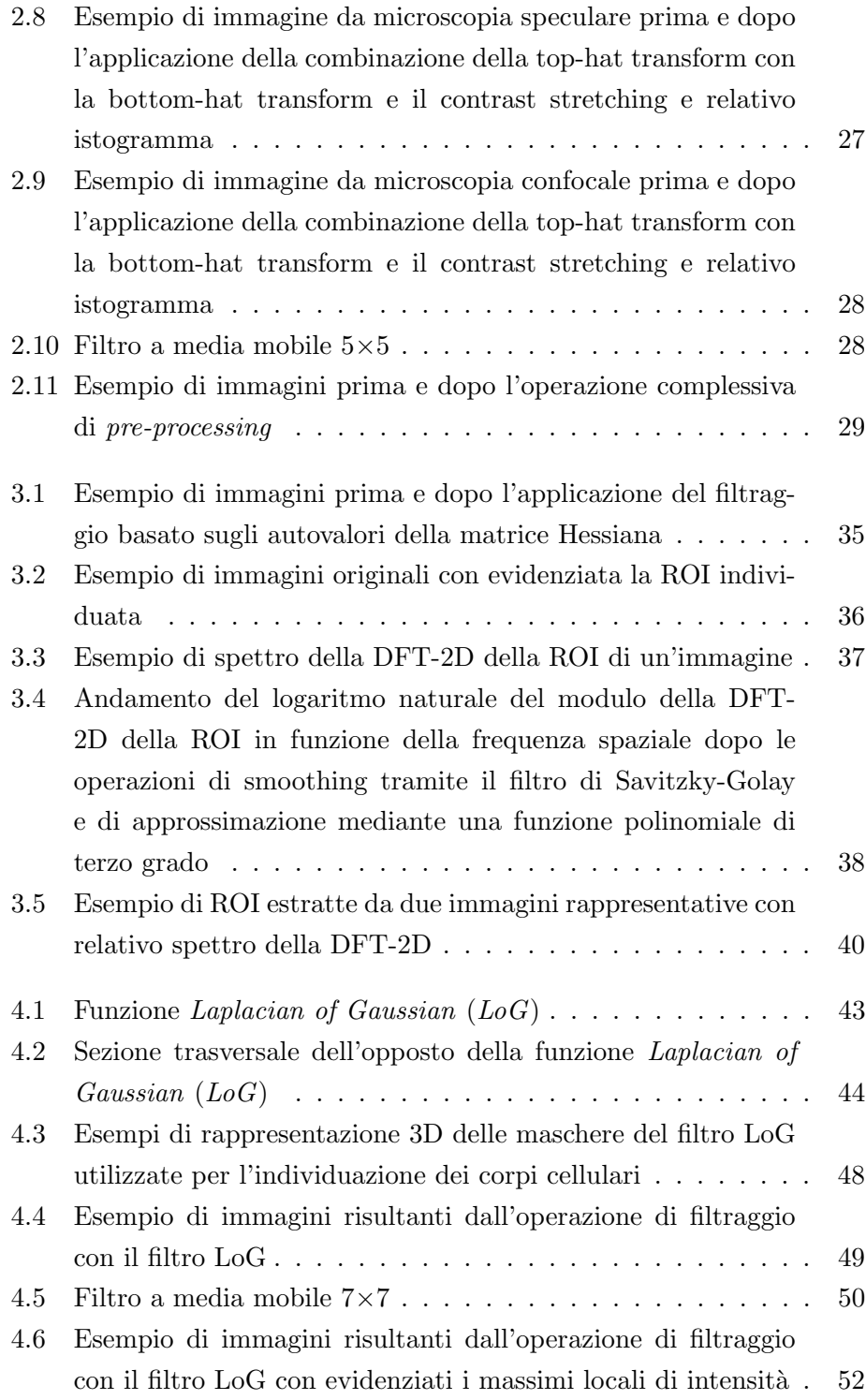

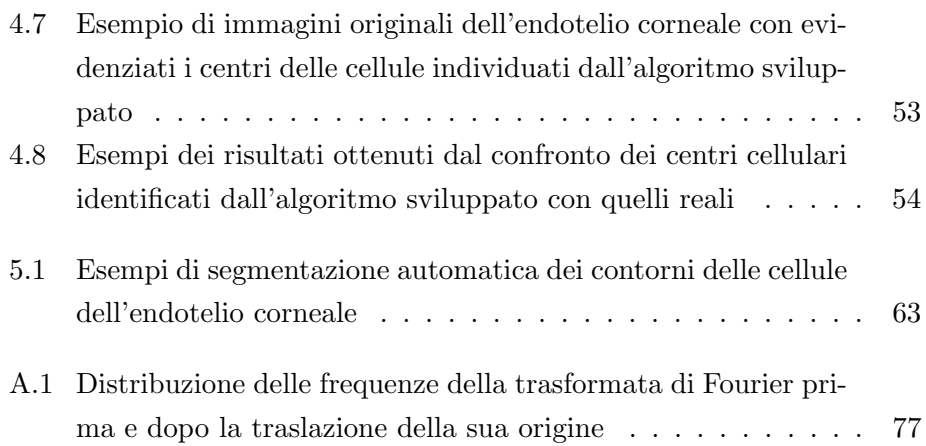

## Elenco delle tabelle

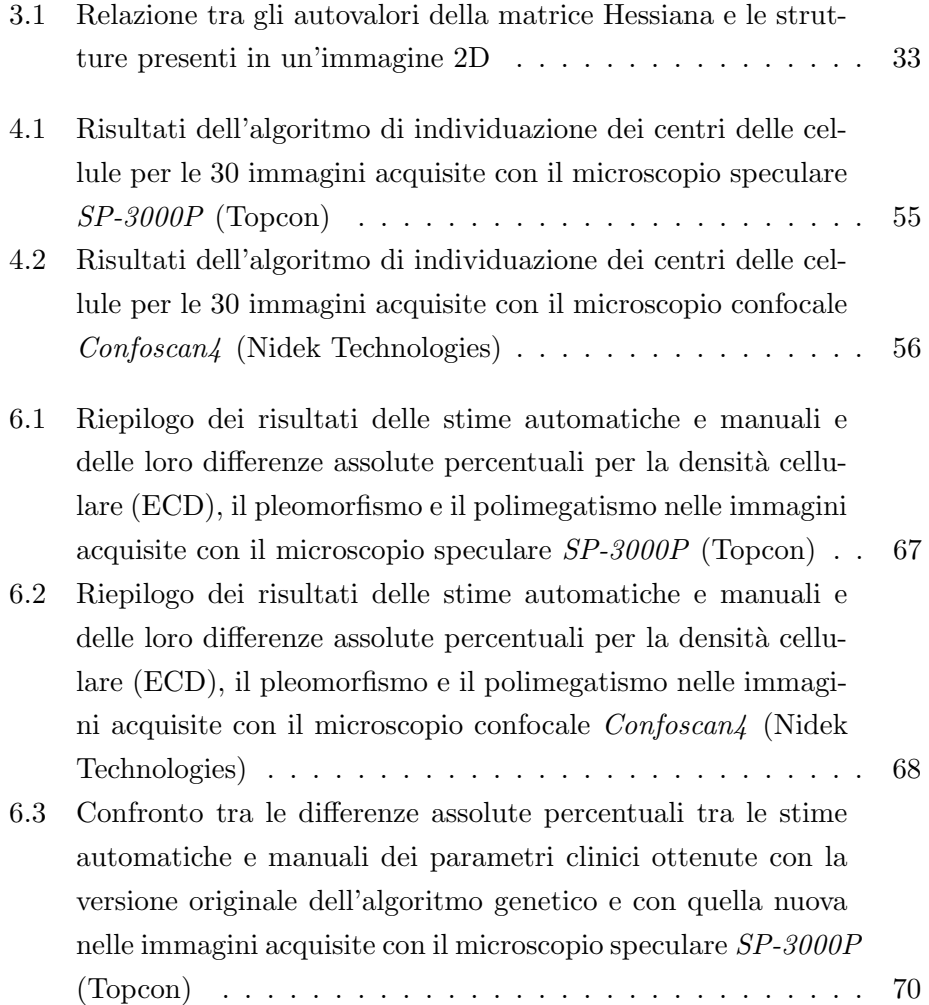

[6.4 Confronto tra le differenze assolute percentuali tra le stime](#page-84-0) [automatiche e manuali dei parametri clinici ottenute con la](#page-84-0) [versione originale dell'algoritmo genetico e con quella nuova](#page-84-0) [nelle immagini acquisite con il microscopio confocale](#page-84-0) Confoscan4 [\(Nidek Technologies\)](#page-84-0) . . . . . . . . . . . . . . . . . . . . . . . 71

## <span id="page-14-0"></span>Capitolo 1

## L'endotelio corneale

#### <span id="page-14-1"></span>1.1 L'occhio

L'occhio è un organo complesso appartenente all'apparato visivo. Esso ha forma pressoché sferica con il diametro antero-posteriore che supera generalmente quello trasversale e quello verticale [\[3\]](#page-94-1). Il primo infatti misura circa 24 mm, mentre gli altri due misurano circa 23 mm. Al suo interno l'occhio possiede un sistema di lenti in grado di mettere a fuoco la luce che entra attraverso la cornea, in quantità controllata dalla pupilla, sui recettori retinici. E grazie a questi ultimi che l'energia elettromagnetica dello spettro visibile ` viene convertita in potenziali d'azione che vengono trasmessi alla corteccia cerebrale, dove producono la sensazione della visione [\[27\]](#page-97-0).

<span id="page-14-2"></span>Di seguito verranno brevemente descritte le principali strutture dell'occhio visibili in Figura [1.1.](#page-14-2)

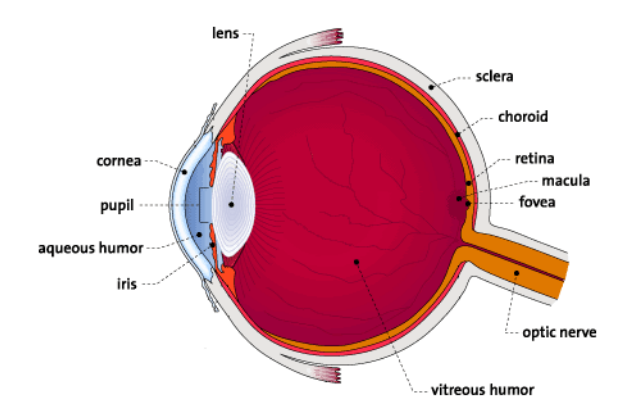

Figura 1.1: Anatomia dell'occhio umano

La cornea è una struttura trasparente, a forma di calotta sferica, il cui scopo principale `e quello di focalizzare la luce nel momento in cui entra nell'occhio dopo aver attraversato il film lacrimale. Nella camera anteriore dell'occhio, tra l'iride e la cornea, si trova un liquido trasparente che prende il nome di umor acqueo. Esso fornisce i nutrienti a cornea e cristallino e mantiene costante la pressione all'interno dell'occhio. Situata dietro alla cornea e davanti al cristallino si trova l'iride, una struttura opaca e pigmentata che delimita la pupilla, il foro circolare presente nell'iride. L'iride contiene fibre muscolari circolari in grado di far restringere la pupilla e fibre muscolari radiali che invece la dilatano. E grazie a queste variazioni di diametro della ` pupilla che viene controllata la quantità di luce che entra nell'occhio.

Il *cristallino* è una lente trasparente localizzata circa 2 mm dietro alla cornea e assieme a quest'ultima permette di mettere a fuoco i raggi luminosi sulla retina [\[7\]](#page-94-2). Esso può cambiare la propria forma per modificare il suo potere ottico in modo tale da mettere a fuoco oggetti a distanze diverse.

Dopo essere stata focalizzata dal cristallino, la luce passa attraverso l'umor vitreo, un liquido contenente una matrice lipoproteica che lo rende gelatinoso pur conservandone la trasparenza. L'umor vitreo riempie tutto lo spazio compreso tra il cristallino e la retina e aiuta a mantenere la forma dell'occhio.

La retina è un sottile tessuto nervoso contenente i recettori che convertono la luce ricevuta dal cristallino in segnale nervoso che raggiunge il cervello attraverso il nervo ottico. Essa è costituita da numerosi strati di neuroni interconnessi tramite sinapsi, strutture che consentono la comunicazione tra le cellule del sistema nervoso. I recettori della retina sono di due tipi: coni e bastoncelli. I coni sono responsabili della visione dei colori, ma sono sensibili solo a luci piuttosto intense, i bastoncelli invece sono più numerosi e consentono la visione in condizioni di scarsa luminosit`a, ma non percepiscono i colori, perciò danno solo una visione di chiaro e scuro. La macula è la zona centrale della retina e al suo interno è collocata la *fovea* in cui sono concentrati i coni. Essi assumono un'inclinazione orizzontale per avere una migliore esposizione ai raggi luminosi garantendo così la massima acuità visiva possibile. Nella periferia retinica invece sono predominanti i bastoncelli. La coroide, localizzata tra la sclera e la retina, è una membrana ricca di vasi sanguigni che forniscono ossigeno e nutrienti agli strati esterni della retina. Il rivestimento esterno dell'occhio è dato da una membrana molto robusta,

composta principalmente da tessuto connettivo fibroso, chiamata sclera. Essa è di colore biancastro ed ha il compito di proteggere il globo oculare e di conferirgli la sua forma. La sua parete è perforata posteriormente per permettere il passaggio del nervo ottico, un fascio di fibre nervose responsabile della trasmissione delle informazioni visive dalla retina al cervello. La zona del nervo ottico visibile sulla retina è detta disco ottico.

#### <span id="page-16-0"></span>1.2 La cornea

La cornea, mostrata in Figura [1.2,](#page-16-1) è una membrana fibrosa trasparente che, con la sclera, forma la tunica esterna dell'occhio. La zona di transizione tra la cornea e la sclera prende il nome di limbus o giunzione sclerocorneale. La cornea copre l'iride, la pupilla e la camera anteriore, è di forma semisferica, ha un diametro di circa 11,5 mm e presenta uno spessore di 0,5–0,6 mm nella zona centrale e di 0,6–0,8 mm nella parte periferica. Ha un raggio di curvatura inferiore rispetto alla sclera e quindi sporge in avanti rispetto a quest'ultima.

<span id="page-16-1"></span>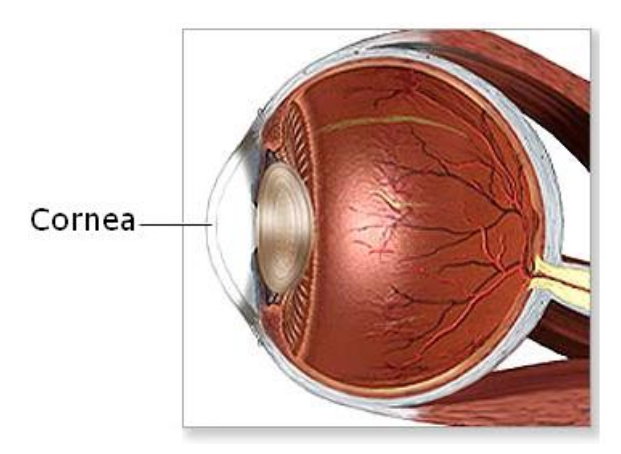

Figura 1.2: Cornea nell'occhio umano

La cornea è una barriera fisica che protegge l'interno dell'occhio da agenti esterni, quali la polvere ed altre sostanze dannose. Inoltre, assieme al cristallino, rifrange i raggi luminosi aiutando l'occhio a mettere a fuoco gli oggetti osservati e costituisce circa i $\frac{2}{3}$ del potere ottico totale. È perciò essenziale per una buona visione, infatti se su di essa fossero presenti delle irregolarità o imperfezioni la luce verrebbe rifratta in modo diseguale causando una distorsione dell'immagine visualizzata. Essa in più filtra i raggi ultravioletti pi`u dannosi della luce solare, che altrimenti danneggerebbero il cristallino e la retina.

La cornea possiede un gran numero di terminazioni nervose e risulta quindi molto sensibile al tatto, alla temperatura e agli agenti chimici; un tocco alla cornea causa un riflesso involontario che fa chiudere le palpebre. Siccome deve rimanere trasparente per poter rifrangere la luce, è invece sprovvista di vasi sanguigni, perciò essa riceve le sostanze nutritive per diffusione dal liquido lacrimale esternamente e dall'umor acqueo internamente. Inoltre riceve proteine dalle fibre nervose che la innervano. L'ossigeno invece viene reperito direttamente dall'aria.

La cornea è costituita da tre strati separati da due sottili membrane. Questi cinque componenti della cornea, schematizzati in Figura [1.3,](#page-17-0) dall'esterno verso l'interno dell'occhio, sono:

- Epitelio;
- Membrana di Bowman;
- Stroma;
- Membrana di Descemet;
- <span id="page-17-0"></span>• Endotelio.

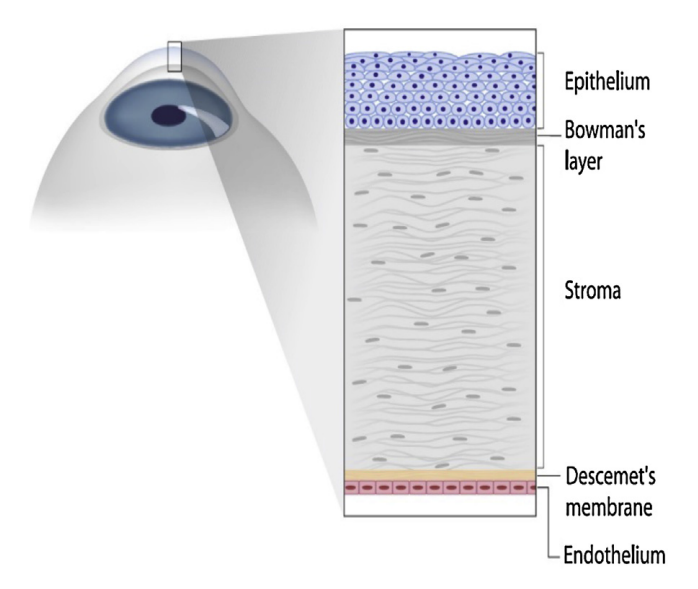

Figura 1.3: Struttura della cornea

 $L'epitelio copre la superficie anteriore della cornea. Il suo spessore medio è$ di circa 50  $\mu$ m, cioè circa il 10% dello spessore totale della cornea. La sua funzione è di impedire il passaggio all'interno dell'occhio di sostanze provenienti dall'esterno, come, ad esempio, la polvere o l'acqua. Inoltre esso assorbe l'ossigeno presente nell'aria e i nutrienti provenienti dalle lacrime. E composto da diversi strati di cellule, o cinque o sei, che si rigenerano ` velocemente quando la cornea viene danneggiata. Le cellule dell'epitelio superficiale hanno forma poligonale, contorni ben definiti, nuclei ben visibili, e sono omogenee in termini di densit`a. Quelle dell'epitelio basale invece hanno dimensione più piccola, i loro nuclei non sono distinguibili e i contorni sono ben definiti e luminosi. Le cellule dell'epitelio intermedio, infine, presentano caratteristiche intermedie tra quelle degli altri due strati. Questo strato possiede centinaia di terminazioni nervose che rendono la cornea estremamente sensibile al dolore.

La membrana di Bowman è uno strato spesso circa 8–14 µm che si trova appena sotto all'epitelio. Essa `e costituita da fibre di collagene disposte in maniera irregolare ed ha la funzione di proteggere lo stroma.

Lo stroma costituisce circa il 90% del volume della cornea. All'interno della sua struttura sono presenti componenti cellulari, acellulari e neurosensoriali. I componenti cellulari sono costituiti prevalentemente da cheratociti. La parte acellulare include strutture lamellari di collagene e liquido interstiziale. L'ultima componente è costituita dai nervi e dalle fibre nervose dello stroma.

La membrana di Descemet è un sottile strato acellulare che si trova tra lo stroma e l'endotelio, lo strato più interno della cornea, a cui funge da base di appoggio. Non è innervata, così come l'endotelio.

L'endotelio corneale viene descritto in modo più dettagliato nel paragrafo [1.3.](#page-19-0)

La cornea può essere affetta da malattie sistemiche (colpiscono cioè l'intero organismo, come ad esempio il diabete) che alterano la morfologia e la funzionalit`a di alcune delle sue strutture, e da numerose patologie e distrofie, che vengono classificate in base alla loro localizzazione anatomica, che pu`o essere uno qualunque dei cinque strati. Caratteristica principale di una cornea danneggiata è la comparsa di opacità che causa un deficit visivo che varia a seconda della sua entit`a. La gestione delle distrofie corneali varia da caso a caso. In alcune circostanze si interviene farmacologicamente o chirurgicamente, rimuovendo la parte anomala del tessuto corneale. Per altre distrofie, meno debilitanti o asintomatiche, la terapia non è necessaria. La prognosi può variare da effetti minimi sulla capacità visiva fino alla cecità.

#### <span id="page-19-0"></span>1.3 L'endotelio corneale

L'endotelio corneale ha uno spessore di circa  $6 \mu$ m ed è costituito da un unico strato di cellule aventi un diametro di circa 22 µm e un'area di circa 250 µm<sup>2</sup>. Le cellule endoteliali hanno forma poligonale con un numero di lati che va da quattro a otto, ma in una cornea sana ci si aspetta che almeno il 60% di esse abbia forma esagonale. Durante l'infanzia esse hanno tutte forma esagonale e dimensione omogenea, ma a causa dell'invecchiamento e di eventuali patologie, come ad esempio il diabete, questa configurazione regolare viene persa. Le cellule dell'endotelio, infatti, non si riproducono, perciò quando alcune muoiono il loro posto viene occupato dalle cellule adiacenti che si spostano e si allargano. Questo comporta, quindi, una variazione della loro forma e dimensione ed una riduzione della densità cellulare. Quantificare i cambiamenti morfologici delle cellule endoteliali corneali fornisce perciò delle informazioni importanti sullo stato di salute e sulla qualit`a della cornea. I parametri clinici che vengono valutati sono la densità cellulare, il polimegatismo (distribuzione della dimensione delle cellule) e il pleomorfismo (distribuzione del numero di lati delle cellule).

Considerando la densità cellulare, si stima che essa, già solo per il fisiologico processo di invecchiamento, passi da un valore di 6500 cellule/mm<sup>2</sup> alla nascita a un valore di 1700–2000 cellule/mm<sup>2</sup> a 80 anni [\[14\]](#page-95-0). Anche gli interventi chirurgici che hanno luogo nella camera anteriore dell'occhio, come ad esempio quelli per la cataratta o il glaucoma, sono responsabili di una diminuzione del numero delle cellule che si verifica ed evolve fino a un mese dall'intervento. La densità cellulare è un parametro importante perché quando quest'ultima scende sotto il valore di 1000 cellule/mm<sup>2</sup> , l'endotelio corneale non risulta più in grado di svolgere la sua funzione principale, ossia quella di regolazione del contenuto liquido della cornea, che in soggetti sani si assesta intorno al 78%. Le cellule endoteliali, infatti, si comportano come pompe naturali. L'endotelio `e costituito da un insieme di trasportatori e canali ionici che promuovono un flusso netto di ioni dallo stroma all'umor acqueo (soprattutto  $\text{Na}^+$  e  $\text{HCO}_3^-$ ) seguito da uno spostamento di acqua.

Nella specie umana sono presenti circa due milioni di siti con funzione di pompa per ogni cellula endoteliale. Lo stato di idratazione della cornea è di grande interesse dato che ne determina la trasparenza, da cui dipende la capacit`a visiva. Nel caso in cui venga meno la funzionalit`a dell'endotelio, si verifica quello che prende il nome di edema corneale, ossia un aumento del contenuto di acqua normalmente presente nello stroma, determinando così una diminuzione della trasparenza della cornea e quindi un'alterazione della visione, che pu`o andare dall'appannamento della vista fino alla completa perdita di quest'ultima. Anche alcune patologie come il glaucoma, che consiste in un aumento della pressione all'interno dell'occhio, o la distrofia corneale di Fuchs, che comporta un progressivo deterioramento delle cellule endoteliali, possono causare l'edema corneale.

Variazioni del polimegatismo e del pleomorfismo si riscontrano a causa di patologie come il cheratocono e il diabete, ma, in alcuni casi, anche in seguito all'uso prolungato di lenti a contatto.

#### <span id="page-20-0"></span>1.4 Acquisizione delle immagini

L'endotelio corneale, come altre strutture della cornea, è visibile per mezzo di strumenti che permettono di ricavarne immagini in vivo ed in modo non invasivo grazie alla microscopia confocale o alla microscopia speculare, due tecniche che si basano entrambe sul fenomeno di riflessione della luce ma che utilizzano due diverse tecniche (descritte di seguito) per ricavare l'immagine.

#### <span id="page-20-1"></span>1.4.1 Microscopia confocale

La microscopia confocale è una tecnica che permette di ottenere immagini ottiche ad alta risoluzione e il principio su cui si basa è stato descritto inizialmente da Minsky nel 1957 [\[9\]](#page-95-1).

Il funzionamento del microscopio confocale (schematizzato in Figura [1.4\)](#page-21-0) si fonda su due idee principali: l'illuminazione punto per punto del campione e l'eliminazione di luce proveniente da zone fuori fuoco, grazie ad un filtro spaziale [\[27\]](#page-97-0). In questo modo le immagini sono ottenute punto per punto e, successivamente, ricostruite con un computer. Nei moderni microscopi confocali la luce di un laser a bassa potenza viene fatta convergere dalle lenti dell'obiettivo in un punto estremamente piccolo del campione osservato. Questo punto, attraverso un sistema di specchi oscillanti, viene spostato attraverso tutto il campo visivo dell'obiettivo, così da effettuare una scansione completa di tutto il piano focale. Le caratteristiche della luce laser, ovvero estrema coerenza, alta intensit`a e lunghezza d'onda unica, consentono di evitare le aberrazioni e le diffrazioni tipiche della luce prodotta dalle tradizionali lampade a incandescenza. Inoltre le lenti dell'obiettivo fanno in modo che l'intensit`a della luce laser sia sufficiente ad eccitare i fluorocromi (sostanze che, se colpite da una radiazione, in parte l'assorbono e in parte la restituiscono) soltanto nel punto di massima concentrazione del raggio, che corrisponde al piano di messa a fuoco dell'obiettivo. In tal modo le aree superiori ed inferiori al piano di messa a fuoco non vengono eccitate e non contribuiscono alla formazione dell'immagine, limitando la formazione di aloni e riducendo il rumore di fondo.

La luce emessa dai fluorocromi presenti nel campione viene catturata dalle lenti dell'obiettivo e deviata, da uno specchio dicroico (rappresentato con una linea nera diagonale in Figura [1.4\)](#page-21-0), su un fotomoltiplicatore, che trasforma l'intensità luminosa rilevata in un segnale elettrico con intensità proporzionale. Tra lo specchio dicroico e il fotomoltiplicatore, il fascio luminoso attraversa un diaframma, o pinhole, che impedisce alla luce proveniente dalle zone fuori fuoco (illuminate, in minima parte, per effetto di fenomeni di rifrazione all'interno del campione) di raggiungere il fotomoltiplicatore. In questo modo solo il segnale luminoso relativo al piano di fuoco viene registrato e utilizzato nella formazione dell'immagine finale.

<span id="page-21-0"></span>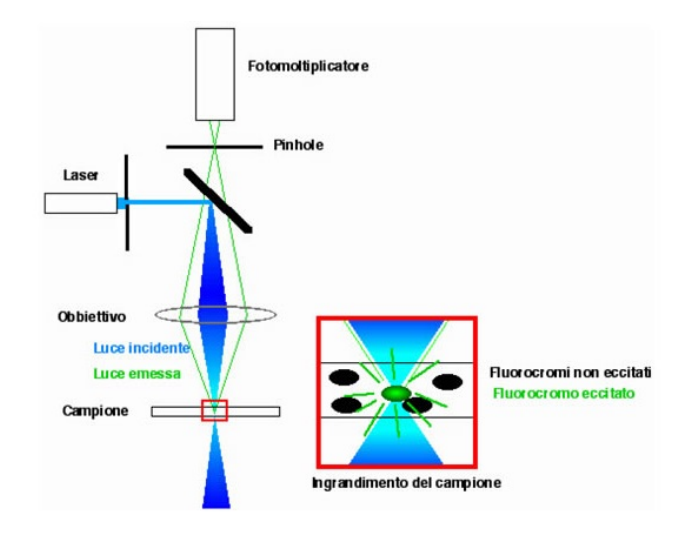

Figura 1.4: Schema di funzionamento del microscopio confocale

Il segnale elettrico in uscita dal fotomoltiplicatore viene digitalizzato e inviato ad un computer che registra i valori di intensità misurati per ogni punto. Questi valori vengono utilizzati per ricostruire l'immagine a video: ogni punto del campione corrisponder`a ad un pixel dello schermo e l'intensità luminosa del punto verrà rappresentata da una corrispondente tonalità di grigio. In questo modo accostando tutti i singoli pixel, corrispondenti ai punti scanditi dal fascio laser nel campione, si otterrà l'immagine finale.

Spostando il piano focale lungo l'asse verticale del campione dopo ogni scansione, è possibile eseguire una serie di scansioni successive corrispondenti ai piani focali via via più profondi all'interno del campione. La sovrapposizione ordinata, eseguita via software, di queste scansioni, dette sezioni ottiche, consente la ricostruzione di un'immagine complessiva dell'intero volume scandito, in cui tutti i piani sono, contemporaneamente, a fuoco (vedi Figura [1.5\)](#page-22-0).

<span id="page-22-0"></span>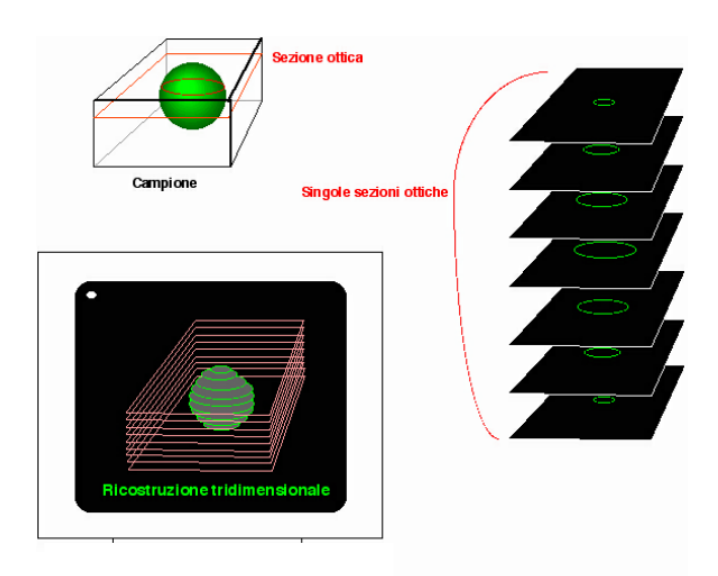

Figura 1.5: Ricostruzione tridimensionale del campione nella microscopia confocale

L'archiviazione su computer dei dati corrispondenti a tutti i punti delle singole sezioni ottiche permette una successiva elaborazione digitale dell'immagine, sia per regolarne il contrasto e il colore, sia per effettuare eventuali rotazioni virtuali del volume acquisito. Inoltre il controllo completo della dimensione dei singoli pixel e dello spessore delle sezioni ottiche consente di effettuare misure precise.

La microscopia confocale in vivo permette di acquisire in modo rapido e non invasivo immagini da tutti gli strati corneali, dall'epitelio all'endotelio, senza contatto o frapponendo un gel tra cornea ed obiettivo. Essi sono così analizzabili in modo distinto e con notevole ingrandimento, alta risoluzione e definizione. In questo modo risulta possibile un'accurata analisi della cornea e, dunque, una chiara valutazione del suo stato di salute. Si riescono infatti a riconoscere in modo preciso le strutture cellulari (il nucleo e il citoplasma), le componenti nervose, l'eventuale presenza di cellule infiammatorie o in attività fibroblastica, la deposizione di tessuto cicatriziale, la microstruttura di infiltrati corneali e le alterazioni patologiche della componente extracellulare stromale (trasparente in assenza di patologie). E anche ` possibile ricavare informazioni sullo spessore dei singoli strati.

#### <span id="page-23-0"></span>1.4.2 Microscopia speculare

La microscopia speculare è stata introdotta in oftalmologia nel 1968 da David Maurice che, modificando un microscopio a riflessione per metallo-grafia, riuscì ad ottenere immagini dell'endotelio corneale di coniglio [\[3\]](#page-94-1). Tale microscopio necessitava del contatto tra obiettivo ed epitelio corneale, e provocava, quindi, un disagio al paziente a causa della sua invasivit`a. Successivamente fu realizzato un microscopio, derivato da normali lampade a fessura fotografiche, in grado di fotografare l'endotelio senza contatto. Esso però permetteva solamente di realizzare foto a basso ingrandimento e di qualità limitata. Successive modifiche, che hanno aumentato ingrandimento e qualit`a delle immagini, hanno reso possibile l'impiego del microscopio speculare nella pratica clinica.

La caratteristica principale dei microscopi speculari è che la visualizzazione di una determinata struttura avviene in relazione alla sua capacità di riflettere il raggio di luce incidente utilizzato per la sua illuminazione. Quando un raggio di luce incide su una superficie si verificano tre fenomeni: riflessione, rifrazione ed assorbimento.

Sia la riflessione che la rifrazione dipendono dalle caratteristiche della superficie di separazione tra i mezzi coinvolti. Se la superficie all'interfaccia dei due mezzi è irregolare si avrà una riflessione non speculare, bensì diffusa, ovvero non in un'unica direzione ma secondo una direzione preferenziale coincidente con l'angolo di riflessione teorico. Lo stesso avverrà per il raggio rifratto. Se invece l'interfaccia è una superficie liscia e regolare la riflessione

avverrà in modo speculare. In tali condizioni un raggio di luce incidente sarà riflesso con un angolo pari all'angolo di incidenza, e sarà rifratto in modo che l'angolo di rifrazione sia funzione dell'angolo di incidenza e del rapporto tra i diversi indici di rifrazione dei mezzi a contatto. L'intensità della luce riflessa, invece, si calcolerà in base alla seguente formula:

$$
R = \frac{(n_1 - n_2)^2}{(n_1 + n_2)^2} \tag{1.1}
$$

dove  $n_1$  e  $n_2$  sono, rispettivamente, gli indici di rifrazione del primo e del secondo mezzo.

I due fenomeni appena descritti di riflessione e rifrazione, dipendenti dalle caratteristiche della superficie di separazione dei due mezzi coinvolti, sono schematizzati in Figura [1.6.](#page-24-0)

<span id="page-24-0"></span>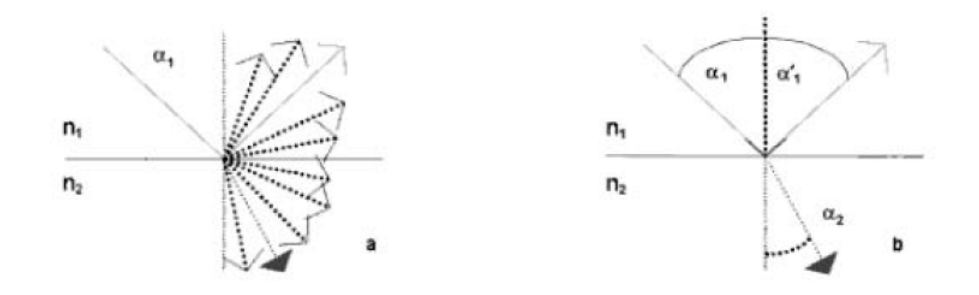

Figura 1.6: a) Superficie irregolare: riflessione e rifrazione diffuse; b) Superficie regolare: riflessione speculare ( $\alpha_1$ : angolo di incidenza,  $\alpha_1'$ : angolo di riflessione,  $\alpha_2$ : angolo di rifrazione,  $n_1$ : indice di rifrazione del primo mezzo, n2: indice di rifrazione del secondo mezzo)

Considerando l'occhio umano, gli strati da cui è costituito sono caratterizzati da indici di rifrazione diversi, come si può notare osservando i valori riportati in Figura [1.7,](#page-25-0) relativi alle principali interfacce implicate nella riflessione speculare. Queste ultime infatti sono quelle maggiormente riflettenti perch´e sono caratterizzate da variazioni significative dell'indice di rifrazione. Esse sono le interfacce aria – film lacrimale, film lacrimale – epitelio corneale, ed endotelio corneale – umor acqueo. L'aria ha indice di rifrazione pari a 1, il film lacrimale pari a 1,333, l'epitelio e l'endotelio pari a 1,376 e infine l'umor acqueo pari a 1,336. Calcolando la percentuale di luce riflessa da ciascuna delle tre interfacce, essa risulta rispettivamente pari a 0,02%, 0,025% e 0,022%.

La luce che raggiunge la terza interfaccia è data dalla luce trasmessa dalla cornea trasparente, circa il 98% della luce incidente a cui devono essere sottratte le componenti riflesse dalle prime due interfacce.

<span id="page-25-0"></span>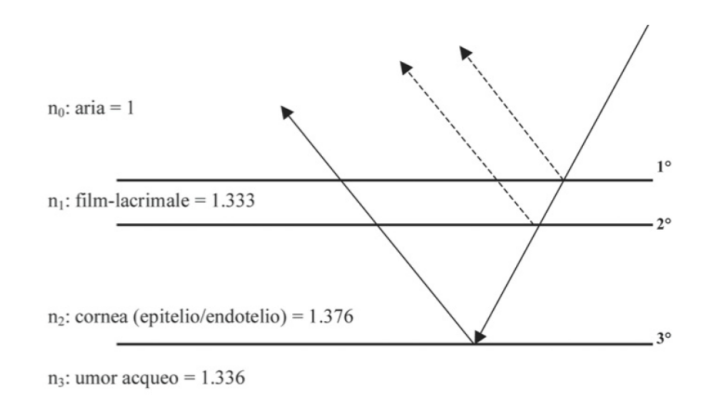

Figura 1.7: Indici di rifrazione delle principali interfacce implicate nella riflessione speculare nell'occhio umano

<span id="page-25-1"></span>I segnali rilevati dal microscopio sono due, quello proveniente dalle prime due interfacce, che sono molto vicine, perciò la luce riflessa da esse viene considerata come un unico segnale, e quello proveniente dalla terza interfaccia, ossia dall'endotelio (vedi Figura [1.8\)](#page-25-1).

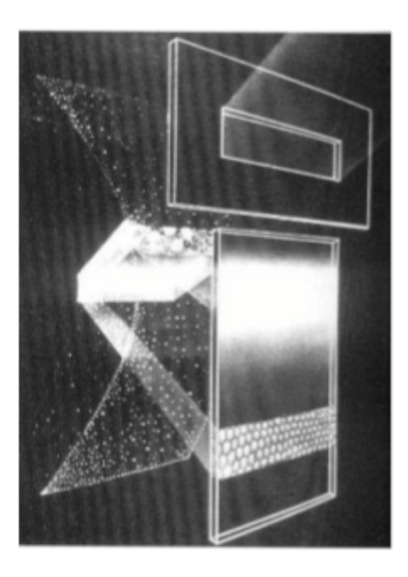

Figura 1.8: Illustrazione schematica del sistema di illuminazione ed osservazione nel microscopio speculare

<span id="page-26-0"></span>La luce riflessa dalle tre interfacce appena esaminate è utile per misurare lo spessore corneale, calcolato come distanza tra i massimi di intensità dei due segnali rilevati dal microscopio speculare (vedi Figura [1.9\)](#page-26-0).

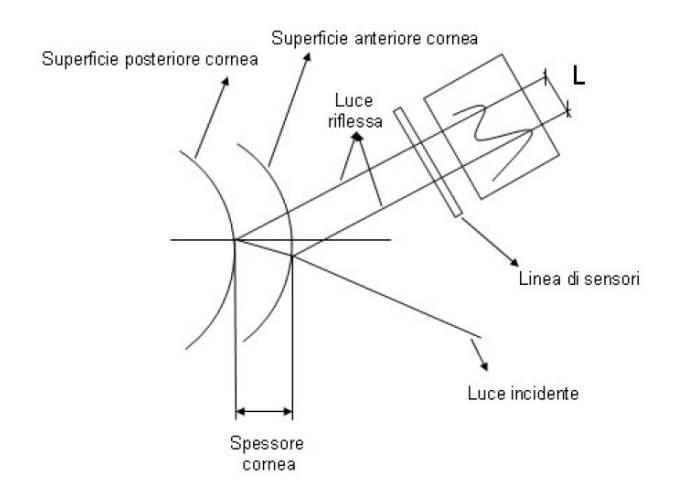

Figura 1.9: Tecnica di misurazione dello spessore corneale (L) con microscopio speculare

La microscopia speculare non a contatto permette di esplorare aree limitate di endotelio ma il campo di osservazione può essere esteso mediante la scansione manuale di aree adiacenti. La tecnica di ripresa comunemente impiegata prevede un angolo di ripresa di 45◦ , come illustrato in Figura [1.10.](#page-26-1) Il microscopio viene posizionato in modo che la bisettrice dell'angolo di ripresa sia perpendicolare alla superficie endoteliale da fotografare. In pratica questo può essere effettuato ponendo una luce incidente esattamente a metà tra fessura ed obiettivo. Tale posizione viene regolata dall'operatore tramite un joystick presente sul corpo dello strumento.

<span id="page-26-1"></span>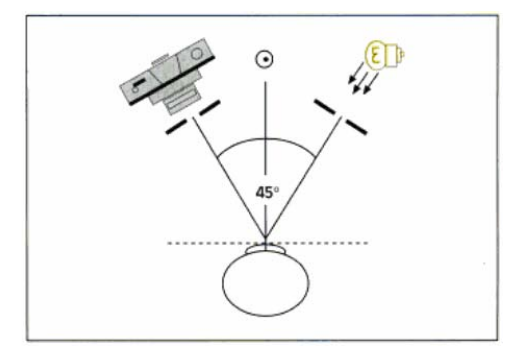

Figura 1.10: Tecnica di ripresa utilizzata nella microscopia speculare

La microscopia speculare non a contatto permette di acquisire immagini in modo non invasivo ed è indicata, in particolare, in tutti quei casi in cui è preferibile evitare il contatto con la cornea, quindi sia nell'immediato periodo post-operatorio di interventi chirurgici sulla porzione corneale anteriore, sia in situazioni di fragilit`a strutturale della cornea, ad esempio nel caso sia affetta da patologie o distrofie.

L'endotelio corneale normale appare alla microscopia speculare come un monostrato di cellule per lo più esagonali. Il corpo cellulare appare chiaro, mentre le giunzioni intercellulari sono più scure. Questo è dovuto al fatto che la membrana plasmatica `e situata su un piano differente rispetto alle giunzioni intercellulari, che si comportano come aree non riflettenti. Anche cellule con un elevato contenuto di acqua o depositi infiammatori appaiono più scuri, dato che riflettono la luce in modo non speculare. Si possono però anche osservare aree più brillanti rispetto al resto del pattern endoteliale, dovute a cellule o materiale con un indice di rifrazione più elevato di quello delle cellule endoteliali sane.

#### <span id="page-27-0"></span>1.5 Analisi delle immagini

La microscopia speculare e la microscopia confocale permettono di acquisire in vivo, in modo non invasivo, immagini dell'endotelio corneale umano, da cui possono essere stimati i parametri morfometrici e la densità cellulare [\[19\]](#page-96-0). Per rendere quest'analisi pratica in un contesto clinico, è necessario un metodo completamente automatico che effettui il riconoscimento accurato dei contorni cellulari [\[1\]](#page-94-3) [\[8\]](#page-95-2). La segmentazione automatica delle immagini da microscopia speculare e confocale è un compito arduo a causa del rumore di acquisizione, dell'illuminazione non uniforme, della presenza di aree non a fuoco, che rendono i contorni difficili da distinguere anche per un esperto, e delle differenze tra le immagini per quanto riguarda la dimensione e l'aspetto delle cellule, dovute al diverso stato di salute della cornea. Mentre la densità cellulare è spesso stimata con accettabile accuratezza, la stima quantitativa del pleomorfismo e del polimegatismo è significativamente influenzata dalla presenza di errori nell'individuazione dei contorni anche in poche cellule, che rendono piuttosto difficile la stima affidabile di questi parametri [\[1\]](#page-94-3). Per svolgere questo compito sono stati proposti diversi algoritmi [\[8\]](#page-95-2) [\[14\]](#page-95-0) [\[24\]](#page-96-1) [\[25\]](#page-96-2), anche se, a quanto ci risulta, i software utilizzati nella pratica clinica sono solo semiautomatici, o lavorano in un contesto non clinico, ad esempio con cellule in vitro [\[17\]](#page-95-3). Nel primo caso, l'identificazione dei bordi delle cellule fornita dal computer ha bisogno di essere modificata dall'utente che deve correggere manualmente le imprecisioni. Sebbene la correzione manuale migliori l'accuratezza della stima, essa richiede di solito l'aggiustamento di una percentuale che va dal 50 al 75 per cento dei contorni cellulari, rendendola così un'operazione molto lunga e tediosa e quindi impraticabile in un contesto clinico [\[13\]](#page-95-4). Questo spesso porta l'operatore a ridurre il numero di cellule identificate a poche decine, influenzando pesantemente l'accuratezza dei parametri stimati e quindi l'affidabilità dell'esito clinico. Infatti, è stato dimostrato che dovrebbero venire valutate almeno 75 cellule per ottenere una stima affidabile dei parametri clinici [\[2\]](#page-94-4), e inoltre l'area coperta dalle cellule segmentate dovrebbe essere almeno di  $0,04\,\text{mm}^2$  [\[10\]](#page-95-5).

Al fine di superare tutti i problemi appena esposti è stata recentemente proposta una tecnica per la segmentazione automatica dei contorni delle cellule endoteliali della cornea basata su un algoritmo genetico. Questo algoritmo, in grado di fornire dei buoni risultati, si è rivelato però computazionalmente oneroso, perci`o in questa tesi `e stato sviluppato un algoritmo per l'individuazione dei centri delle cellule da usare come punto di partenza dell'algoritmo genetico precedentemente sviluppato, in modo da ottimizzarlo.

CAPITOLO 1. L'ENDOTELIO CORNEALE

## <span id="page-30-0"></span>Capitolo 2

# Pre-processing delle immagini

#### <span id="page-30-1"></span>2.1 Materiali

In questa tesi sono state elaborate immagini dell'endotelio corneale umano acquisite in vivo con due diversi strumenti: 30 immagini sono state acquisite con il microscopio speculare SP-3000P (Topcon, Giappone) e 30 immagini sono state acquisite con il microscopio confocale Confoscan4 (Nidek Technologies, Italia). I due strumenti sono mostrati in Figura [2.1.](#page-30-2)

<span id="page-30-2"></span>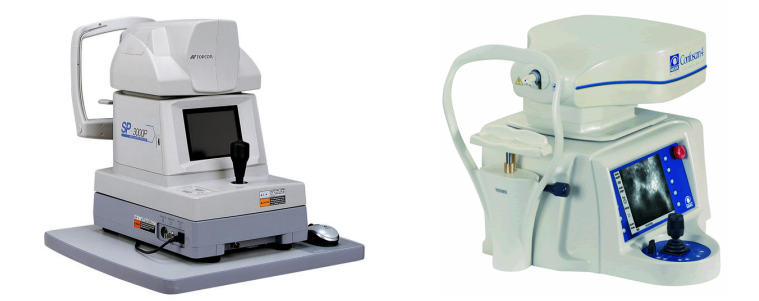

Figura 2.1: Microscopio speculare SP-3000P (Topcon) (a sinistra) e microscopio confocale Confoscan4 (Nidek Technologies) (a destra)

Entrambi i dataset utilizzati sono costituiti da immagini, originariamente raccolte in diversi centri clinici e poi rese anonime per gli studi successivi, acquisite sia da pazienti sani (25%) che patologici (75%) con vari gradi di polimegatismo (lieve, moderato, severo). Delle immagini acquisite dai soggetti patologici 2 o 3 presentano polimegatismo molto severo, con cellule molto più grandi rispetto a tutte le altre immagini.

L'area fotografica del microscopio speculare è pari a  $0.25 \times 0.5 \,\mathrm{mm}$  [\[26\]](#page-96-3) e le immagini acquisite con esso sono state salvate come immagini in scala di grigi, a 8 bit, di dimensioni pari a 240 x 480 pixel. Nel caso del microscopio confocale, invece, l'area fotografica è pari a  $0.46 \times 0.35$  mm  $[12]$  e le immagini sono state salvate come immagini in scala di grigi, a 8 bit, di dimensioni pari a 768 x 576 pixel. In Figura [2.2](#page-31-0) sono riportati degli esempi di immagini acquisite con il microscopio speculare (A,B,C) e con il microscopio confocale (D,E), sia da soggetti sani, che patologici.

<span id="page-31-0"></span>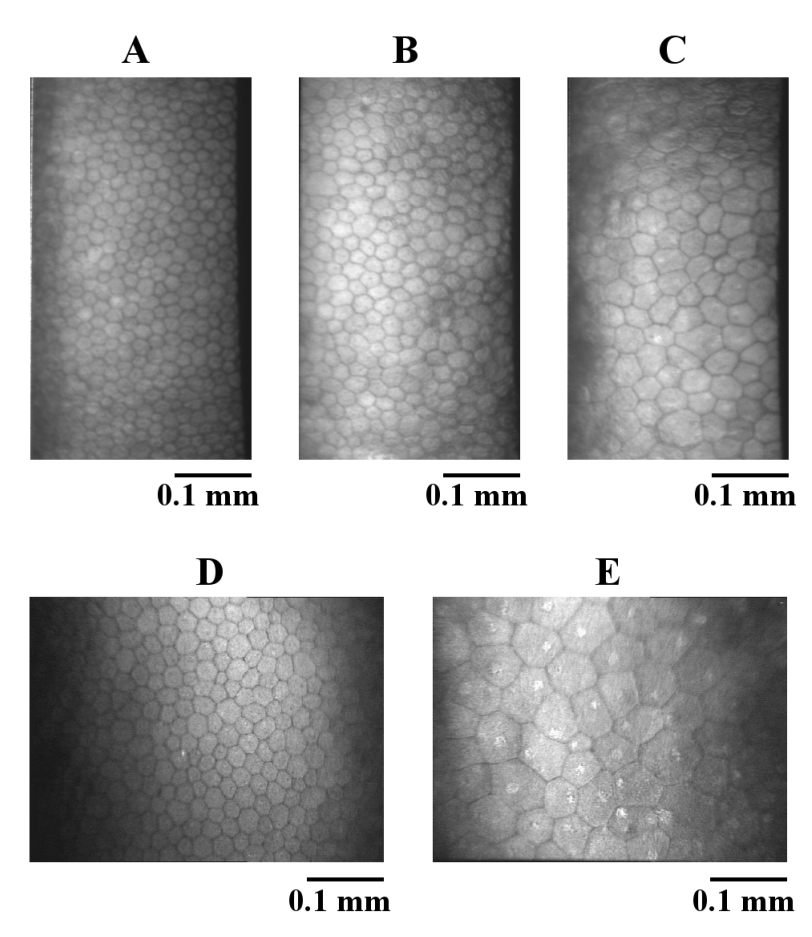

Figura 2.2: Esempio di immagini dell'endotelio corneale acquisite in un soggetto sano  $(A)$ , in un soggetto con polimegatismo lieve  $(B)$  e in un soggetto con polimegatismo severo (C) tramite microscopio speculare SP-3000P (Topcon) ed esempio di immagini dell'endotelio corneale acquisite in un soggetto sano (D) e in un soggetto con polimegatismo severo (E) tramite microscopio confocale Confoscan4 (Nidek Technologies)

Al fine di valutare l'accuratezza delle stime dei parametri morfometrici ottenute applicando l'algoritmo che si illustrerà nel seguito della tesi, sono stati ottenuti dei valori di riferimento, che costituiscono il cosiddetto ground truth. A tale scopo, per ogni immagine, tutti i contorni delle cellule ben visibili sono stati tracciati manualmente e con attenzione utilizzando un programma di manipolazione delle immagini di dominio pubblico (GIMP v.2.8, <http://www.gimp.org>), così da evidenziare la forma poligonale di ogni cellula. In media sono state segmentate manualmente 189 cellule nelle immagini acquisite con il microscopio speculare e 124 cellule nelle immagini acquisite con il microscopio confocale, corrispondenti ad un'area di circa 0,1 mm<sup>2</sup> . La grandezza dell'area ed il numero delle cellule segmentate permettono una stima affidabile dei parametri morfometrici da entrambi i dataset [\[2\]](#page-94-4) [\[10\]](#page-95-5). I loro valori di riferimento sono stati così stimati dalle immagini segmentate manualmente.

L'intero algoritmo è stato sviluppato in ambiente Matlab (The Mathworks Inc., Natick, MA, USA, release 2013b).

#### <span id="page-32-0"></span>2.2 Correzione dell'illuminazione

Le immagini acquisite mediante microscopio speculare, ed ancora più quelle acquisite mediante microscopio confocale, presentano illuminazione non uniforme. Al fine di correggere tale difetto, la prima operazione effettuata è stata l'applicazione di un filtro omomorfo.

Questo filtro opera nel dominio della frequenza utilizzando la trasformata di Fourier discreta (DFT) (vedi Appendice [A\)](#page-88-0) e si basa sul modello di formazione dell'immagine detto modello illuminazione-riflettanza, in cui ciascuna immagine  $f(x, y)$  (dove x e y sono le coordinate spaziali dei pixel) è data dal prodotto delle sue componenti di illuminazione  $(i(x, y))$  e riflettanza  $(r(x, y))$  [\[6\]](#page-94-5) [\[18\]](#page-96-4):

<span id="page-32-1"></span>
$$
f(x,y) = i(x,y)r(x,y)
$$
\n
$$
(2.1)
$$

dove  $0 < i(x, y) < \infty$  e  $0 < r(x, y) < 1$ .

In generale, la componente di illuminazione di un'immagine (determinata dalla sorgente di illuminazione) `e caratterizzata da lente variazioni spaziali, ossia `e associata alle basse frequenze. La componente di riflettanza (determinata dalle caratteristiche dell'oggetto dell'immagine) tende invece a variare bruscamente, ed è perciò associata alle alte frequenze. Tuttavia l'Eq.  $(2.1)$  non pu`o essere usata direttamente per operare separatamente in frequenza sulle componenti di illuminazione e riflettanza, dato che la trasformata di Fourier di un prodotto non è il prodotto delle trasformate dei singoli termini. E per questo motivo che viene effettuato il passaggio in scala logaritmica ` dell'immagine:

$$
z(x, y) = \ln f(x, y) = \ln i(x, y) + \ln r(x, y)
$$
\n(2.2)

In questo modo, applicando la trasformata di Fourier, si ha:

$$
Z(u, v) = \mathcal{F}\lbrace z(x, y) \rbrace
$$
  
=  $\mathcal{F}\lbrace \ln i(x, y) \rbrace + \mathcal{F}\lbrace \ln r(x, y) \rbrace$   
=  $F_i(u, v) + F_r(u, v)$  (2.3)

dove  $Z(u, v)$ ,  $F_i(u, v)$  e  $F_r(u, v)$  sono rispettivamente le trasformate di Fourier dei logaritmi naturali di  $f(x, y)$ ,  $i(x, y)$  e  $r(x, y)$ , mentre u e v sono le frequenze spaziali lungo  $x \in y$ . È quindi possibile filtrare  $Z(u, v)$  usando un filtro con funzione di trasferimento  $H(u, v)$ . Si ottiene così:

$$
S(u, v) = H(u, v)Z(u, v) = H(u, v)Fi(u, v) + H(u, v)Fr(u, v)
$$
 (2.4)

Successivamente, per ottenere l'immagine filtrata nel dominio spaziale, si applica l'antitrasfomata di Fourier a  $S(u, v)$ :

$$
s(x, y) = \mathcal{F}^{-1}\{S(u, v)\}
$$
  
=  $\mathcal{F}^{-1}\{H(u, v)F_i(u, v)\} + \mathcal{F}^{-1}\{H(u, v)F_r(u, v)\}$  (2.5)  
=  $i'(x, y) + r'(x, y)$ 

dove  $s(x, y)$ ,  $i'(x, y)$  e  $r'(x, y)$  corrispondono, rispettivamente, ai logaritmi naturali dell'immagine elaborata  $g(x, y)$  e delle sue componenti di illuminazione e riflettanza, diverse, in generale, da quelle che caratterizzano l'immagine di partenza  $f(x, y)$ .

Infine per ricavare  $q(x, y)$  si applica l'operazione inversa del logaritmo, cioè l'esponenziale, a  $s(x, y)$ :

$$
g(x,y) = e^{s(x,y)} = e^{i'(x,y)}e^{r'(x,y)} = i_0(x,y)r_0(x,y)
$$
\n(2.6)

dove  $i_0(x,y) = e^{i'(x,y)} e r_0(x,y) = e^{r'(x,y)}$  sono, rispettivamente, le com-

ponenti di illuminazione e riflettanza di  $g(x, y)$ . L'intero procedimento del filtraggio omomorfo è riassunto in Figura [2.3.](#page-34-0)

<span id="page-34-0"></span>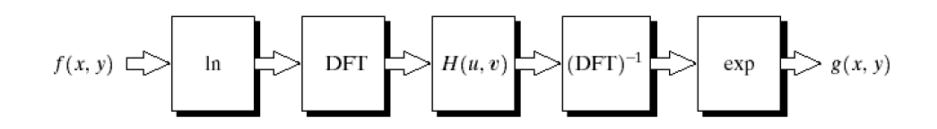

Figura 2.3: Procedimento del filtraggio omomorfo

Da quanto spiegato segue che, grazie al filtraggio omomorfo, risulta possibile trattare diversamente le componenti in bassa ed alta frequenza della trasformata di Fourier dell'immagine. In particolare, scegliendo opportunamente la funzione di trasferimento del filtro  $H(u, v)$ , si riescono ad attenuare gli effetti prodotti dalle basse frequenze (cioè l'illuminazione), e ad amplificare gli effetti delle alte frequenze (cioè la riflettanza). A questo scopo il filtro omomorfo `e stato implementato utilizzando una forma modificata di un filtro Gaussiano passa-alto, ossia:

$$
H(u,v) = a + b \left[ 1 - e^{-\frac{D^2(u,v)}{2D_0^2}} \right]
$$
 (2.7)

dove  $D(u, v)$  è la distanza del punto  $(u, v)$  dal centro del rettangolo delle frequenze e  $D_0$  è la deviazione standard della funzione Gaussiana, che corrisponde alla frequenza di taglio del filtro. I parametri a e b invece sono due costanti tali che a rende diversa da zero la componente continua (cioè il termine a frequenza nulla) del filtro, che corrisponde al valore medio della sua intensità, mentre  $b$  controlla il contributo delle alte frequenze sul risultato finale. I parametri a e b sono stati scelti, sia per le immagini da microscopia speculare, che per quelle da microscopia confocale, pari a 0,25 e 1,75 rispettivamente. Quindi, dato che  $a$  è diverso da 0, lo è anche l'intensità media dell'immagine filtrata. In questo modo si evita di ottenere un'immagine troppo scura. Inoltre dato che  $b$  è maggiore di 1, il filtro enfatizza le alte frequenze, cio`e i contorni delle cellule, che costituiscono la componente di maggiore interesse nelle immagini. Per quanto riguarda la deviazione standard della funzione Gaussiana, essa è stata scelta in base alla dimensione delle immagini, indipendentemente dalla dimensione delle cellule, ed è stata posta pari a 9 pixel per le immagini acquisite con il microscopio speculare, e pari a 20 pixel per le immagini acquisite con il microscopio confocale.

Infine i livelli di grigio delle immagini filtrate sono stati normalizzati tra 0 e 1. In Figura [2.4](#page-35-1) sono riportati due esempi di immagini prima e dopo l'applicazione del filtro omomorfo appena descritto.

<span id="page-35-1"></span>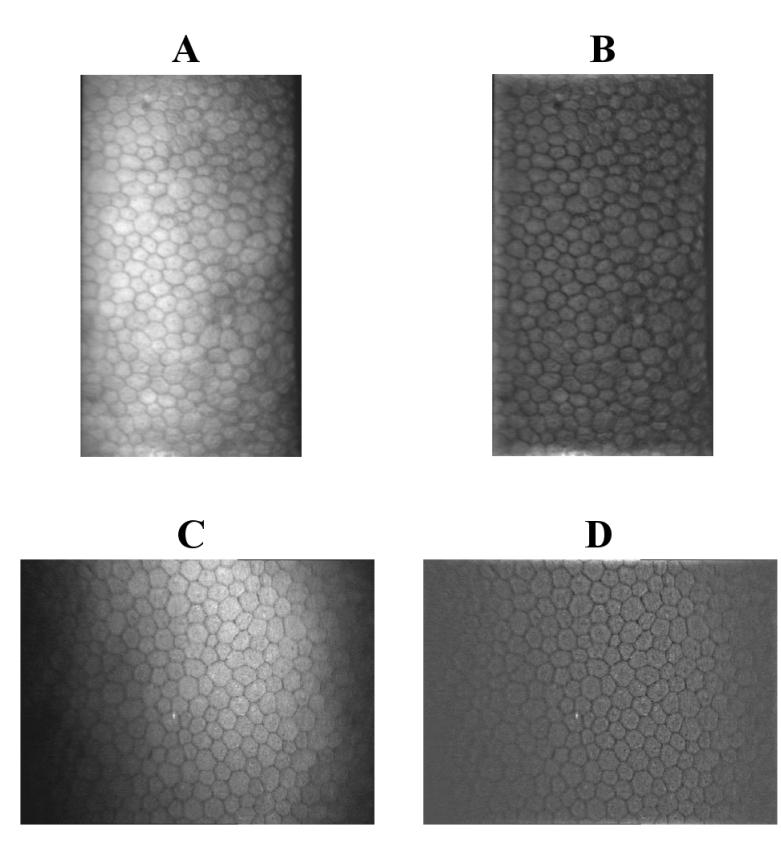

Figura 2.4: Esempio di immagini dell'endotelio corneale prima (a sinistra) e dopo (a destra) l'applicazione del filtro omomorfo nel caso di microscopia speculare (A e B) e nel caso di microscopia confocale (C e D)

Osservando le immagini riportate si nota che, grazie al filtraggio omomorfo, il difetto di illuminazione non uniforme viene corretto, sia per le immagini da microscopia speculare, sia per le immagini da microscopia confocale.

#### <span id="page-35-0"></span>2.3 Miglioramento del contrasto

Dopo aver reso uniforme l'illuminazione delle immagini, il passo successivo `e stato migliorarne il contrasto, generalmente basso. A tal fine sono state utilizzate la top-hat transform e la bottom-hat transform che operano nel dominio spaziale [\[6\]](#page-94-5) [\[18\]](#page-96-4).
La top-hat transform combina l'operazione di sottrazione con l'operazione morfologica di opening nel seguente modo:

$$
T_{hat}(f) = f - (f \circ b)
$$
\n<sup>(2.8)</sup>

dove  $f$  è l'immagine in scala di grigi da elaborare, ossia l'immagine originale con illuminazione resa uniforme, b prende il nome di elemento strutturante e  $f \circ b$  denota l'operazione di opening di f attraverso l'elemento strutturante b. Al fine di spiegare che cosa si intende per "elemento strutturante" è necessario definire il concetto di insieme nella morfologia matematica. Un insieme rappresenta un oggetto in un'immagine, ossia nel caso di nostro interesse di immagini in scala di grigi, esso è definito in  $Z^3$  e due delle componenti di ogni suo elemento corrispondono alle coordinate x e y di un pixel, mentre la terza si riferisce al suo valore di intensità. Detto ciò, un elemento strutturante è un insieme di forma definibile dall'utente, con cui l'immagine viene "sondata" riguardo a proprietà specifiche. Nel caso di immagini in scala di grigi, l'elemento strutturante può essere *flat* o *nonflat*, ossia, rispettivamente, binario o tale da avere associato a ciascun suo elemento un valore di intensit`a appartenente allo stesso intervallo di livelli di grigio dell'immagine che viene elaborata con esso. Per le elaborazioni effettuate è stato utilizzato un elemento strutturante di tipo flat, in particolare a forma di disco di raggio uguale a 10 e 21 pixel per le immagini acquisite, rispettivamente, con microscopio speculare e confocale. Il raggio dell'elemento strutturante `e stato scelto in base alla dimensione in pixel delle immagini.

L'operazione di *opening* è data dall'operazione morfologica di *erosion* seguita dall'operazione morfologica di dilation. Dall'erosion si ottiene un'immagine più scura dell'originale con i dettagli chiari di dimensione compatibile con quella dell'elemento strutturante, ridotti o eliminati, mentre dalla dilation si ricava un'immagine più chiara in cui sono i dettagli scuri di dimensione compatibile con quella dell'elemento strutturante, a venire ridotti o eliminati. Il risultato complessivo dell'opening è un'immagine in cui i dettagli piccoli (rispetto alla dimensione di b) e chiari vengono rimossi, mentre gli altri livelli di grigio e gli oggetti chiari e grandi vengono lasciati circa inalterati. Da tutto questo consegue che la top-hat transform migliora il dettaglio chiaro su sfondo scuro, dato che all'immagine originale viene sottratta l'immagine stessa in cui però sono stati rimossi i dettagli chiari, che saranno così gli unici presenti nell'immagine risultante. Dato che nelle immagini dell'endotelio corneale i dettagli chiari corrispondono ai corpi delle cellule, saranno questi ultimi ad essere messi in evidenza, come si può osservare in Figura [2.5.](#page-37-0)

<span id="page-37-0"></span>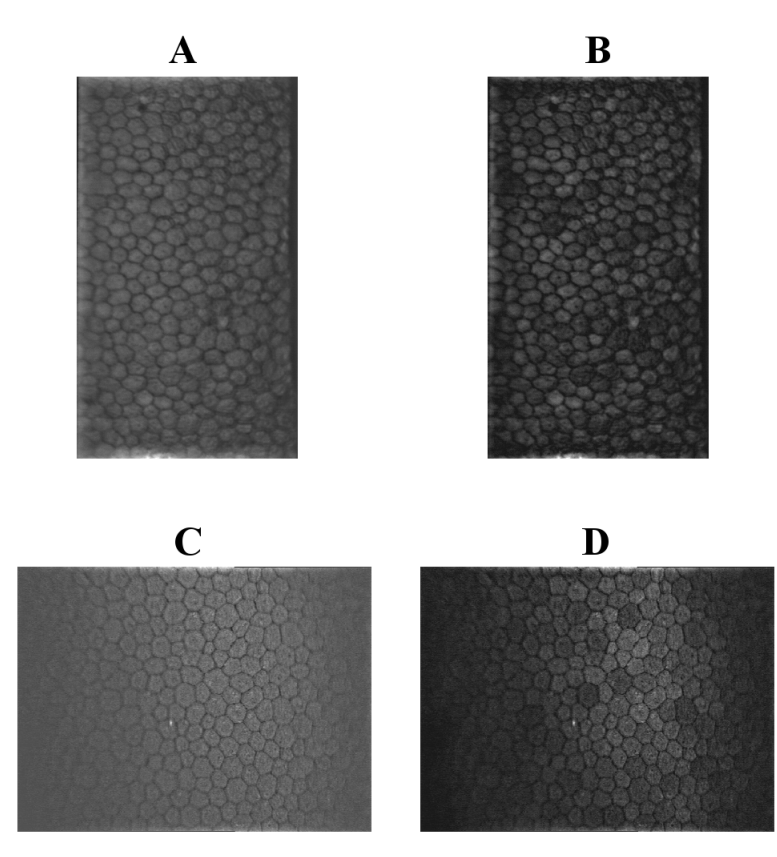

Figura 2.5: Esempio di immagini dell'endotelio corneale prima (a sinistra) e dopo (a destra) la top-hat transform nel caso di microscopia speculare (A e B) e nel caso di microscopia confocale (C e D)

Successivamente, sempre alle immagini originali con illuminazione uniforme, `e stata applicata la bottom-hat transform che `e definita nel seguente modo:

$$
B_{hat}(f) = (f \bullet b) - f \tag{2.9}
$$

dove  $f \bullet b$  denota l'operazione morfologica di *closing* di f attraverso l'elemento strutturante b, uguale a quello utilizzato nella top-hat transform. Analogamente all'opening, il closing è dato da una combinazione di dilation ed erosion, solamente applicate in ordine inverso. In questo caso nell'immagine risultante i dettagli piccoli (rispetto alla dimensione dell'elemento

strutturante) e scuri vengono eliminati, mentre i livelli di grigio chiari vengono lasciati praticamente inalterati. Ne consegue che, in modo analogo a ci`o che accade con la top-hat transform, la bottom-hat transform migliora il dettaglio scuro su sfondo chiaro, perciò nel caso delle immagini dell'endotelio corneale vengono evidenziati i contorni delle cellule, come risulta dalle immagini riportate in Figura [2.6.](#page-38-0)

<span id="page-38-0"></span>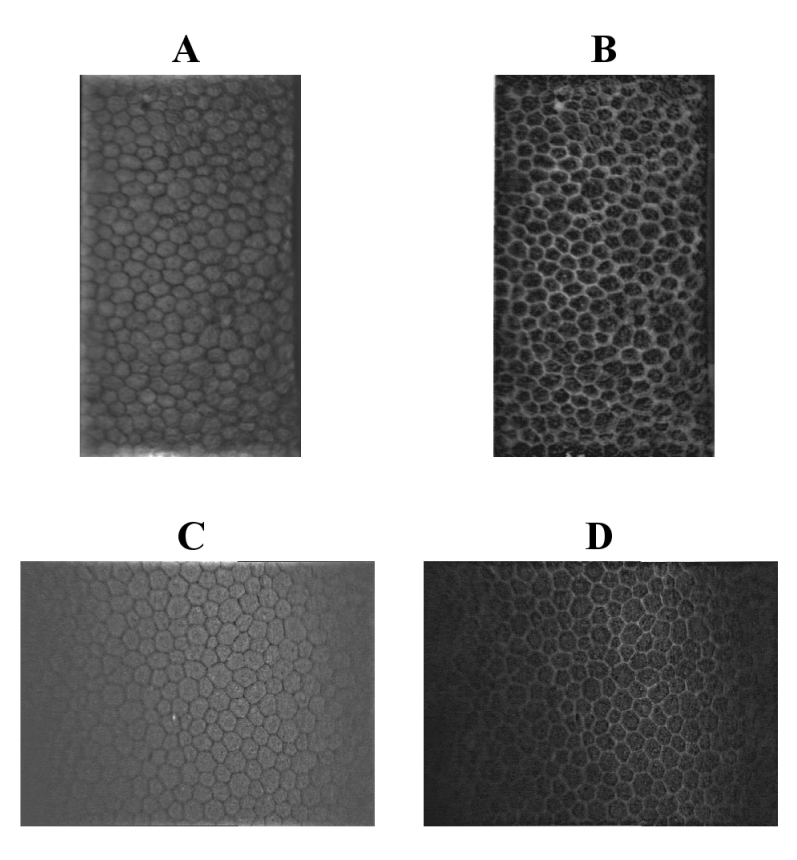

Figura 2.6: Esempio di immagini dell'endotelio corneale prima (a sinistra) e dopo (a destra) la bottom-hat transform nel caso di microscopia speculare (A e B) e nel caso di microscopia confocale (C e D)

La top-hat transform e la bottom-hat transform sono state poi combinate insieme per ottenere l'immagine con contrasto migliorato. L'immagine ricavata dall'applicazione della top-hat transform è stata sommata all'immagine originale con illuminazione uniforme e all'immagine così ottenuta è stata sottratta quella risultante dalla bottom-hat transform. In seguito è stato effettuato l'aggiustamento dei valori di intensità dell'immagine risultante dalle operazioni precedenti. È perciò stato applicato quello che prende il nome di contrast stretching o stiramento dell'istogramma, una trasformazione puntuale dei livelli di grigio che permette di espandere un intervallo selezionato di livelli di intensità di un'immagine al range di livelli di grigio desiderato. In particolare è stata impiegata una trasformazione lineare ( $lin$ ear stretching), con cui i livelli di grigio compresi tra il valore di intensità rispetto al quale l'1% dei pixel dell'immagine ha un valore di intensità inferiore, e il valore di intensità rispetto al quale l'1% dei pixel dell'immagine ha un valore di intensit`a superiore, sono stati mappati nell'intero range di livelli di grigio disponibile, ossia, considerando le immagini con livelli di intensit`a normalizzati tra 0 e 1, in [0,1]. I livelli di grigio al di sotto e al di sopra, rispettivamente, del limite inferiore e di quello superiore del range di valori in ingresso alla funzione di trasformazione, sono stati invece mappati, rispettivamente, nell'estremo inferiore e nell'estremo superiore dell'intervallo di valori in uscita, perciò in questo caso in  $0 e$  in 1. In Figura [2.7](#page-39-0) è riportata l'operazione di linear stretching appena descritta, in cui  $p_l$  e  $p_h$  rappresentano, rispettivamente, l'estremo inferiore e l'estremo superiore del range di livelli di grigio a cui viene applicata la trasformazione lineare, mentre  $p_l^\prime$  e  $p_h^\prime$ sono gli estremi del range di intensità in uscita, cioè, rispettivamente, 0 e 1.

<span id="page-39-0"></span>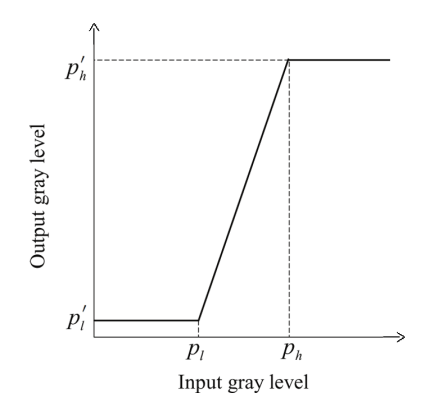

Figura 2.7: Operazione di contrast stretching lineare

Formalmente, definite r ed s le variabili che rappresentano, rispettivamente, il livello di grigio in ingresso e il livello di grigio in uscita, si ha:

$$
s = \begin{cases} p'_l, & \text{per } r < p_l \\ p'_l + \frac{p'_h - p'_l}{p_h - p_l}(r - p_l), & \text{per } p_l \le r \le p_h \\ p'_h, & \text{per } r > p_h \end{cases} \tag{2.10}
$$

Grazie a questa operazione si evidenza con il massimo contrasto il range di livelli di grigio selezionato.

Il risultato dell'applicazione della combinazione della top-hat transform con la bottom-hat transform e il contrast stretching alle immagini acquisite con il microscopio speculare e con quello confocale, può essere, rispettivamente, osservato in Figura [2.8](#page-40-0) e in Figura [2.9,](#page-41-0) in cui sono riportati anche gli istogrammi delle immagini prima e dopo l'elaborazione. Dai due esempi riportati si evince che le immagini elaborate con i metodi appena descritti presentano un maggiore contrasto e nei rispettivi istogrammi i livelli di grigio risultano distribuiti più uniformemente sull'intero range disponibile rispetto a quelli delle immagini di partenza.

<span id="page-40-0"></span>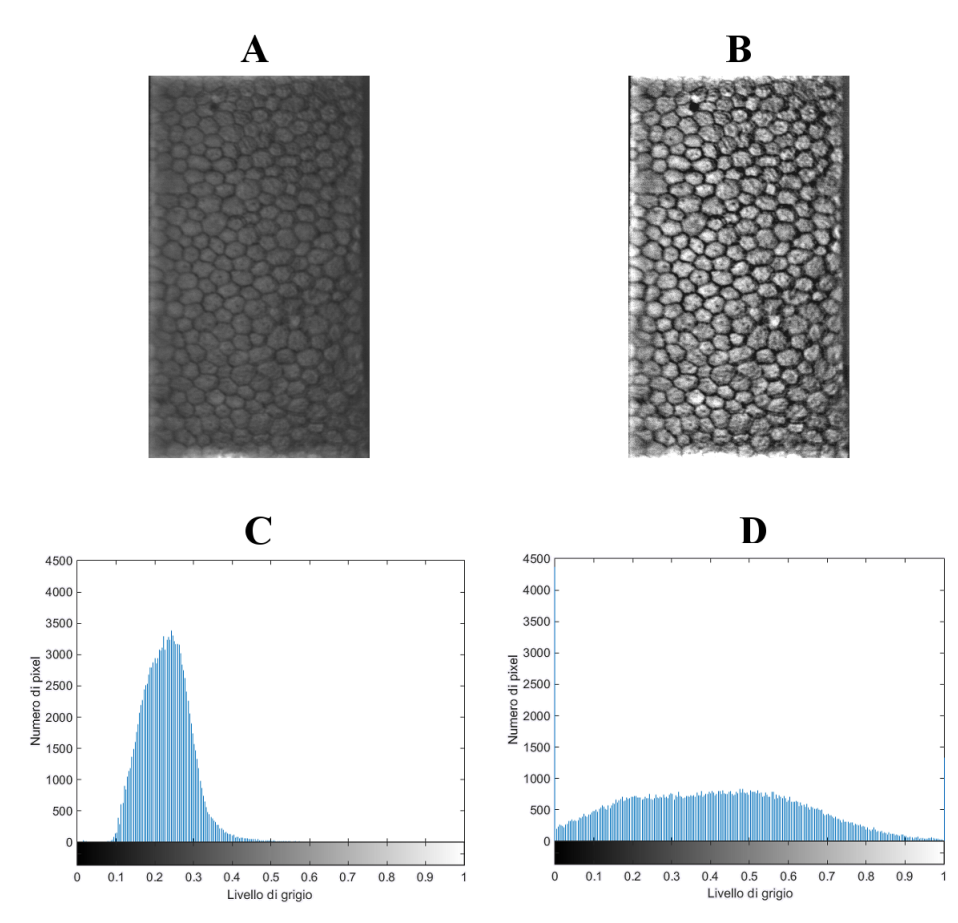

Figura 2.8: Esempio di immagine dell'endotelio corneale acquisita mediante microscopia speculare e relativo istogramma, prima (A e C) e dopo (B e D) l'applicazione della combinazione della top-hat transform con la bottom-hat transform e il contrast stretching

<span id="page-41-0"></span>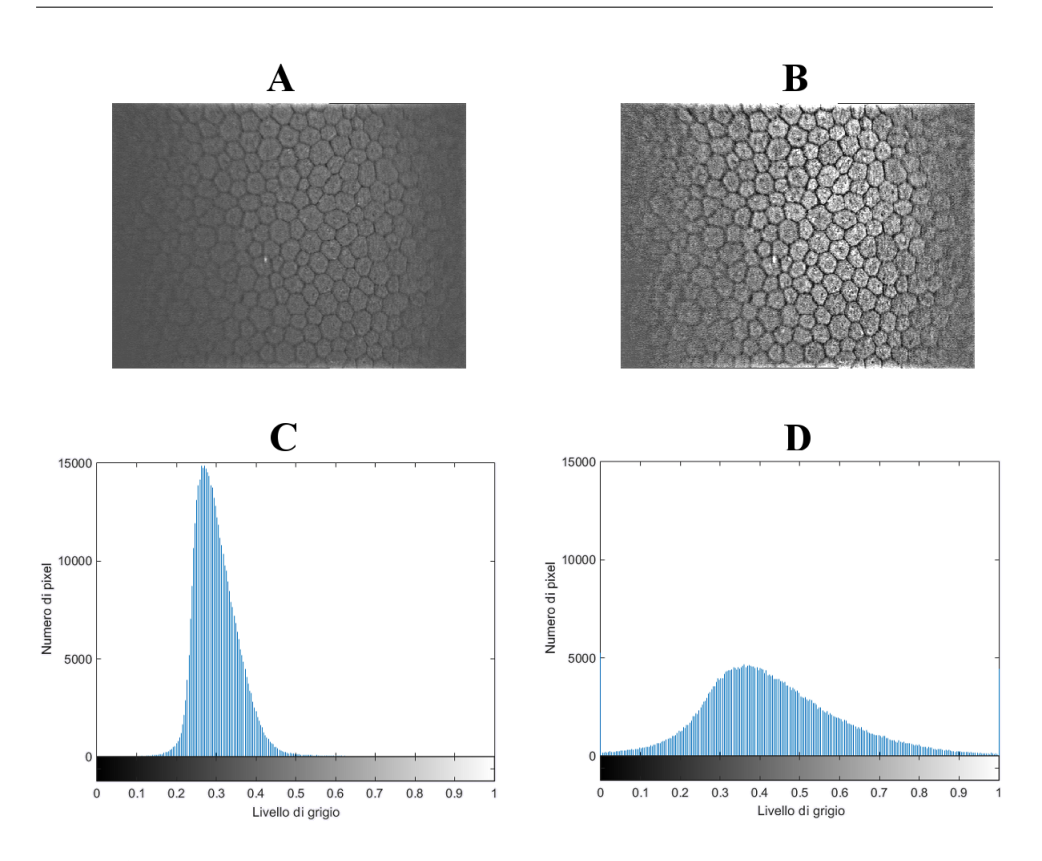

Figura 2.9: Esempio di immagine dell'endotelio corneale acquisita mediante microscopia confocale e relativo istogramma, prima (A e C) e dopo (B e D) l'applicazione della combinazione della top-hat transform con la bottom-hat transform e il contrast stretching

<span id="page-41-1"></span>Infine le immagini ottenute sono state filtrate nel dominio spaziale con un filtro a media mobile di dimensione  $5\times 5$ , sia nel caso delle immagini acquisite con il microscopio speculare, sia nel caso delle immagini acquisite con il microscopio confocale (vedi Figura [2.10\)](#page-41-1).

| $\frac{1}{25}$ |  |  |  |
|----------------|--|--|--|
|                |  |  |  |
|                |  |  |  |
|                |  |  |  |
|                |  |  |  |

Figura 2.10: Filtro a media mobile  $5\times5$ 

Questo filtro è un filtro di smoothing che assegna ad ogni pixel il valore medio

delle intensit`a dei pixel contenuti nell'intorno, definito dal filtro stesso, del pixel considerato. Formalmente, assumendo che il filtro abbia dimensione  $(2k + 1) \times (2k + 1)$ , l'operazione di filtraggio a media mobile è quindi la seguente:

<span id="page-42-1"></span>
$$
g(x,y) = \frac{1}{(2k+1)^2} \sum_{m=-k}^{k} \sum_{n=-k}^{k} f(x+m, y+n)
$$
 (2.11)

dove  $g(x, y)$  rappresenta il valore assegnato al pixel di coordinate  $(x, y)$  in cui viene centrato il filtro ed  $f$  è l'immagine che viene elaborata. Dato che il filtro utilizzato in questo caso è di dimensione  $5 \times 5$ , k è pari a 2.

L'immagine ottenuta dopo questa operazione di filtraggio risulta un po' sfuocata, ma con rumore ridotto.

Il risultato complessivo di tutte le operazioni di pre-processing descritte in questo capitolo si può osservare in Figura [2.11.](#page-42-0)

<span id="page-42-0"></span>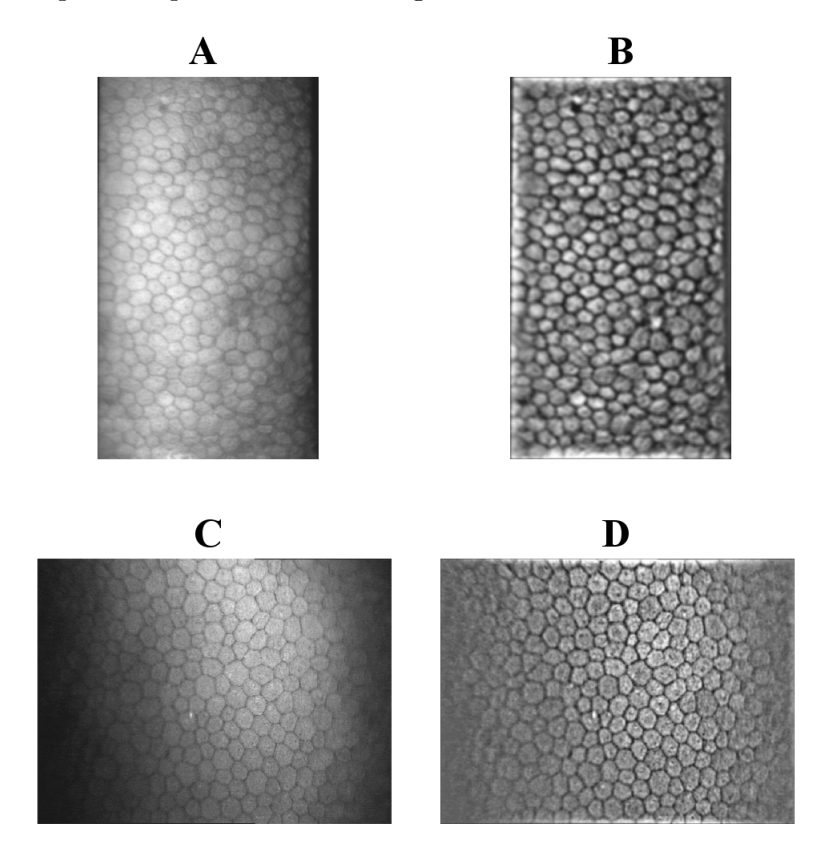

Figura 2.11: Esempio di immagini dell'endotelio corneale prima (a sinistra) e dopo (a destra) l'operazione complessiva di pre-processing nel caso di microscopia speculare (A e B) e nel caso di microscopia confocale (C e D)

CAPITOLO 2. PRE-PROCESSING DELLE IMMAGINI

# Capitolo 3

# Analisi nel dominio della frequenza

Osservando le immagini dell'endotelio corneale umano si nota come sia presente una certa regolarità nel pattern delle cellule, data dall'alternanza ripetitiva tra corpo delle cellule chiaro e contorno scuro. Si è quindi pensato di utilizzare un'analisi nel dominio della frequenza per stimare la frequenza spaziale del pattern delle cellule, che è strettamente correlata con la densità cellulare e quindi con la dimensione delle cellule. A questo scopo sono stati innanzitutto enfatizzati i contorni cellulari ed è stata individuata una regione di interesse su cui effettuare l'analisi.

### 3.1 Miglioramento dei contorni cellulari

Per migliorare i contorni cellulari è stata applicata una tecnica in grado di evidenziare gli oggetti simili a linee presenti nelle immagini, senza avere informazioni a priori sulla loro direzione, lunghezza e spessore. Essa utilizza gli autovettori e gli autovalori della matrice Hessiana dell'immagine da elaborare per calcolare la probabilità che una certa regione dell'immagine contenga delle linee, ossia, nel nostro caso, dei contorni cellulari [\[5\]](#page-94-0).

Un approccio comune all'analisi del comportamento locale di un'immagine, I, consiste nel considerare la sua espansione di Taylor nell'intorno di un suo punto  $x_0$  ( $x_0$ ) è il vettore le cui componenti sono le coordinate del punto considerato):

<span id="page-45-0"></span>
$$
I(\mathbf{x}_0 + \delta \mathbf{x}_0, \sigma) \approx I(\mathbf{x}_0, \sigma) + \delta \mathbf{x}_0^T \nabla_{0, \sigma} + \delta \mathbf{x}_0^T \mathbf{H}_{0, \sigma} \delta \mathbf{x}_0
$$
(3.1)

dove  $\nabla_{0,\sigma}$  e  $\boldsymbol{H}_{0,\sigma}$  sono, rispettivamente, il vettore gradiente e la matrice Hessiana dell'immagine calcolati in  $x_0$  alla scala  $\sigma$ . Questa espansione approssima la struttura dell'immagine fino al secondo ordine. Per calcolare gli operatori differenziali di I appena introdotti viene utilizzata la teoria dello spazio-scala lineare [\[11\]](#page-95-0), in cui un'immagine viene rappresentata da una famiglia di immagini, ciascuna delle quali ottenuta dalla convoluzione dell'immagine di partenza con un kernel Gaussiano di deviazione standard σ, per diversi valori di σ. Quindi, dato che derivare un prodotto di convoluzione equivale ad effettuare la convoluzione tra uno dei due termini del prodotto e la derivata dell'altro, si ha:

$$
\frac{\partial}{\partial x}I(\mathbf{x}, \sigma) = \sigma^{\gamma}I(\mathbf{x}) * \frac{\partial}{\partial x}G(\mathbf{x}, \sigma)
$$
\n(3.2)

dove  $G(\mathbf{x}, \sigma)$  è la funzione Gaussiana che, nel caso di immagini 2D, è così definita:

$$
G(\mathbf{x}, \sigma) = \frac{1}{2\pi\sigma^2} e^{-\frac{\|\mathbf{x}\|^2}{2\sigma^2}}
$$
(3.3)

Il parametro γ viene introdotto per definire una famiglia di derivate normalizzate, utile per un confronto della risposta degli operatori differenziali a diverse scale. Quando non c'è una scala preferita  $\gamma$  viene posto a 1. Nel nostro caso esso è stato scelto pari a 2.

Tornando a considerare l'Eq. [\(3.1\)](#page-45-0), il terzo termine del secondo membro corrisponde alla derivata direzionale del secondo ordine di I:

$$
\delta \mathbf{x}_0^T \mathbf{H}_{0,\sigma} \delta \mathbf{x}_0 = (\frac{\partial}{\partial \delta \mathbf{x}_0}) (\frac{\partial}{\partial \delta \mathbf{x}_0}) I(\mathbf{x}_0, \sigma)
$$
(3.4)

Da quanto precedentemente esposto segue che, per una data scala  $\sigma$ , le derivate direzionali del secondo ordine dell'immagine (cioè le componenti della matrice Hessiana  $\boldsymbol{H}_{0,\sigma}$ ) vengono calcolate moltiplicando per  $\sigma^2$  il risultato della convoluzione tra l'immagine stessa e un filtro derivativo Gaussiano del secondo ordine di deviazione standard  $\sigma$ . Questo filtro corrisponde ad una "sonda" che misura il contrasto tra le regioni all'interno e all'esterno del range ( $-\sigma$ ,  $\sigma$ ) nella direzione della derivata, perciò esso è utile per rilevare le strutture simili a linee (i contorni). E questo il motivo per cui si analizza ` l'informazione del secondo ordine dell'immagine. In particolare si calcolano e si analizzano gli autovalori e gli autovettori della matrice Hessiana perch´e in questo modo si estraggono le direzioni principali in cui la struttura locale del secondo ordine dell'immagine pu`o essere decomposta. La relazione che deve sussistere tra gli autovalori calcolati per l'individuazione di diverse strutture in immagini 2D è riportata in Tabella [3.1,](#page-46-0) dove gli autovalori sono indicati con i simboli  $\lambda_1$  e  $\lambda_2$  e sono ordinati in modo che  $|\lambda_1| \leq |\lambda_2|$ .

<span id="page-46-0"></span>

| $\lambda_1$        | $\lambda_2$ | Struttura                               |
|--------------------|-------------|-----------------------------------------|
| $\overline{\rm N}$ | N           | rumore, nessuna direzione preferenziale |
| Τ.                 | $H-$        | struttura lineare (chiara)              |
|                    | $H+$        | struttura lineare (scura)               |
| $H -$              | $H-$        | struttura circolare (chiara)            |
|                    |             | struttura circolare (scura)             |

**Tabella 3.1:** Relazione tra gli autovalori  $\lambda_1$  e  $\lambda_2$  della matrice Hessiana ( $|\lambda_1| \leq |\lambda_2|$ ) e le strutture presenti nell'immagine 2D ( $H = high, L = low, N = noisy$ (di solito molto piccolo), +/−: segno dell'autovalore)

Al fine di individuare quali pixel appartengo a delle linee viene definita una funzione in grado di dare una misura della probabilità che la regione analizzata contenga una linea. Nel caso di immagini 2D in cui le strutture ricercate sono chiare essa è così definita:

<span id="page-46-1"></span>
$$
V_0(\sigma) = \begin{cases} 0 & \text{se } \lambda_2 > 0\\ e^{-\frac{R_B^2}{2\beta^2}} (1 - e^{-\frac{S^2}{2c^2}}) & \text{altrimenti} \end{cases}
$$
(3.5)

dove  $\beta$  e c sono costanti che controllano la sensibilità del filtro alle grandezze  $R_B$  ed S. Nel nostro caso  $\beta$  è stato posto pari a 0,5, mentre c è stato posto pari a 15.  $R_B = \lambda_1/\lambda_2$  è una misura della deviazione della regione analizzata da una struttura circolare. Essa tiene conto dell'eccentricità dell'ellisse (definita dagli autovettori e dagli autovalori della matrice Hessiana) che, localmente, rappresenta la struttura del secondo ordine dell'immagine.  $S$  invece è un indice che descrive se in una regione dell'immagine è presente una struttura di un qualche tipo oppure no ed `e definita come la norma di Frobenius della matrice Hessiana:

$$
S = ||\mathbf{H}_{0,\sigma}||_F = \sqrt{\lambda_1^2 + \lambda_2^2}
$$
 (3.6)

Esso assume un valore piccolo nelle regioni di background dove non sono presenti strutture, e quindi gli autovalori sono piccoli a causa della mancanza di contrasto, mentre assume un valore maggiore nelle regioni ad alto contrasto, in cui almeno uno degli autovalori è grande.

La funzione  $V_0(\sigma)$  viene calcolata ed analizzata a diverse scale  $\sigma$ , appartenenti ad un intervallo di valori i cui estremi ci si aspetta che siano, rispettivamente, il valore minimo e massimo di scala a cui sono presenti le strutture ricercate. Questo vuol dire che l'immagine viene convoluta con filtri derivativi Gaussiani del secondo ordine caratterizzati da diversi valori di deviazione standard. In particolare nel nostro caso sono stati utilizzati tre valori di deviazione standard, che tengono conto della dimensione in pixel dell'immagine, pari a 3, 5 e 7 per le immagini da microscopia speculare, e pari a 5, 7 e 9 per le immagini da microscopia confocale. Successivamente per ogni pixel vengono calcolati autovalori, autovettori e quindi la funzione  $V_0(\sigma)$  per ogni valore di deviazione standard utilizzato. Si noti che, siccome l'Eq.  $(3.5)$ , come già riportato, vale se le strutture ricercate sono chiare, mentre nel nostro caso i contorni cellulari sono scuri, la condizione utilizzata non è stata  $\lambda_2 > 0$ , ma  $\lambda_2 < 0$ .

Infine, dato che la risposta del filtro,  $V_0$ , è massima alla scala che approssimativamente coincide con la grandezza della linea ricercata, ad ogni pixel viene associata la corrispondente risposta massima tra quelle ottenute alle diverse scale utilizzate. Una risposta elevata rivela che il pixel analizzato appartiene ad una linea, cioè ad un contorno cellulare.

I livelli di grigio delle immagini restituite da questo filtraggio sono stati poi normalizzati tra 0 e 1.

Due esempi dei risultati ottenuti sono riportati in Figura [3.1,](#page-48-0) in cui si può notare come nelle immagini elaborate siano stati messi in evidenza i contorni cellulari.

### 3.2 Individuazione di una ROI

Una volta ottenute le immagini con contorni cellulari migliorati, in ciascuna di esse è stata individuata una piccola regione di interesse (ROI) su cui effettuare poi l'analisi nel dominio della frequenza.

Sono state individuate vaste aree prive di variazione di luminosità, cioè o molto scure o molto chiare. Per questo motivo nelle immagini originali con

<span id="page-48-0"></span>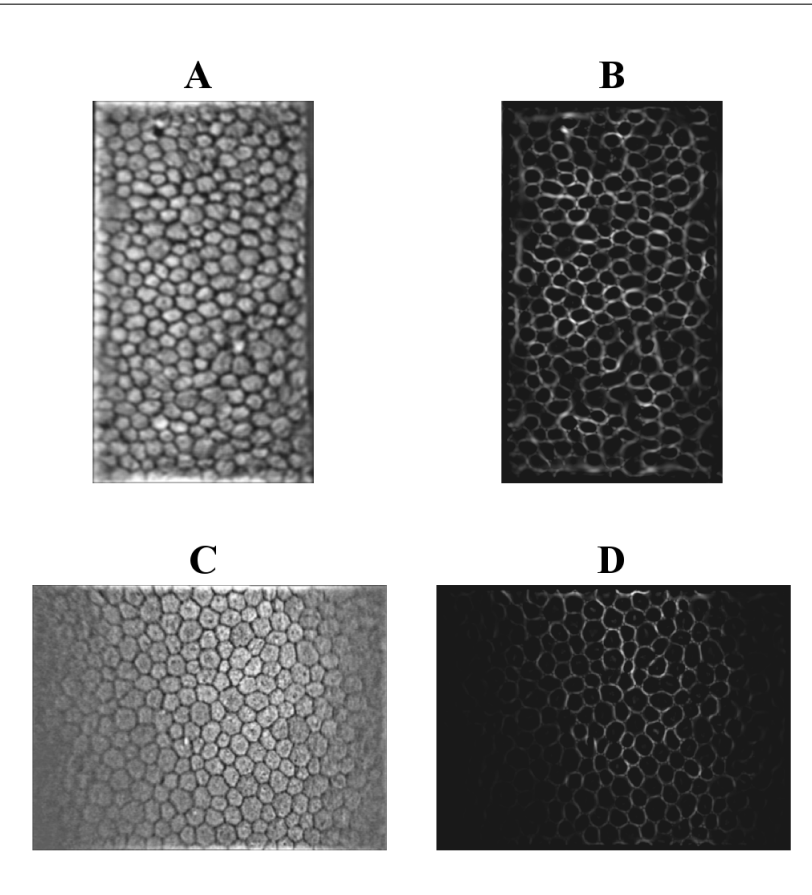

Figura 3.1: Esempio di immagini dell'endotelio corneale prima (a sinistra) e dopo (a destra) l'applicazione del filtraggio basato sugli autovalori della matrice Hessiana nel caso di microscopia speculare (A e B) e nel caso di microscopia confocale (C e D)

livelli di grigio normalizzati tra 0 e 1 sono stati inizialmente individuati i pixel con intensità inferiore a 0,1 o superiore a 0,9. Poi sono stati riempiti gli eventuali buchi presenti nelle immagini complementari di quelle ottenute con l'applicazione delle due soglie di intensit`a appena definite, e infine sono state nuovamente calcolate le immagini complementari.

Sono state quindi escluse le aree così trovate e successivamente è stato calcolato il centro della regione individuata. Il centro identificato è stato utilizzato come centro della ROI. Essa è stata individuata effettuando un'operazione di dilation del suo centro con elemento strutturante quadrato, il cui lato è stato posto pari all'intero più vicino ad  $\frac{1}{2}$  e ad  $\frac{1}{3}$  della dimensione minore delle immagini acquisite, rispettivamente, con microscopio speculare e con microscopio confocale. La ROI individuata è risultata così centrata nella zona di maggiore contrasto delle immagini.

Questo si pu`o osservare in Figura [3.2,](#page-49-0) in cui sono riportati degli esempi di immagini in cui la ROI è stata evidenziata in rosso. Oltre alle due immagini utilizzate precedentemente per descrivere i vari passi dell'algoritmo (A e D), sono state riportate altre due immagini che presentano delle aree prive di variazione di luminosità (B e C), in cui si può notare come la regione di interesse individuata non comprenda queste ultime.

<span id="page-49-0"></span>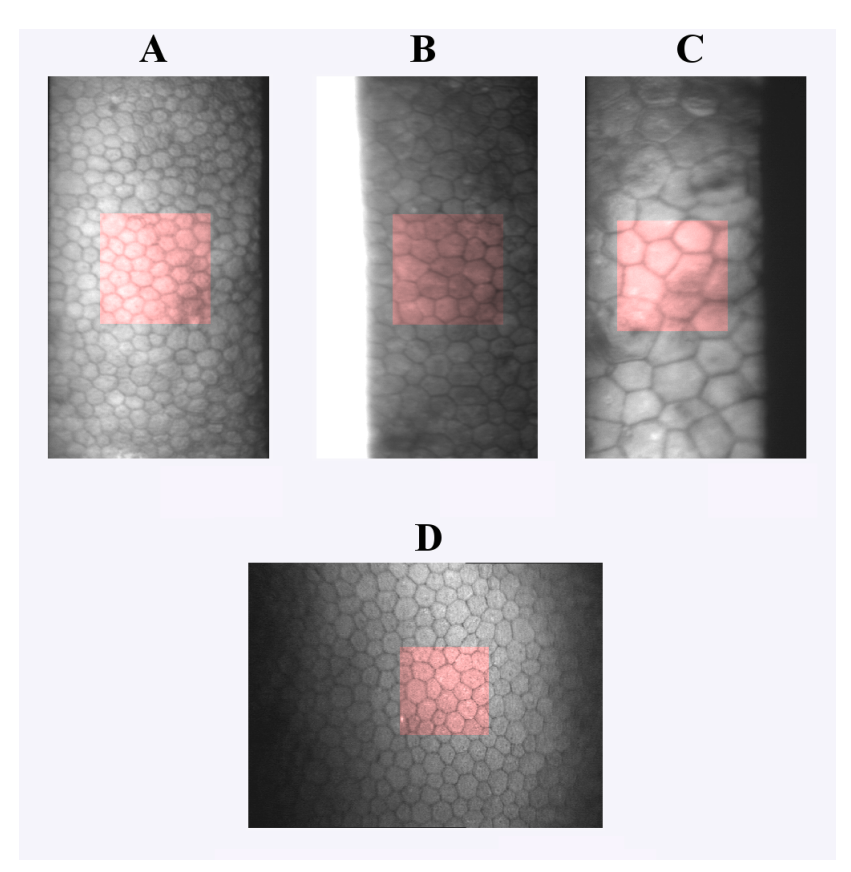

Figura 3.2: Esempio di immagini originali dell'endotelio corneale con evidenziata in rosso la ROI individuata nel caso di microscopia speculare (A,B,C) e nel caso di microscopia confocale (D)

## <span id="page-49-1"></span>3.3 Stima della frequenza spaziale del pattern delle cellule

L'analisi in frequenza è stata applicata alle immagini con contorni migliorati restituite dal filtraggio basato sugli autovalori della matrice Hessiana. In particolare di quelle immagini sono stati considerati i soli pixel corrispondenti alla ROI individuata nel paragrafo precedente e ad essi è stata applicata la trasformata di Fourier discreta 2D (vedi Appendice [A\)](#page-88-0).

<span id="page-50-0"></span>Nelle immagini dello spettro si nota la presenza di un picco centrale molto chiaro e di una banda circolare chiara attorno all'origine (vedi Figura [3.3\)](#page-50-0).

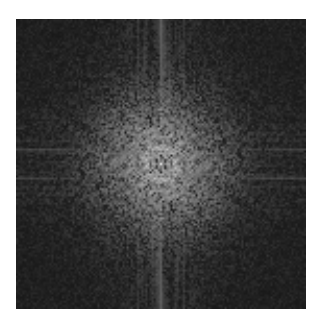

Figura 3.3: Esempio di spettro della DFT-2D della ROI di un'immagine (per ragioni di visualizzazione allo spettro è stata applicata una trasformazione logaritmica)

Il picco centrale è dovuto al rumore presente nell'immagine, mentre la presenza della banda circolare indica che le frequenze contenute all'interno di quella banda sono quelle dominanti nell'immagine e generano un picco nello spettro proprio in corrispondenza alle frequenze del pattern cellulare. Inoltre essendo la banda circolare simmetrica attorno all'origine, il contenuto in frequenza del pattern cellulare è approssimativamente lo stesso in ogni direzione nell'immagine. Questo viene anche confermato dalle conoscenze anatomiche, infatti è noto che le cellule dell'endotelio corneale non sono distribuite secondo una direzione preferenziale, come risulta anche dall'osservazione delle relative immagini. Si è anche visto che la posizione della banda cambia a seconda dell'immagine analizzata. E stato infatti dimostra- ` to che il raggio della banda circolare chiara rappresenta la frequenza spaziale media del pattern ripetitivo delle cellule, ed è perciò strettamente correlato alla densit`a cellulare e di conseguenza anche alla dimensione media delle cellule presenti nell'immagine [\[4\]](#page-94-1) [\[16\]](#page-95-1).

Per ogni immagine lo spettro è stato valutato su 29 circonferenze concentriche con raggio crescente e ugualmente distanziate le une dalle altre, in modo da coprire tutte le frequenze utili (corrispondenti a tutte le grandezze che anatomicamente le cellule possono raggiungere). In particolare per ogni circonferenza sono stati sommati i valori del modulo della trasformata di Fourier appartenenti alla circonferenza considerata. In questo modo si è ottenuto un valore per ciascuna circonferenza e perciò è stato possibile rappresentare i valori ottenuti in funzione del raggio delle circonferenze. Il segnale monodimensionale così ricavato è però risultato rumoroso, rendendo perci`o difficile la stima della frequenza spaziale corrispondente al secondo picco del segnale, che `e stato dimostrato essere collegato alla frequenza del pattern ripetitivo delle cellule. Quindi, al fine di ottenere una stima pi`u precisa, `e stato effettuato lo smoothing del segnale mediante il filtro di Savitzky-Golay (vedi Appendice [B\)](#page-92-0). I campioni del segnale in uscita dal filtro di Savitzky-Golay sono stati poi approssimati nel senso dei minimi quadrati con un polinomio di terzo grado che in seguito è stato valutato su una griglia più fitta di quella su cui sono stati raccolti i campioni.

Un esempio del segnale risultante da tutte queste operazioni è riportato in Figura [3.4.](#page-51-0)

<span id="page-51-0"></span>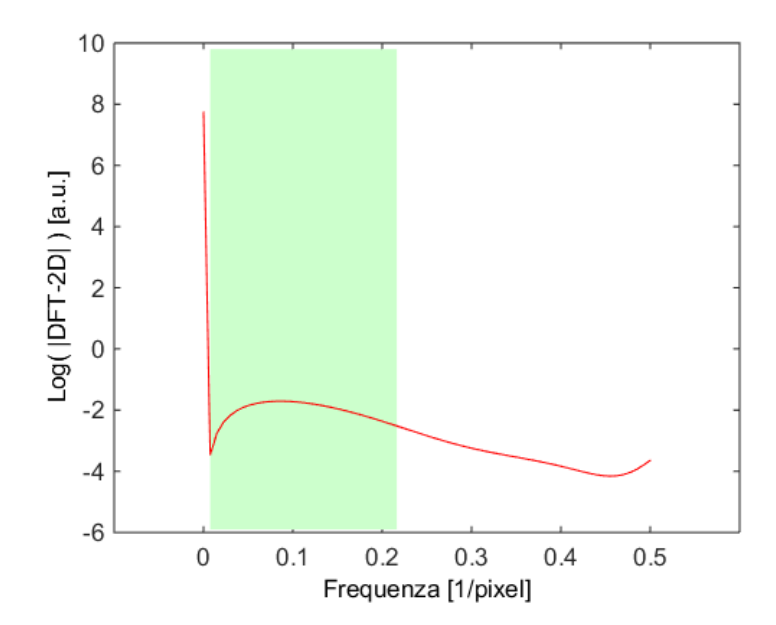

Figura 3.4: Andamento del logaritmo naturale del modulo della DFT-2D della ROI in funzione della frequenza spaziale dopo le operazioni di smoothing tramite il filtro di Savitzky-Golay e di approssimazione mediante una funzione polinomiale di terzo grado (il primo picco, corrispondente alla frequenza spaziale nulla, è stato aggiunto nel grafico, appartiene al segnale originale ma non è stato considerato nelle operazioni di filtraggio; la porzione di segnale appartenente all'area evidenziata in verde corrisponde ai valori ottenuti sulle 29 circonferenze considerate ed è quindi il segnale che è stato analizzato)

Successivamente, per ottenere una stima della frequenza spaziale del pattern delle cellule, è stato individuato il massimo del segnale ottenuto tramite l'approssimazione con il polinomio di terzo grado (all'incirca corrispondente al secondo picco del segnale originale) ed `e stato calcolato il corrispondente valore di distanza dal centro del rettangolo delle frequenze, ossia il raggio della banda circolare chiara visibile nelle immagini dello spettro.

Dai risultati ottenuti si è visto, come ci si aspettava, che il valore del raggio, e quindi della frequenza spaziale del pattern ripetitivo delle cellule, varia a seconda della dimensione delle cellule presenti nell'immagine analizzata. Infatti per le immagini con cellule mediamente grandi (fatto che si riscontra in soggetti patologici), si sono ottenuti valori di raggio inferiori a quelli ricavati nel caso di immagini acquisite da soggetti sani e, quindi, con cellule di dimensioni minori. Questo vuol dire, come è logico aspettarsi, che la frequenza spaziale del pattern delle cellule è inferiore nel primo caso. Tutto questo può essere osservato in Figura [3.5,](#page-53-0) in cui sono riportate le ROI estratte da due immagini rappresentative di ciò che è stato appena spiegato, con i relativi spettri, in cui è stata evidenziata in rosso la circonferenza di raggio pari a quello stimato. Come si può notare nell'immagine in alto le cellule hanno dimensione inferiore e infatti il raggio della circonferenza, e quindi la frequenza spaziale, risultano maggiori rispetto a quelli ottenuti nell'immagine in basso in cui le cellule hanno una dimensione maggiore. Le due frequenze calcolate infatti sono risultate rispettivamente pari a  $0,082$  pixel<sup>-1</sup> e a  $0,065$  $pixel^{-1}$ .

<span id="page-53-0"></span>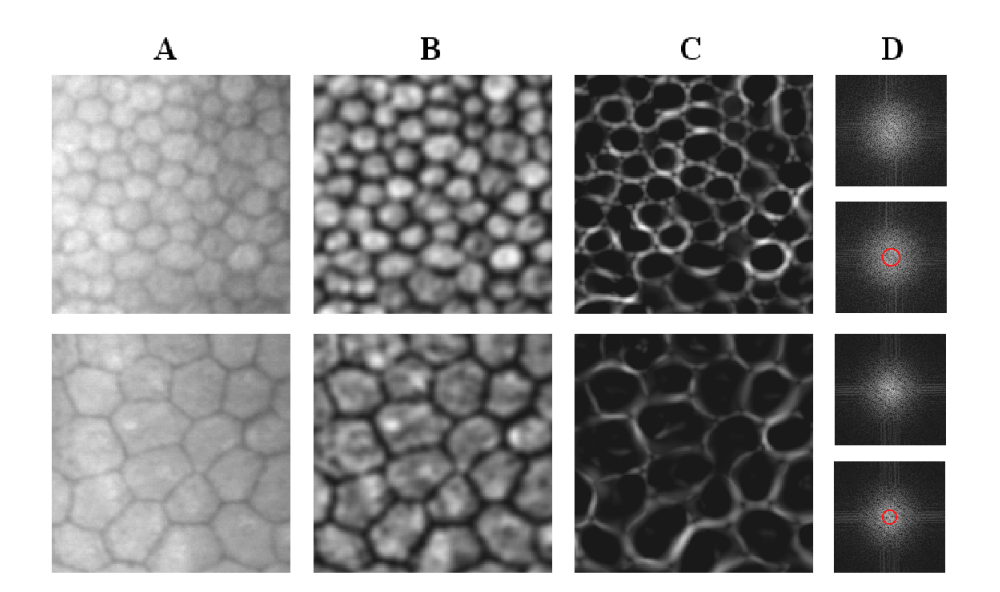

Figura 3.5: Esempio di ROI estratte da due immagini rappresentative con relativo spettro della DFT-2D ((A): ROI nell'immagine originale, (B): ROI nell'immagine dopo pre-processing, (C): ROI nell'immagine restituita dal filtraggio basato sugli autovalori della matrice Hessiana, (D): spettro della DFT-2D della ROI riportata in (C) (in rosso è evidenziata la circonferenza di raggio pari a quello stimato))

# Capitolo 4

# Identificazione dei centri delle cellule

I risultati ottenuti dall'analisi nel dominio della frequenza sono stati sfruttati per riuscire ad identificare i centri delle cellule. Infatti avendo stimato per ogni immagine la frequenza spaziale del pattern ripetitivo delle cellule, che è strettamente correlata alla densità cellulare, è stato possibile associarla alla dimensione media delle cellule presenti e quindi impostare nel modo pi`u adeguato la dimensione del filtro Laplacian of Gaussian bidimensionale utilizzato per individuare i corpi delle cellule, e di conseguenza anche i corrispondenti centri.

## 4.1 Il filtro Laplacian of Gaussian (LoG)

Il filtro Laplacian of Gaussian (LoG) 2D si ottiene applicando l'operatore Laplaciano alla funzione Gaussiana 2D, che, detta  $\sigma$  la deviazione standard, è così definita:

<span id="page-54-0"></span>
$$
G(x,y) = \frac{1}{2\pi\sigma^2} e^{-\frac{x^2 + y^2}{2\sigma^2}}
$$
\n(4.1)

Il Laplaciano (indicato con il simbolo  $\nabla^2$ ) è un operatore differenziale del secondo ordine che, per una funzione  $f(x, y)$  di due variabili (nel nostro caso un'immagine), è definito nel seguente modo  $[6]$   $[18]$ :

$$
\nabla^2 f(x, y) = \frac{\partial^2 f(x, y)}{\partial x^2} + \frac{\partial^2 f(x, y)}{\partial y^2}
$$
(4.2)

Esso è lineare, dato che l'operazione di derivazione di qualunque ordine sia è lineare, e isotropico, cioè invariante alla rotazione, nel senso che si ottiene lo stesso risultato ruotando l'immagine e poi applicando il filtro Laplaciano oppure filtrando l'immagine e poi ruotando il risultato. Dato che il Laplaciano è un operatore differenziale, esso evidenzia le discontinuità presenti nell'intensità di un'immagine, mentre rende nere le regioni con intensità costante e scurisce le aree con livelli di grigio che variano lentamente. Per questo motivo viene sfruttato soprattutto per individuare i contorni degli oggetti presenti nelle immagini. Esso è però molto sensibile al rumore, perciò prima di applicarlo l'immagine deve essere prefiltrata. A questo scopo viene di solito utilizzato un filtro Gaussiano, dato che esso, a differenza di altri filtri, non introduce artefatti (come il fenomeno del ringing) non presenti nell'immagine originale. Dalla deviazione standard di questo filtro dipendono la riduzione del rumore presente nell'immagine ed il grado di sfocatura di quest'ultima.

Volendo quindi evidenziare i rapidi cambi di intensità in un'immagine  $f(x, y)$ , l'operatore Laplaciano viene applicato all'immagine ottenuta dalla convoluzione tra  $f(x, y)$  e un filtro Gaussiano  $G(x, y)$ :

$$
g(x, y) = \nabla^2 [G(x, y) * f(x, y)] \tag{4.3}
$$

dove  $q(x, y)$  è l'immagine elaborata. Data la linearità degli operatori di differenziazione e di convoluzione, lo stesso risultato si ottiene applicando prima l'operatore Laplaciano alla funzione Gaussiana, ottenendo così il filtro LoG, e poi effettuando la convoluzione tra quest'ultimo e l'immagine di partenza:

$$
g(x,y) = \left[\nabla^2 G(x,y)\right] * f(x,y) \tag{4.4}
$$

L'applicazione del Laplaciano alla funzione Gaussiana definita nell'Eq. [\(4.1\)](#page-54-0) porta al seguente risultato:

$$
\nabla^2 G(x, y) = \frac{\partial^2 G(x, y)}{\partial x^2} + \frac{\partial^2 G(x, y)}{\partial y^2} \n= -\frac{1}{\pi \sigma^4} \left[ 1 - \frac{x^2 + y^2}{2\sigma^2} \right] e^{-\frac{x^2 + y^2}{2\sigma^2}}.
$$
\n(4.5)

<span id="page-55-0"></span>che fornisce l'espressione analitica della funzione Laplacian of Gaussian, rappresentata in Figura [4.1.](#page-56-0)

<span id="page-56-0"></span>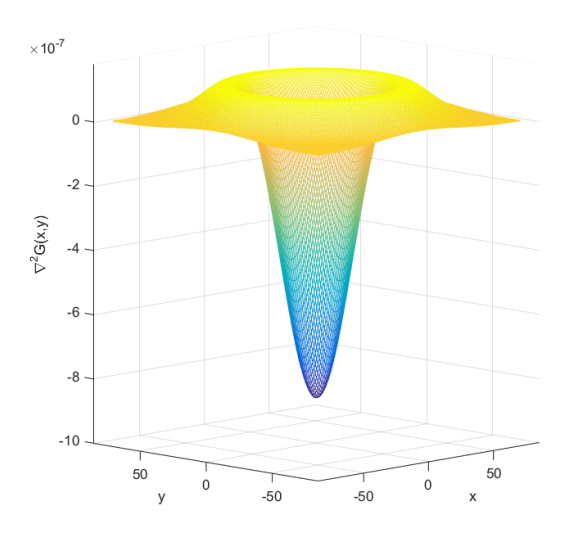

Figura 4.1: Funzione Laplacian of Gaussian (LoG)

Per implementare il filtro LoG 2D possono essere generate maschere di dimensione arbitraria campionando l'Eq. [\(4.5\)](#page-55-0) e poi scalando i coefficienti in modo che la loro somma dia zero, così da ottenere risposta nulla quando il filtro viene applicato a zone dell'immagine con intensità costante.

Il filtro LoG viene preferito ai filtri derivativi del primo ordine per evidenziare i rapidi cambi di intensità nelle immagini perché, a differenza di essi che sono operatori direzionali, esso è isotropico dato che utilizza il Laplaciano, perciò, come esposto precedentemente, risponde allo stesso modo ai cambi di intensit`a in qualunque direzione della maschera. Questo evita di dover usare in ogni punto dell'immagine più maschere con orientazioni diverse per calcolare la risposta più forte. Inoltre esso riduce il rumore presente nelle immagini.

In questa tesi è stato utilizzato il filtro Laplacian of Gaussian bidimensionale per individuare i corpi delle cellule dell'endotelio corneale, che appaiono come aree chiare delimitate da linee scure (i contorni delle cellule). A tal fine la funzione LoG usata non è stata quella rappresentata in Figura [4.1,](#page-56-0) ma il suo opposto. Questo perché così una risposta elevata del filtro è stata ottenuta per i pixel appartenenti ai corpi cellulari aventi dimensione corrispondente alla scala del filtro utilizzato.

Nel paragrafo [4.1.1](#page-57-0) viene descritto come sono stati scelti i valori dei parametri del filtro, cioè la sua dimensione e la deviazione standard della funzione Gaussiana a cui applicare l'operatore Laplaciano.

#### <span id="page-57-0"></span>4.1.1 Impostazione dei parametri

Al fine di individuare i corpi cellulari, è necessario riuscire a scegliere la deviazione standard  $\sigma$  della funzione Gaussiana a cui applicare l'operatore Laplaciano e la dimensione del filtro LoG in modo che siano compatibili con la dimensione delle cellule presenti nell'immagine. La deviazione standard, la dimensione del filtro e la dimensione delle cellule sono stati misurati in pixel.

Analizzando l'Eq. [\(4.5\)](#page-55-0) si ricava che i passaggi per lo zero della funzione LoG avvengono in corrispondenza dei punti di coordinate  $(x, y)$  tali che  $x^2 + y^2 = 2\sigma^2$ . Quest'ultima equazione definisce una circonferenza di raggio √  $2\sigma$  centrata nell'origine degli assi cartesiani, quindi il lobo centrale della funzione LoG ha larghezza pari a  $2\sqrt{2}\sigma$  (vedi Figura [4.2\)](#page-57-1) [\[6\]](#page-94-2).

<span id="page-57-1"></span>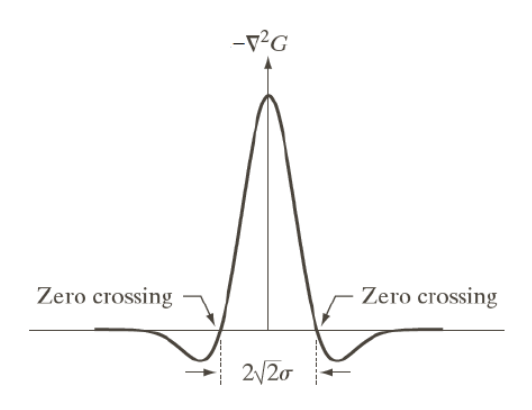

Figura 4.2: Sezione trasversale dell'opposto della funzione Laplacian of Gaussian  $(LoG)$ 

Dato che la risposta massima del filtro si ha quando la larghezza del lobo centrale corrisponde al diametro, d, dei corpi delle cellule presenti nell'immagine analizzata, deve risultare  $d = 2\sqrt{2}\sigma$ . Perciò una volta determinato il valore ottimale di  $\sigma$  per ogni immagine (con il metodo che viene descritto di seguito), `e stato possibile scegliere la dimensione del filtro in modo che comprendesse anche il contorno delle cellule, tenendo conto inoltre che la dimensione del filtro Laplacian of Gaussian non dovrebbe essere inferiore a 6 volte il valore di deviazione standard utilizzato, dato che è stato dimostrato che una dimensione inferiore "troncherebbe" la funzione LoG [\[6\]](#page-94-2). Per i motivi appena esposti il lato  $l$  della maschera quadrata con cui è stato implementato il filtro, è stato posto pari all'intero dispari più vicino a 2, 25d, che corrisponde circa a 6, 4 volte il valore della deviazione standard. Formalmente:

<span id="page-58-0"></span>
$$
l = 1 + 2 \cdot \left\lfloor \frac{2, 25 \cdot d}{2} \right\rfloor = 1 + 2 \cdot \left\lfloor \frac{2, 25 \cdot 2 \cdot \sqrt{2} \cdot \sigma}{2} \right\rfloor \tag{4.6}
$$

L'individuazione per ogni immagine del valore ottimale della deviazione standard, invece, è avvenuta sfruttando la stima della frequenza spaziale media del pattern ripetitivo delle cellule ottenuta con i metodi descritti nel paragrafo [3.3.](#page-49-1) In particolare `e stato selezionato un training set costituito da 9 immagini tra le 30 acquisite con il microscopio speculare e 9 immagini tra le 30 acquisite con il microscopio confocale in modo che tra di esse fossero presenti immagini aventi pattern delle cellule di frequenze spaziali diverse e quindi immagini rappresentative dell'intero dataset. Separatamente per le immagini speculari e per quelle confocali, per ogni immagine selezionata è stato individuato, osservando i risultati dati dal filtro al variare della deviazione standard  $\sigma$  (e di conseguenza anche della dimensione del filtro stesso), il valore ottimale di  $\sigma$  da associare alla corrispondente stima della frequenza spaziale del pattern delle cellule. Come ci si aspettava, alle frequenze più basse sono risultati associati i valori di  $\sigma$  maggiori, dato che in quel caso le cellule presenti nell'immagine corrispondente hanno dimensione maggiore. Il passo successivo è stato la ricerca di una funzione in grado di associare ad ogni possibile frequenza spaziale, f, del pattern delle cellule, un valore di  $\sigma$ , così da poter implementare per ogni immagine il filtro LoG nel modo più adeguato. La prima soluzione a cui si è pensato è stata quella di utilizzare una funzione polinomiale di terzo grado, tuttavia il fit ottenuto `e stato ritenuto affidabile solamente all'interno dei valori del training set, e non all'esterno. Da questo è nata la necessità di utilizzare delle funzioni diverse per associare ad ogni frequenza spaziale esterna all'intervallo di valori considerato la deviazione standard più opportuna. Si è proceduto perciò nel modo descritto di seguito.

Innanzitutto le stime della frequenza associate ai valori di  $\sigma$  individuati sono state ordinate in ordine decrescente e dall'insieme dei dati così ordinati è stato escluso l'ultimo elemento, cioè quello di frequenza minore. Questo passaggio `e stato necessario perch´e nel dataset sono presenti solo 2 o 3 immagini di endotelio corneale gravemente patologico e quindi nel training set `e stata inserita solo una di queste immagini. I dati rimanenti sono stati utilizzati per effettuare un fit polinomiale nel senso dei minimi quadrati con un polinomio di terzo grado forzandolo a passare per i due punti estremi. Questo vincolo è stato imposto per evitare che la funzione polinomiale andasse a zero (o anche a valori inferiori) all'estremo destro e assumesse un valore troppo elevato all'estremo sinistro. Il dato escluso, invece, è stato utilizzato insieme all'ultimo elemento dell'insieme dei dati ordinati rimanenti per calcolare il coefficiente angolare della retta passante per essi. Quest'ultima è stata usata per ottenere una stima di  $\sigma$  nel caso di immagini con frequenza spaziale del pattern delle cellule inferiore a quella più bassa  $(f_{min})$  presente nell'insieme delle 8 immagini i cui valori di  $f \in \sigma$  sono stati impiegati per determinare il fit polinomiale. Questo perché a seconda dell'età del soggetto e/o della gravit`a della patologia le cellule dell'endotelio corneale possono ingrandirsi sempre più, raggiungendo anche dimensioni maggiori rispetto a quelle usate in questa tesi. Nei casi in cui invece la frequenza spaziale del pattern delle cellule dell'immagine analizzata è risultata maggiore di quella massima  $(f_{max})$  presente nell'insieme delle 8 immagini i cui dati sono stati utilizzati per il fit polinomiale, la stima di  $\sigma$  è stata posta pari al più piccolo valore di deviazione standard  $(\sigma_{min})$  individuato per le 8 immagini selezionate. Questo perch´e fisiologicamente non ci si attende un endotelio con cellule più piccole di quelle presenti nell'immagine per cui è stato individuato  $\sigma_{min}$  come valore ottimale di  $\sigma$ .

Perciò, volendo tradurre in formule quanto spiegato, data un'immagine avente frequenza spaziale del pattern delle cellule presenti in essa pari ad f, il valore ottimale della deviazione standard  $\sigma$  è stato calcolato nel seguente modo:

$$
\sigma = \begin{cases}\n\sigma_{max} + \frac{\sigma_9 - \sigma_{max}}{f_9 - f_{min}} \cdot (f - f_{min}) & \text{se } f < f_{min} \\
a + bf + cf^2 + df^3 & \text{se } f_{min} \le f \le f_{max} \\
\sigma_{min} & \text{se } f > f_{max}\n\end{cases} \tag{4.7}
$$

dove  $\sigma_{max}$  è il massimo valore di deviazione standard tra quelli individuati per le 8 immagini utilizzate per il fit polinomiale, ossia quello associato all'immagine con f pari ad  $f_{min}$ , mentre  $f_9$  e  $\sigma_9$  sono, rispettivamente, i valori di frequenza spaziale e di deviazione standard associati all'immagine campione i cui dati non sono stati utilizzati per il fit polinomiale, cioè quella con frequenza spaziale minore di  $f_{min}$  (quindi  $\sigma_9 > \sigma_{max}$ ).  $a, b, c, d$  invece sono i coefficienti del polinomio di terzo grado utilizzato per il fit polinomiale. Dopo aver determinato il valore di deviazione standard con il metodo appena descritto, è stato possibile costruire il filtro LoG più adeguato per ciascuna immagine. Considerando però che in ogni immagine ci sono cellule di dimensioni diverse e che la stima di  $\sigma$  ricavata è associata alla dimensione media delle cellule, si è scelto di utilizzare un approccio multiscala, perciò il filtro è stato implementato per tre diversi valori di scala. Per questo motivo, detta  $\hat{\sigma}$  la deviazione standard stimata per una certa immagine, oltre al filtro LoG costruito usando quest'ultimo valore di deviazione standard, sono stati costruiti altri due filtri con valori di deviazione standard rispettivamente pari a  $\hat{\sigma} - \hat{\sigma} \cdot 0$ , 2 e pari a  $\hat{\sigma} + \hat{\sigma} \cdot 0$ , 2. Di conseguenza anche la dimensione del filtro nei due casi è stata modificata, in accordo con quanto precedentemente esposto (vedi Eq. [\(4.6\)](#page-58-0)), rispetto a quella utilizzata nel caso di deviazione standard  $\sigma$  pari a  $\hat{\sigma}$ . In Figura [4.3](#page-61-0) sono riportate le rappresentazioni 3D delle maschere con cui è stato implementato il filtro Laplacian of Gaussian nel caso di un'immagine dell'endotelio corneale acquisita da un soggetto sano (in alto) e nel caso di un'immagine dell'endotelio corneale acquisita da un soggetto con polimegatismo severo (in basso). Come si pu`o notare i valori di  $\sigma$ , e di conseguenza la dimensione delle maschere con cui è stato implementato il filtro, sono maggiori nel caso dell'immagine acquisita dal soggetto patologico, in cui le cellule presentano una dimensione media maggiore rispetto a quella delle cellule del soggetto sano.

#### 4.1.2 Applicazione del filtro

Ciascuna delle immagini originali dell'endotelio corneale è stata convoluta con le corrispondenti tre maschere del filtro Laplacian of Gaussian [\[15\]](#page-95-2) realizzate come descritto nel paragrafo [4.1.1.](#page-57-0)

L'operazione di convoluzione, che viene utilizzata per effettuare il filtraggio lineare nel dominio spaziale, ipotizzando di impiegare un filtro w di dimensione  $l \times l$  con l intero e dispari (nel nostro caso una delle maschere con cui è stato implementato il filtro LoG), è così definita  $[6]$   $[18]$ :

<span id="page-60-0"></span>
$$
g(x,y) = w(x,y) * f(x,y) = \sum_{m=-k}^{k} \sum_{n=-k}^{k} w(m,n) f(x-m, y-n)
$$
 (4.8)

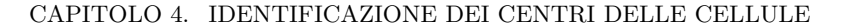

<span id="page-61-0"></span>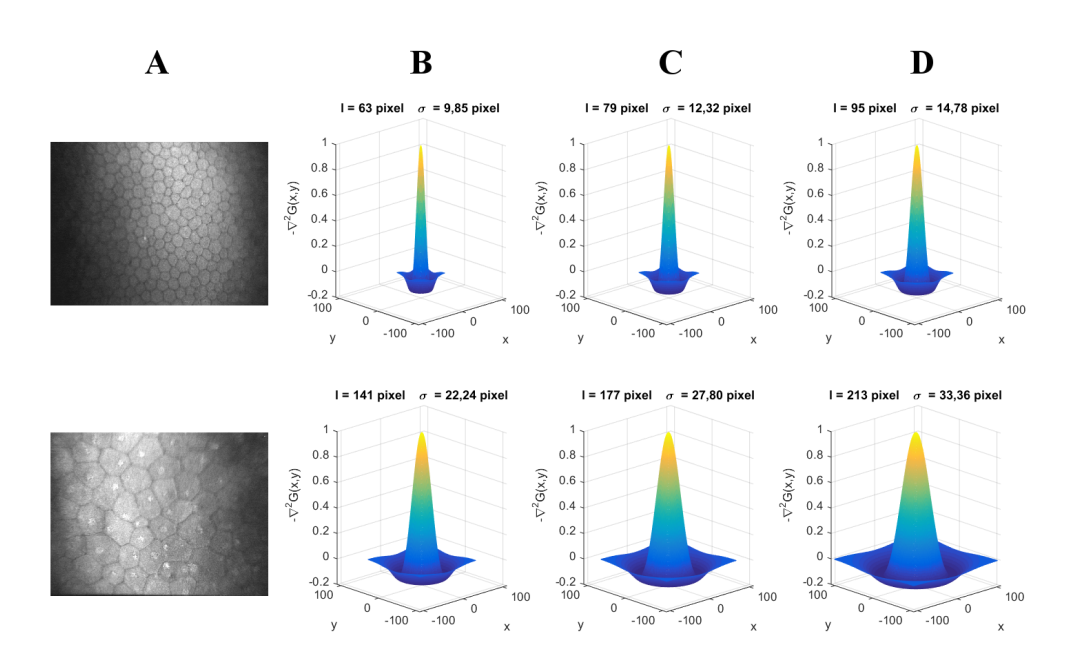

**Figura 4.3:** Esempio di rappresentazione 3D delle maschere  $l \times l$  del filtro LoG utilizzate per l'individuazione dei corpi cellulari nel caso di un soggetto sano (in alto) e nel caso di un soggetto con polimegatismo severo (in basso) ((A): immagini originali dell'endotelio corneale acquisite tramite microscopio confocale, (B,C,D): maschere del filtro con deviazione standard  $\sigma$  rispettivamente pari a  $\hat{\sigma} - \hat{\sigma} \cdot 0$ , 2,  $\hat{\sigma}$  e  $\hat{\sigma} + \hat{\sigma} \cdot 0$ , 2 ( $\hat{\sigma}$  è la deviazione standard stimata per la corrispondente immagine in (A))). Per ragioni di visualizzazione i grafici in figura sono stati tutti normalizzati (dividendo per il massimo) lungo la direzione verticale

dove  $g(x, y)$  è il valore assegnato al pixel di coordinate  $(x, y)$  in cui è centrato il filtro,  $f \in \Gamma$  l'immagine che viene elaborata (nel nostro caso l'immagine originale dell'endotelio corneale a cui è stato sottratto il valore medio della sua intensità) e  $k = \frac{l-1}{2}$  $\frac{-1}{2}$ .

L'Eq.  $(4.8)$  viene valutata per tutti i possibili valori delle variabili  $x \in y$ , così che ogni elemento di w visiti ciascun pixel in  $f$ , assumendo che su  $f$  sia stata precedentemente effettuata un'adeguata operazione di padding aggiungendo righe e colonne di pixel con valori scelti dall'utente in base a determinati criteri (nel nostro caso pixel di valore 0) in misura sufficiente a risolvere il problema del posizionamento del filtro sui bordi dell'immagine. Al termine del filtraggio le righe e le colonne in soprannumero vengono rimosse.

Avendo utilizzato tre maschere per ogni immagine, dalle tre corrispondenti operazioni di convoluzione sono state ottenute altrettante immagini, in cui la risposta del filtro è risultata elevata in corrispondenza dei corpi delle

cellule aventi dimensione coincidente con la scala del filtro utilizzato per filtrare l'immagine. Per ottenere l'immagine con evidenziati i corpi delle cellule è stata perciò calcolata per ciascun pixel la risposta massima tra le tre ottenute per le tre scale. Successivamente i livelli di grigio dell'immagine così ricavata sono stati normalizzati tra 0 e 1.

In Figura [4.4](#page-62-0) sono riportati due esempi del risultato finale dell'operazione di filtraggio con il filtro Laplacian of Gaussian, in cui si può notare come nelle immagini elaborate risultino evidenziati i corpi delle cellule.

<span id="page-62-0"></span>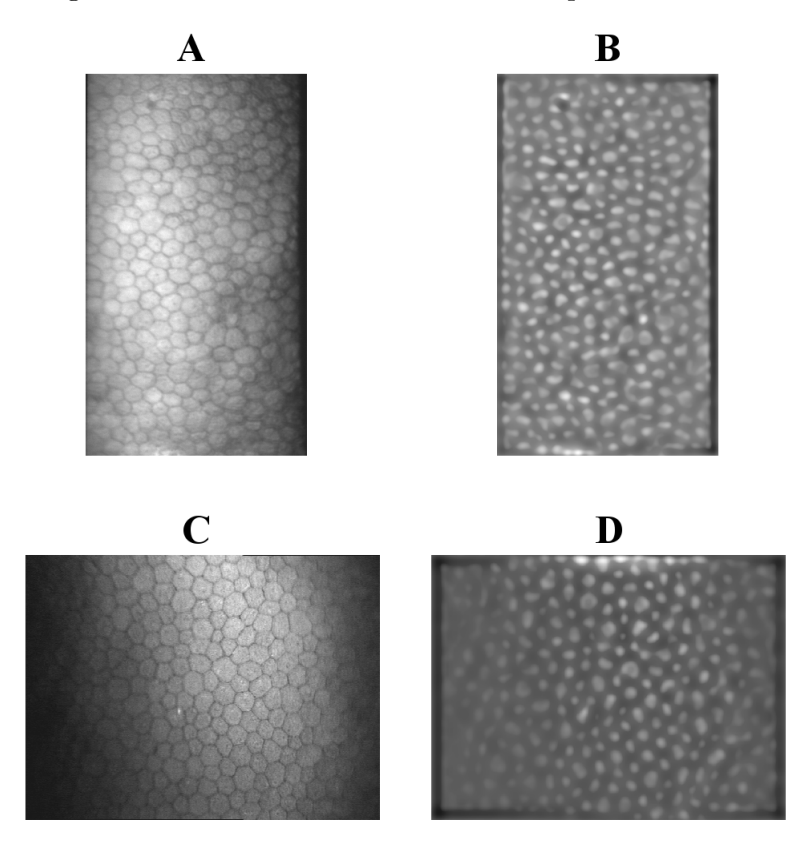

Figura 4.4: Esempio di immagini dell'endotelio corneale prima (a sinistra) e dopo (a destra) l'operazione di filtraggio con il filtro LoG nel caso di microscopia speculare (A e B) e nel caso di microscopia confocale (C e D)

## 4.2 Post-processing

Le immagini con evidenziati i corpi delle cellule sono state filtrate nel dominio spaziale con un filtro a media mobile di dimensione 7×7 (vedi Figura [4.5\)](#page-63-0), <span id="page-63-0"></span>sia nel caso delle immagini acquisite con il microscopio speculare, sia nel caso delle immagini acquisite con il microscopio confocale. L'operazione di filtraggio è stata effettuata come riportato nell'Eq. [\(2.11\)](#page-42-1) ponendo  $k = 3$ .

| ×<br>$\overline{49}$ |  |  |  |  |
|----------------------|--|--|--|--|
|                      |  |  |  |  |
|                      |  |  |  |  |
|                      |  |  |  |  |
|                      |  |  |  |  |
|                      |  |  |  |  |
|                      |  |  |  |  |

**Figura 4.5:** Filtro a media mobile  $7 \times 7$ 

Successivamente, per individuare i centri delle cellule, nelle immagini risultanti dal filtraggio a media mobile sono stati identificati i massimi locali di intensit`a. Da questa analisi, per entrambi i dataset, sono stati esclusi i 10 pixel più vicini ai bordi delle immagini dato che sui bordi sono presenti solo parti di cellule e perciò non è di interesse studiarli.

In ciascuna immagine è stato valutato ogni pixel appartenente all'area di interesse confrontandolo con i valori dei pixel compresi in un suo intorno di dimensione 7×7 nel caso delle immagini da microscopia speculare e di dimensione 15×15 nel caso delle immagini da microscopia confocale. Ciascun pixel `e stato quindi classificato come un massimo locale nel caso in cui il suo valore di intensit`a fosse risultato maggiore o uguale al massimo dei valori di intensità dei pixel appartenenti all'intorno considerato. In tal caso il pixel ad esso corrispondente in una matrice di dimensioni pari a quella dell'immagine analizzata e avente elementi tutti pari a 0, è stato posto a 1, in caso contrario è stata lasciato a 0. In questo modo si è ottenuta un'immagine binaria con gli elementi corrispondenti ai massimi locali posti a 1. Si noti che, viste le dimensioni degli intorni considerati, e dato che l'analisi è stata effettuata escludendo i 10 pixel più vicini ai bordi delle immagini, non è stato necessario effettuare alcuna operazione di padding delle immagini.

Per evitare di avere più pixel adiacenti classificati come massimi locali, nelle immagini binarie ricavate sono state individuate le eventuali componenti

connesse di pixel di valore [1](#page-64-0) sulla base della relazione di 8-connettività<sup>1</sup>. Dopodiché è stato calcolato il baricentro di ciascuna componente connessa identificata e le coordinate di esso (arrotondate all'intero più vicino) sono state utilizzate per individuare il pixel che è stato classificato come massimo locale al posto dei pixel appartenenti alla corrispondente componente connessa.

Il risultato della procedura di identificazione dei massimi locali appena de-scritta può essere osservato in Figura [4.6,](#page-65-0) in cui sono riportati due esempi di immagini ottenute dall'operazione di filtraggio con il filtro Laplacian of Gaussian con evidenziati i massimi locali di intensit`a individuati. In queste immagini si può notare come nella maggior parte dei casi sia stato identificato un massimo locale per ciascun corpo cellulare evidenziato.

#### 4.3 Risultati

I punti corrispondenti ai massimi locali di intensità identificati sulle immagini con evidenziati i corpi delle cellule sono stati utilizzati per individuare i centri delle cellule sulle immagini originali dell'endotelio corneale. Alcuni esempi dei centri cellulari individuati in questo modo sono riportati in Figura [4.7.](#page-66-0)

Al fine di valutare l'accuratezza (definita come percentuale di errore) con cui vengono identificati i centri delle cellule dall'algoritmo sviluppato, sono state sfruttate le immagini con i contorni delle cellule ben visibili tracciati manualmente. Per le cellule segmentate manualmente è stato infatti effettuato un confronto tra i centri individuati dall'algoritmo e i centri reali. In questo modo in ogni immagine è stato possibile valutare gli errori commessi dall'algoritmo, che consistono nella mancata individuazione del centro delle cellule o, al contrario, nell'identificazione di più centri per una stessa cellula.  $\hat{E}$  stato così valutato anche l'errore percentuale commesso, che, per una da-

<span id="page-64-0"></span> $1$ Data un'immagine e definiti  $S$  un suo sottoinsieme di pixel e  $V$  l'insieme di valori di intensità utilizzati per definire l'adiacenza tra i pixel  $(V = \{1\}$  se ci si riferisce all'adiacenza tra pixel con valore 1 in un'immagine binaria), per ogni pixel  $p$  in  $S$ , l'insieme di pixel 8-connessi a p in S costituisce una componente connessa di S secondo la relazione di 8-connettività. Due pixel  $p$  e  $q$  si dicono 8-connessi in S se esiste un 8-cammino tra loro costituito interamente da pixel contenuti in S, dove per 8-cammino da un pixel di coordinate  $(x_0, y_0)$  ad uno di coordinate  $(x_n, y_n)$  si intende una sequenza di pixel distinti di coordinate  $(x_0, y_0), (x_1, y_1), \cdots, (x_n, y_n)$ , con i pixel  $(x_i, y_i)$  e  $(x_{i-1}, y_{i-1})$  8-adiacenti per  $1 \leq i \leq n$ . Infine due pixel p e q con valori in V si dicono 8-adiacenti se q appartiene all'insieme degli 8 pixel che formano l'intorno  $3\times3$  di  $p$  [\[6\]](#page-94-2).

<span id="page-65-0"></span>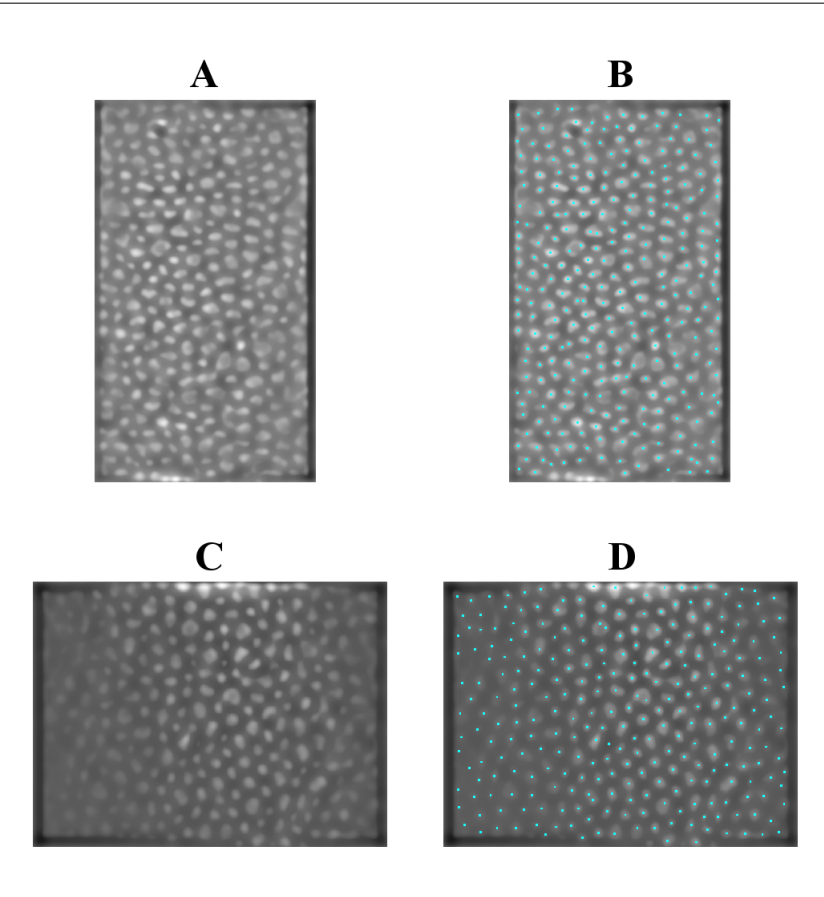

Figura 4.6: Esempio di immagini dell'endotelio corneale risultanti dall'operazione di filtraggio con il filtro LoG: originali (a sinistra) e con evidenziati i massimi locali di intensit`a rappresentati dai punti color ciano (a destra) nel caso di microscopia speculare (A e B) e nel caso di microscopia confocale (C e D)

ta immagine, detti  $n_{tot}$  il numero totale di cellule segmentate manualmente,  $n_m$  il numero di centri mancanti e  $n_s$  il numero di centri sbagliati perché individuati in cellule aventi già un centro identificato, è stato calcolato nel seguente modo:

$$
E_{\%} = \frac{n_m + n_s}{n_{tot}} \cdot 100 = \frac{n_{err}}{n_{tot}} \cdot 100 \tag{4.9}
$$

dove  $n_{err} = n_m + n_s$  è il numero totale di errori compiuti nell'immagine considerata.

Alcuni esempi dei risultati ricavati dal confronto tra i centri identificati dall'algoritmo sviluppato e quelli reali si possono osservare in Figura [4.8](#page-67-0) in cui per ciascuna immagine sono stati riportati il numero totale di cellule analizzate, il numero totale di errori commessi e il corrispondente errore

<span id="page-66-0"></span>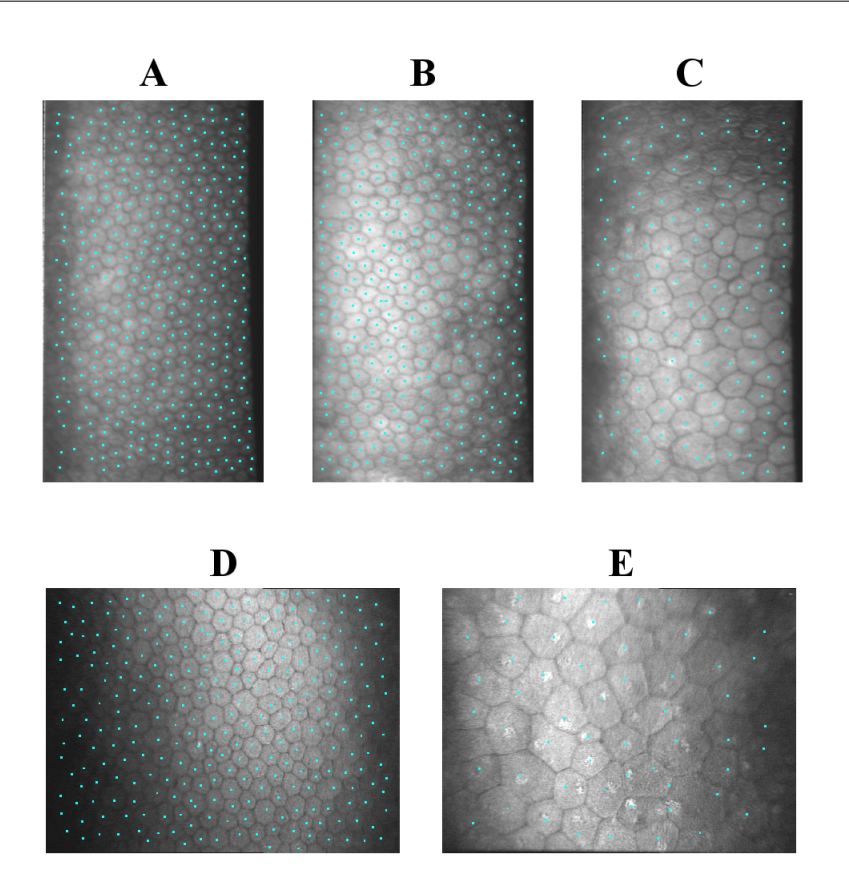

Figura 4.7: Esempio di immagini originali dell'endotelio corneale con evidenziati in ciano i centri delle cellule individuati dall'algoritmo sviluppato nel caso di microscopia speculare (A,B,C) e nel caso di microscopia confocale  $(D,E)$ 

percentuale.

I risultati ottenuti per tutte le immagini sono riportati in Tabella [4.1](#page-68-0) per le immagini acquisite con il microscopio speculare e in Tabella [4.2](#page-69-0) per le immagini acquisite con il microscopio confocale. Nelle tabelle sono stati anche riportati la media, la mediana, la deviazione standard, il valore minimo e il valore massimo dei parametri calcolati per ciascuna immagine.

<span id="page-67-0"></span>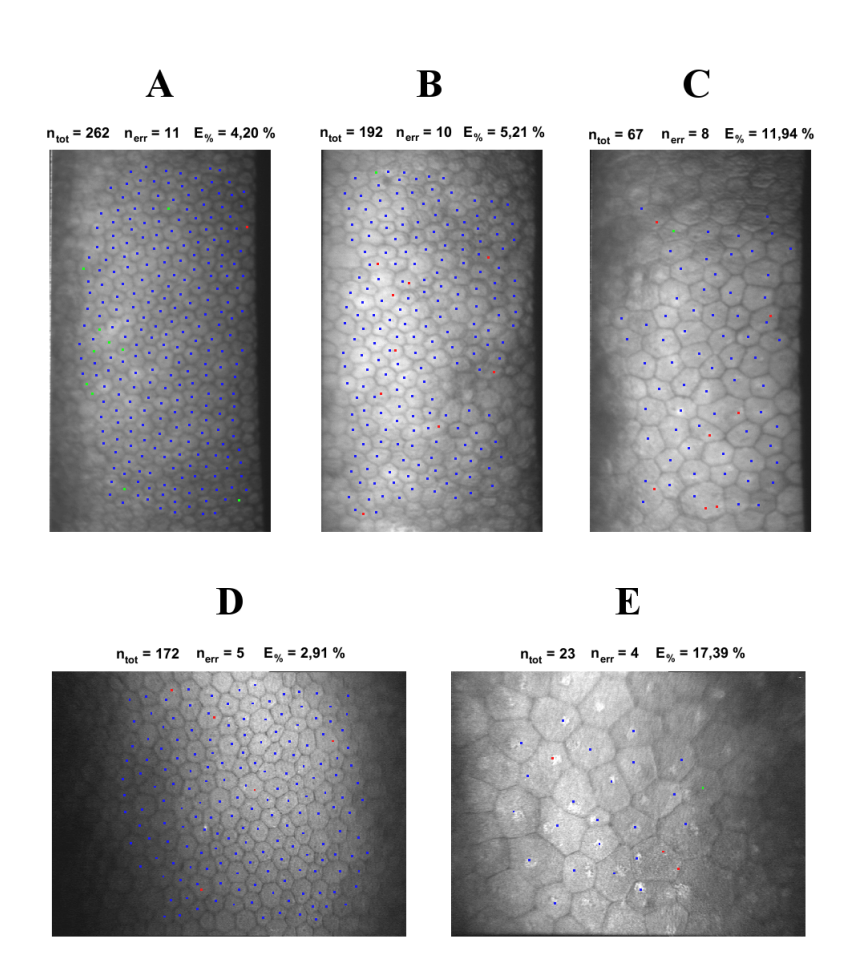

Figura 4.8: Esempi dei risultati ottenuti dal confronto dei centri cellulari identificati dall'algoritmo sviluppato con quelli reali nel caso di microscopia speculare (A,B,C) e nel caso di microscopia confocale (D,E). I centri corretti sono rappresentati in blu, i centri mancanti in verde e i centri sbagliati in rosso  $(n_{tot}:$  numero totale di cellule analizzate,  $n_{err}:$ numero totale di errori commessi, $E_{\%}$ : errore percentuale)

#### 4.3. RISULTATI

<span id="page-68-0"></span>

| Microscopio speculare SP-3000P (Topcon) |           |                  |                       |  |
|-----------------------------------------|-----------|------------------|-----------------------|--|
| Immagine                                | $n_{tot}$ | $n_{err}$        | $E_{\%}$              |  |
| $\mathbf{1}$                            | 222       | 14               | 6,31%                 |  |
| $\overline{2}$                          | 135       | $\overline{7}$   | 5,19 %                |  |
| 3                                       | 202       | 15               | 7,43 %                |  |
| $\overline{4}$                          | $\,209$   | 14               | $6,\overline{70\%}$   |  |
| $\bf 5$                                 | $\,204$   | $\overline{7}$   | $3,\overline{43\%}$   |  |
| 6                                       | 149       | 11               | $7,\!\overline{38\%}$ |  |
| $\overline{7}$                          | $228\,$   | 11               | $4,82\%$              |  |
| 8                                       | 262       | 11               | 4,20 %                |  |
| 9                                       | 221       | $\overline{6}$   | 2,71 %                |  |
| 10                                      | 177       | 12               | $6,78\%$              |  |
| 11                                      | 229       | 15               | $6,55\%$              |  |
| 12                                      | 263       | 20               | $7,\overline{60\%}$   |  |
| 13                                      | $67\,$    | 8                | 11,94 %               |  |
| 14                                      | 266       | $27\,$           | $10,15\%$             |  |
| 15                                      | 192       | 10               | $5,21\%$              |  |
| 16                                      | $35\,$    | 10               | 28,57 %               |  |
| 17                                      | 230       | $35\,$           | 15,22 %               |  |
| 18                                      | 144       | 40               | 27,78 %               |  |
| 19                                      | 84        | 20               | $23,81\%$             |  |
| 20                                      | 23        | $\overline{4}$   | 17,39 %               |  |
| 21                                      | 174       | 14               | 8,05%                 |  |
| 22                                      | 290       | 30               | $10,34\%$             |  |
| 23                                      | 171       | 16               | $9,36\%$              |  |
| $24\,$                                  | 230       | $\,6\,$          | 2,61%                 |  |
| 25                                      | 230       | 16               | $6,\overline{96~\%}$  |  |
| 26                                      | 237       | 19               | $8,02\%$              |  |
| 27                                      | $\,209$   | 18               | 8,61 %                |  |
| 28                                      | 176       | 21               | $11,93\%$             |  |
| $\,29$                                  | $\,235$   | $\overline{6}$   | $2,55\%$              |  |
| 30                                      | 177       | 19               | $10,73\%$             |  |
| Media                                   | 189       | 15               | 9,61%                 |  |
| Mediana                                 | 207       | 14               | 7,52 %                |  |
| SD                                      | 66        | $\boldsymbol{9}$ | 6,79 %                |  |
| Min                                     | 23        | $\overline{4}$   | $2{,}55~\%$           |  |
| Max                                     | 290       | $40\,$           | 28,57 %               |  |

Tabella 4.1: Risultati dell'algoritmo di individuazione dei centri delle cellule per le 30 immagini acquisite con il microscopio speculare SP-3000P (Topcon)  $(n_{tot}:$  numero totale di cellule analizzate,  $n_{err}:$  numero totale di errori commessi,  $E_{\%}$ : errore percentuale, SD: deviazione standard, Min: valore minimo, Max: valore massimo)

<span id="page-69-0"></span>

|                |           |                  | Microscopio confocale Confoscan4 (Nidek Technologies) |
|----------------|-----------|------------------|-------------------------------------------------------|
| Immagine       | $n_{tot}$ | $n_{err}$        | $E_{\%}$                                              |
| 1              | 123       | 14               | 11,38 %                                               |
| $\overline{2}$ | 113       | 9                | 7,96 %                                                |
| $\overline{3}$ | 95        | 12               | 12,63%                                                |
| $\overline{4}$ | 103       | 10               | $9,71\%$                                              |
| $\overline{5}$ | 147       | 6                | $4,08\%$                                              |
| $\overline{6}$ | 126       | $\overline{5}$   | 3,97%                                                 |
| $\overline{7}$ | 129       | 3                | $2,33\%$                                              |
| 8              | 106       | 3                | $2,83\%$                                              |
| 9              | 147       | $\overline{5}$   | $3,40\%$                                              |
| 10             | 200       | 17               | $8,50\%$                                              |
| 11             | 196       | 23               | 11,73 %                                               |
| 12             | 191       | 20               | $10,47\%$                                             |
| 13             | 130       | 14               | 10,77 %                                               |
| 14             | 172       | $\bf 5$          | $2,91\%$                                              |
| 15             | 129       | 6                | $4,65\%$                                              |
| 16             | 130       | 3                | $2,31\%$                                              |
| 17             | 116       | 8                | $6,90\%$                                              |
| 18             | 157       | 10               | 6,37%                                                 |
| 19             | 148       | 15               | 10,14 %                                               |
| 20             | 34        | $\bf 5$          | $14,71\%$                                             |
| 21             | 28        | $\mathbf{1}$     | $3,57\%$                                              |
| 22             | 23        | $\overline{4}$   | 17,39 %                                               |
| 23             | 28        | $\overline{2}$   | $7,\overline{14}\%$                                   |
| 24             | 93        | $\mathbf{1}$     | $1,08\%$                                              |
| 25             | 135       | $\overline{4}$   | $2,96\%$                                              |
| 26             | 155       | 11               | $7,10\%$                                              |
| 27             | 180       | $\overline{4}$   | $2,22\%$                                              |
| 28             | 154       | $\overline{3}$   | $1,\overline{95\%}$                                   |
| 29             | 111       | $\mathbf{1}$     | 0,90%                                                 |
| $30\,$         | 109       | $\boldsymbol{0}$ | $0,00\%$                                              |
| Media          | 124       | $\overline{7}$   | 6,40 %                                                |
| Mediana        | 129       | $\overline{5}$   | $5,51\%$                                              |
| SD             | $48\,$    | $\,6\,$          | $4,51\%$                                              |
| Min            | 23        | $\boldsymbol{0}$ | $0,00\%$                                              |
| Max            | 200       | 23               | $17{,}39~\%$                                          |

CAPITOLO 4. IDENTIFICAZIONE DEI CENTRI DELLE CELLULE

Tabella 4.2: Risultati dell'algoritmo di individuazione dei centri delle cellule per le  $30$ immagini acquisite con il microscopio confocale  $\it Confoscan4$  (Nidek Technologies) ( $n_{tot}$ : numero totale di cellule analizzate,  $n_{err}$ : numero totale di errori commessi, E%: errore percentuale, SD: deviazione standard, Min: valore minimo, Max: valore massimo)

#### 4.3. RISULTATI

Analizzando i dati riportati nelle tabelle si pu`o affermare che i risultati ottenuti dall'algoritmo di individuazione dei centri delle cellule sono, in generale, migliori per le immagini acquisite con il microscopio confocale, pur essendo abbastanza buoni anche nel caso delle immagini acquisite con il microscopio speculare (in media sono stati commessi, rispettivamente, 7 errori su 124 cellule analizzate e 15 errori su 189 cellule analizzate). Nei due dataset i valori medi dell'errore percentuale sono risultati pari al 6,40% (microscopia confocale) e al 9,61% (microscopia speculare). La mediana dell'errore percentuale, calcolata in quanto meno sensibile della media agli eventuali outlier presenti, ossia quei valori anomali perch´e notevolmente diversi (estremamente elevati o estremamente bassi) dagli altri, è invece risultata pari al 5,51% nel caso delle immagini da microscopia confocale e pari al 7,52% nel caso delle immagini da microscopia speculare. L'errore percentuale commesso presenta inoltre una maggiore variabilità nelle immagini acquisite con il microscopio speculare  $(SD = 6.79\%)$  che nelle immagini acquisite con il microscopio confocale  $(SD = 4.51\%)$ . Infine gli errori percentuali minimo e massimo sono minori nel caso delle immagini da microscopia confocale (0% e 17,39% contro il 2,55% e il 28,57% delle immagini da microscopia speculare). Le stesse considerazioni si possono fare analizzando i dati relativi al numero di errori commessi.

Si noti che per alcune immagini, come ad esempio la numero 20 nel caso delle immagini acquisite con microscopio speculare e la numero 22 (riportata in Figura [4.8-](#page-67-0)E) nel caso delle immagini acquisite con microscopio confocale, un errore percentuale elevato (17,39% per entrambe le immagini citate) non corrisponde in realtà ad un cattivo risultato. Queste immagini, infatti, sono state acquisite da soggetti patologici aventi endotelio corneale caratterizzato da una densità cellulare estremamente bassa, cioè poche cellule e più grandi di quelle presenti in un endotelio corneale sano. Questo implica che anche un numero di errori commessi molto basso (4 nei casi in esame) porta ad un errore percentuale alto, a causa del basso numero di cellule analizzate (23 nelle due immagini prese come esempio). Un discorso analogo può essere fatto per l'immagine acquisita con il microscopio speculare in cui l'algoritmo ha commesso l'errore percentuale massimo (28,57%). In questo caso su 35 cellule analizzate il numero di errori compiuti `e risultato pari a 10, un valore non basso come quello degli esempi precedenti, ma comunque abbastanza buono considerando la scarsa qualit`a dell'immagine, che in alcune regioni rende difficile anche la corretta segmentazione manuale dei contorni cellulari, e confrontandolo con i risultati ottenuti per le altre immagini dello stesso dataset.

È importante sottolineare che anche nei casi, analoghi a quelli appena riportati, di immagini dell'endotelio corneale acquisite da soggetti patologici aventi cellule di dimensione maggiore del normale, l'algoritmo sviluppato riesce, la maggior parte delle volte, ad individuare con buona accuratezza i centri delle cellule. Proprio questi casi sono infatti di particolare interesse per la successiva stima dei parametri morfometrici.
#### <span id="page-72-1"></span>Capitolo 5

# Segmentazione automatica dei contorni delle cellule

Al fine di ottenere una stima affidabile dei parametri morfometrici di interesse per la valutazione dello stato di salute dell'endotelio corneale, e per rendere l'analisi applicabile in un contesto clinico, è stato recentemente sviluppato un algoritmo genetico per la segmentazione automatica ed accurata dei contorni delle cellule in immagini dell'endotelio corneale acquisite in vivo. Ne viene qui presentata una nuova versione che sfrutta l'informazione relativa ai centri delle cellule individuati dall'algoritmo sviluppato in questa tesi.

#### <span id="page-72-0"></span>5.1 Estrazione dei contorni

La prima operazione effettuata dalla nuova versione dell'algoritmo di segmentazione automatica dei contorni delle cellule dell'endotelio corneale consiste nella derivazione dello scheletro Euclideo dei centri cellulari preceden-temente individuati (vedi capitolo [4\)](#page-54-0). Esso è l'insieme delle linee mediane connesse che sono ugualmente distanti (secondo il concetto di distanza Euclidea) dai centri più vicini.

Dallo scheletro ottenuto viene facilmente ricavata una struttura composta da vertici connessi, dato che i vertici sono i punti di intersezione delle linee e le connessioni tra i vertici sono le linee stesse.

In questo passo dell'algoritmo non ci sono differenze implementative tra

le immagini acquisite con il microscopio speculare e quelle acquisite con il microscopio confocale.

#### 5.2 Raffinamento dei contorni tramite un algoritmo genetico

Il secondo passo della nuova versione dell'algoritmo di segmentazione automatica dei contorni cellulari consiste nel raffinamento della struttura ricavata al primo passo (vedi paragrafo [5.1\)](#page-72-0) tramite l'algoritmo genetico precedentemente sviluppato [\[21\]](#page-96-0) [\[22\]](#page-96-1). L'idea alla sua base consiste nel combinare l'informazione relativa alla regolarità delle cellule (che appaiono, sia nelle immagini da microscopia speculare, sia nelle immagini da microscopia confocale, come poligoni relativamente regolari con diverse dimensioni, orientazioni e numero di lati) con quella relativa all'intensità dei pixel (diversa nei contorni (scuri) e nei corpi (chiari) delle cellule), sfruttando cioè le conoscenze a priori e quelle a posteriori. Infatti la regolarità può essere considerata un'informazione a priori, dato che `e una caratteristica anatomica delle cellule endoteliali ben conosciuta (garantita in ogni immagine, sebbene con diversi gradi), mentre l'intensità dei pixel è un'informazione a posteriori, dato che `e relativa alla specifica immagine che si sta analizzando.

Un algoritmo genetico è un metodo utilizzato per risolvere problemi di ottimizzazione basato su un processo di selezione che imita l'evoluzione biologica. Esso modifica in maniera casuale gli individui della popolazione corrente così da produrre i figli per la generazione successiva. Attraverso generazioni successive la popolazione evolve verso una soluzione ottima. In questo caso la struttura derivata in precedenza composta da vertici connessi (gli individui) viene utilizzata come popolazione di partenza per l'algoritmo genetico [\[20\]](#page-96-2). Ad ogni iterazione la posizione di ciascun vertice viene modificata in modo casuale, inoltre i poligoni possono essere modificati aggiungendo nuovi vertici o dividendo, unendo, eliminando alcuni dei vertici esistenti, o modificando alcuni dei collegamenti tra di loro. Ogni modifica viene valutata considerando la regolarità e l'intensità dei pixel e, alla fine, viene accettata o meno.

La valutazione della regolarità viene svolta per ogni vertice utilizzando quattro indici che sono stati identificati come i più descrittivi della regolarità delle corrispondenti cellule. Per ogni vertice vengono perciò valutati:

- 1. il rapporto tra le lunghezze dei suoi lati  $(R_1)$ ;
- 2. il rapporto tra gli angoli formati dai suoi lati  $(R_2)$ ;
- 3. il rapporto tra le distanze del vertice dal centro dei poligoni a cui appartiene  $(R_3)$ ;
- 4. il rapporto tra la distanza media del vertice corrente dal centro dei poligoni a cui appartiene e la distanza media di tutti i vertici dai loro rispettivi poligoni  $(R_4)$ .

Il primo ed il secondo indice tengono conto delle caratteristiche locali, in relazione solo ad uno specifico vertice, il terzo indice prende in considerazione lo specifico vertice e i suoi vicini, mentre l'ultimo indice prende in considerazione l'intera struttura (tutti i vertici), perciò tiene conto di una caratteristica globale. L'utilizzo dei rapporti tra angoli e lunghezze la rende una descrizione generale di regolarit`a, indipendente dalla dimensione delle cellule. Questi quattro indici compongono il secondo termine della funzione costo che viene utilizzata per valutare l'affidabilit`a di ogni nuovo vertice (figlio) in confronto al corrispondente vecchio vertice (genitore).

Il primo termine della funzione costo è, invece, relativo alle informazioni a posteriori, ossia all'intensit`a dei pixel che viene valutata su tre immagini preelaborate: una con evidenziati i vertici, una con evidenziati i lati e una con evidenziati i corpi delle cellule (quest'ultima corrisponde a quella ricavata dall'elaborazione spiegata nel capitolo [4\)](#page-54-0). Ognuna di queste immagini viene ottenuta dalla convoluzione dell'immagine originale con kernel bidimensionali fatti su misura [\[15\]](#page-95-0) a tre diverse scale, che sono stabilite sulla base della dimensione delle cellule ricavata in precedenza (vedi paragrafo [4.1.1\)](#page-57-0). Per ogni vertice, quindi, il primo termine della funzione costo `e composto da indici che esprimono l'intensit`a media dei pixel corrispondenti alla posizione dei seguenti elementi:

- 1. il vertice nell'immagine con evidenziati i vertici delle cellule  $(I_1)$ ;
- 2. il vertice nell'immagine con evidenziati i corpi delle cellule  $(I_2)$ ;
- 3. i lati connessi con il vertice nell'immagine con evidenziati i lati delle cellule  $(I_3)$ .

La valutazione dell'intensità dei pixel viene effettuata su tutte e tre le immagini filtrate così che gli eventuali errori in un'immagine (ad esempio un vertice, un corpo o un lato non evidenziati) abbiano un'influenza limitata sul risultato complessivo.

Il costo di ciascun vertice viene infine calcolato nel seguente modo:

$$
Costo(vertices) = [(1 - I1) + I2 + (1 - I3)] + w \cdot [|1 - R1|+ |1 - R2| + |1 - R3| + |1 - R4|]
$$
\n(5.1)

dove  $w$  è un parametro utilizzato per pesare l'intensità dei pixel rispetto alla regolarità. Il costo migliore ottenibile da questa funzione è 0: più alto è il costo, peggiore è la posizione del vertice. Si noti che viene considerato  $I_2$  e non  $(1 - I_2)$  perché, diversamente da tutti gli altri casi, bisogna evitare che venga assegnato un costo basso ad un vertice posizionato nel centro di una cellula. Ogni modifica viene perciò accettata se i nuovi vertici forniscono un valore migliore, ossia più basso, della funzione costo, rispetto ai vertici precedenti.

In questo modo la struttura iniziale evolve in poligoni con, verosimilmente, un diverso numero di vertici in posizioni diverse.

Viene effettuata anche una valutazione finale dei poligoni così da escludere quelli i cui vertici hanno tutti un costo più alto del costo medio di tutti i vertici nell'immagine. Questa valutazione viene svolta per evitare l'individuazione di contorni delle cellule in aree poco a fuoco o contenenti artefatti dovuti all'illuminazione, in cui l'identificazione affidabile dei contorni non è generalmente possibile. L'intera popolazione finale di vertici forma un insieme di poligoni che combacia con i contorni delle cellule sottostanti.

La segmentazione finale dei contorni delle cellule che è stata ottenuta in alcune immagini rappresentative può essere osservata in Figura [5.1.](#page-76-0)

L'intera procedura di segmentazione automatica dei contorni delle cellule, comprensiva anche dell'operazione preliminare di individuazione dei centri, analizza ciascuna immagine in meno di un minuto.

<span id="page-76-0"></span>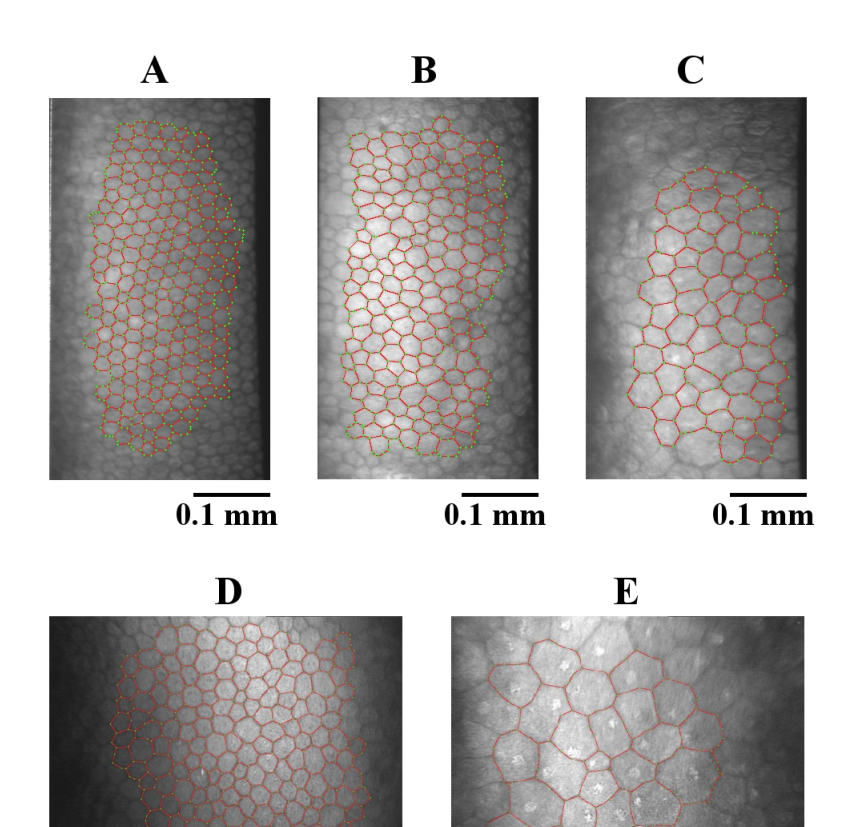

 $0.\overline{1 \text{ mm}}$ 

 $0.\overline{1 \text{ mm}}$ 

Figura 5.1: Esempi di segmentazione automatica dei contorni delle cellule dell'endotelio corneale nel caso di immagini acquisite con il microscopio speculare SP-3000P (Topcon) (A,B,C) e nel caso di immagini acquisite con il microscopio confocale Confoscan4 (Nidek Technologies) (D,E)

### Capitolo 6

# Stima dei parametri clinici

Dai contorni delle cellule estratti in modo automatico dalla nuova versione dell'algoritmo genetico sono stati calcolati i parametri clinici di interesse per la valutazione dello stato di salute dell'endotelio corneale. Inoltre è stata valutata l'accuratezza (definita come differenza assoluta percentuale) delle stime ottenute confrontandole con i corrispondenti valori, assunti come riferimento, ricavati dalle immagini segmentate manualmente.

#### 6.1 Definizione dei parametri

I parametri di interesse clinico che vengono calcolati per descrivere quantitativamente lo stato delle cellule dell'endotelio corneale sono i seguenti [\[20\]](#page-96-2):

- $\bullet$  densità cellulare;
- pleomorfismo;
- polimegatismo.

La *densità cellulare*  $(ECD)$  è definita come il numero di cellule per unità di area ed è stata calcolata dividendo il numero totale di cellule analizzate per la somma delle loro aree (in  $mm<sup>2</sup>$ ):

$$
ECD = \frac{\text{numero totale di cellule}}{\text{area totale delle cellule}} \tag{6.1}
$$

Il pleomorfismo (o coefficiente di esagonalità) esprime la frazione di cellule esagonali sul numero totale di cellule ed è stato calcolato contando per ogni cellula analizzata il numero di cellule ad essa adiacenti (le cellule lungo il bordo dell'area dell'immagine considerata per l'analisi sono state escluse da questo calcolo) e prendendo la percentuale delle cellule aventi forma esagonale:

$$
Pleomorfismo = \frac{numero \text{ di cellule esagonali}}{numero \text{ totale di cellule}} \cdot 100 \tag{6.2}
$$

Il polimegatismo (o coefficiente di variazione) rappresenta le differenze nella dimensione delle cellule ed è stato calcolato come deviazione standard (SD) frazionaria delle aree delle cellule analizzate:

$$
Polimegatismo = \frac{SD(aree delle cellule)}{media(aree delle cellule)} \cdot 100
$$
 (6.3)

#### 6.2 Risultati

I tre parametri descritti nel paragrafo precedente sono stati stimati, per ciascuna immagine, sia a partire dai contorni delle cellule segmentati automaticamente dalla nuova versione dell'algoritmo genetico (vedi capitolo [5\)](#page-72-1), sia a partire dai contorni delle cellule segmentati manualmente, così da poter effettuare un confronto tra i risultati ottenuti nei due casi.

Le cellule analizzate in ciascuna immagine sono state solamente quelle i cui contorni individuati dall'algoritmo automatico di segmentazione sono risultati posizionati nella regione segmentata anche manualmente. In questo modo si è evitato che eventuali differenze nella stima dei parametri clinici fossero dovute a differenze nelle cellule analizzate. Le regioni analizzate automaticamente e manualmente sono state ampie  $(0,1 \text{ mm}^2)$  e per lo più sovrapposte ( $\approx 90\%$ ), fornendo così per ogni immagine un numero medio di cellule sovrapposte, e analizzate, pari a 150 nelle immagini da microscopia speculare e a 105 nelle immagini da microscopia confocale.

In Tabella [6.1](#page-80-0) e in Tabella [6.2](#page-81-0) è riportata una sintesi (media, deviazione standard, valore minimo e valore massimo) dei risultati ottenuti per le stime dei parametri morfometrici a partire dalla segmentazione automatica e da quella manuale, rispettivamente, per le immagini acquisite con il microscopio speculare e per le immagini acquisite con il microscopio confocale. Inoltre per ciascun parametro gli stessi indici statistici calcolati per le rispettive stime sono riportati per le differenze assolute percentuali tra le stime ottenute con i due metodi di segmentazione.

<span id="page-80-0"></span>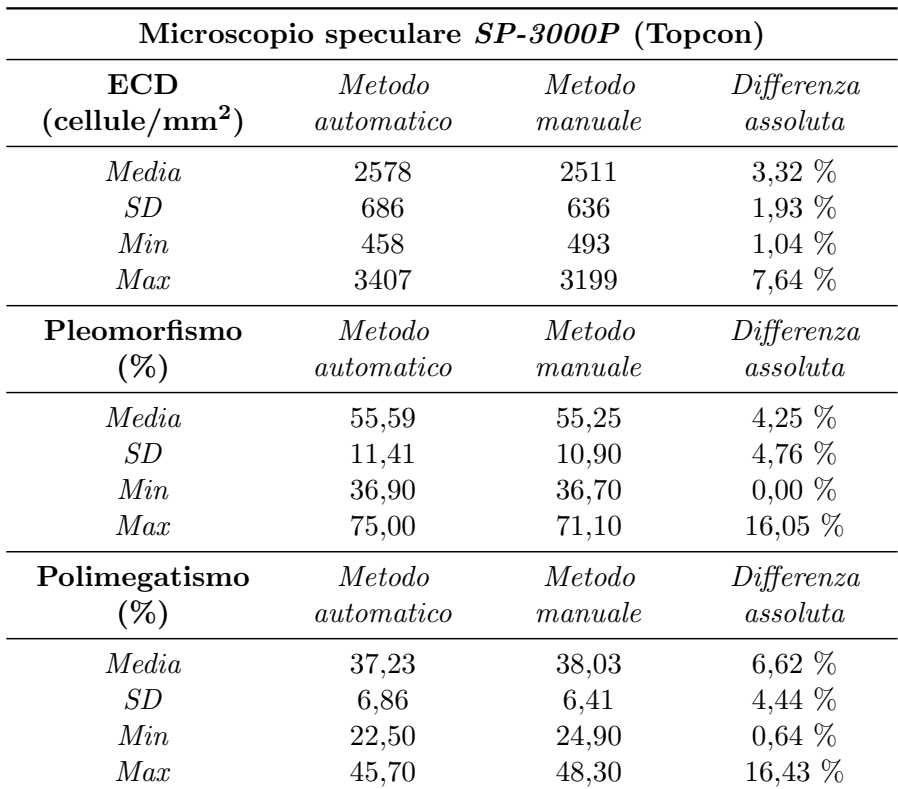

Tabella 6.1: Riepilogo dei risultati delle stime automatiche e manuali e delle loro differenze assolute percentuali per la densità cellulare (ECD), il pleomorfismo e il polimegatismo nelle immagini acquisite con il microscopio speculare SP-3000P (Topcon) (SD: deviazione standard, Min: valore minimo, Max: valore massimo)

<span id="page-81-0"></span>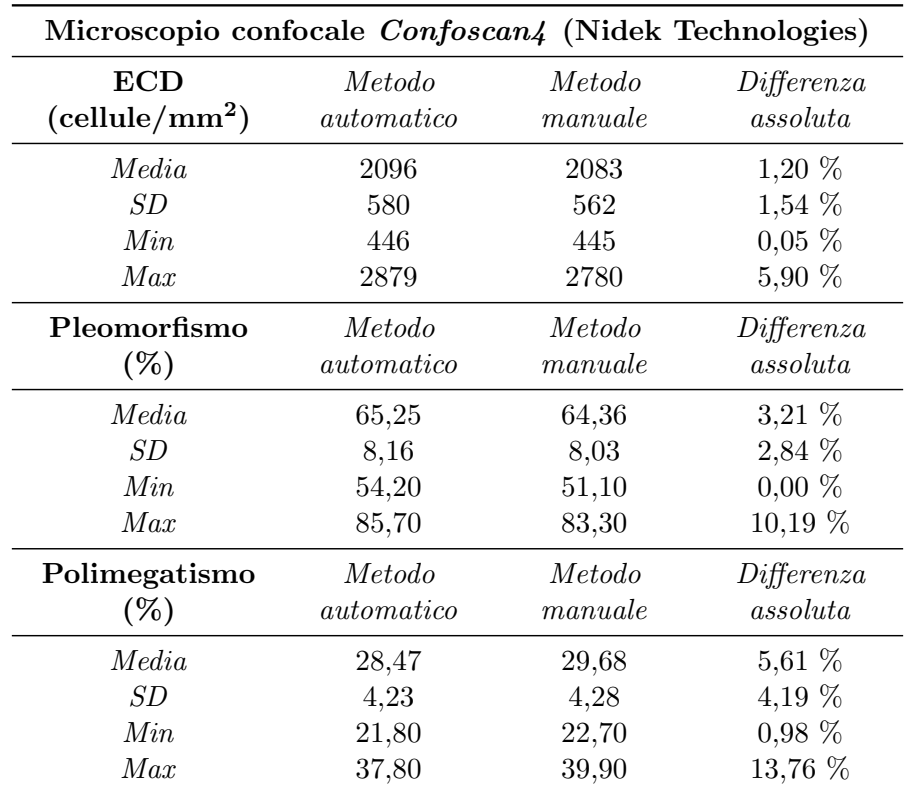

Tabella 6.2: Riepilogo dei risultati delle stime automatiche e manuali e delle loro differenze assolute percentuali per la densità cellulare (ECD), il pleomorfismo e il polimegatismo nelle immagini acquisite con il microscopio confocale Confoscan4 (Nidek Technologies) (SD: deviazione standard, Min: valore minimo, Max: valore massimo)

Analizzando i dati riportati nelle tabelle si pu`o affermare che, nel caso della microscopia speculare ed ancora di più nel caso della microscopia confocale, il metodo automatico di segmentazione dei contorni delle cellule risulta in grado di fornire delle stime accurate dei parametri morfometrici utilizzati nella pratica clinica. I risultati ottenuti sono infatti in buon accordo con i valori di riferimento ricavati da un'analisi manuale precisa ma dispendiosa in termini di tempo. Per la densità cellulare, il pleomorfismo e il polimegatismo, infatti, la differenza assoluta percentuale media tra le stime ottenute con il metodo automatico e quelle ottenute con il metodo manuale è risultata, rispettivamente, pari al 3,32%, al 4,25% e al 6,62% per le immagini da microscopia speculare, e pari all'1,20%, al 3,21% e al 5,61% per le immagini da microscopia confocale, ossia sempre inferiore al 7%.

Per tutti e tre i parametri morfometrici è stato anche applicato il test bilaterale di Wilcoxon della somma dei ranghi che non ha rivelato una differenza statisticamente significativa tra le stime ottenute dalla segmentazione automatica e quelle ottenute dalla segmentazione manuale (p-value $>0.6$  per le immagini da microscopia speculare e p-value>0,3 per le immagini da microscopia confocale).

In Tabella [6.3](#page-83-0) e in Tabella [6.4](#page-84-0) è riportato un confronto tra le differenze assolute percentuali tra le stime automatiche e quelle manuali dei parametri clinici ottenute con la versione originale dell'algoritmo genetico [\[20\]](#page-96-2) e con quella nuova, rispettivamente, nel caso delle immagini acquisite con il microscopio speculare e nel caso delle immagini acquisite con il microscopio confocale. Come si pu`o notare, per entrambi i dataset, l'accuratezza con cui vengono stimati i parametri dalle due versioni dell'algoritmo è sostanzialmente la stessa. Con la nuova versione dell'algoritmo però la segmentazione finale, e quindi la stima dei parametri clinici, viene raggiunta molto più rapidamente (meno di un minuto invece di decine di minuti).

<span id="page-83-0"></span>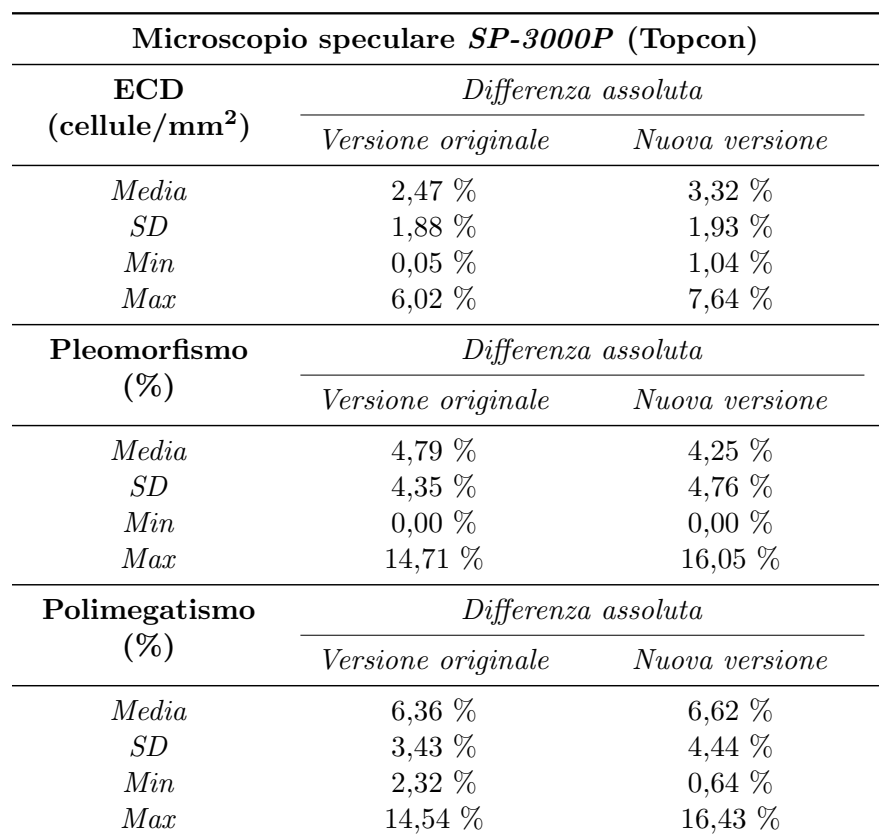

Tabella 6.3: Confronto tra le differenze assolute percentuali tra le stime automatiche e manuali dei parametri clinici ottenute con la versione originale dell'algoritmo genetico e con quella nuova nelle immagini acquisite con il microscopio speculare SP-3000P (Topcon) (SD: deviazione standard, Min: valore minimo, Max: valore massimo)

<span id="page-84-0"></span>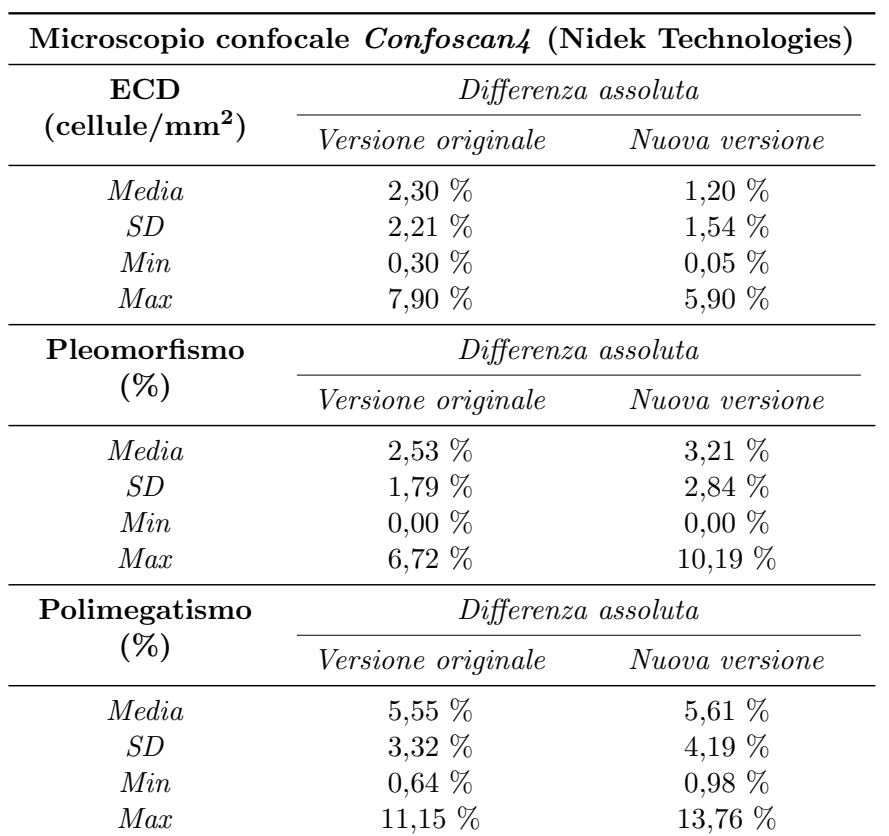

Tabella 6.4: Confronto tra le differenze assolute percentuali tra le stime automatiche e manuali dei parametri clinici ottenute con la versione originale dell'algoritmo genetico e con quella nuova nelle immagini acquisite con il microscopio confocale Confoscan4 (Nidek Technologies) (SD: deviazione standard, Min: valore minimo, Max: valore massimo)

CAPITOLO 6. STIMA DEI PARAMETRI CLINICI

### Capitolo 7

# Conclusioni

In questa tesi è stato sviluppato un algoritmo per l'identificazione dei centri delle cellule in immagini dell'endotelio corneale acquisite in vivo tramite microscopia speculare e microscopia confocale al fine di ottimizzare un algoritmo genetico, recentemente sviluppato, per la segmentazione automatica dei contorni cellulari e la successiva stima dei parametri morfometrici di interesse clinico per la valutazione dello stato di salute dell'endotelio corneale. L'algoritmo sviluppato riesce, in pochi secondi, ad individuare i centri delle cellule con accuratezza accettabile in entrambi i dataset analizzati (errore percentuale medio pari al 6,40% nelle immagini acquisite con il microscopio confocale ed al 9,61% nelle immagini acquisite con il microscopio speculare). Anche nei casi, di particolare interesse clinico, di immagini acquisite da soggetti patologici aventi cellule di dimensione maggiore di quelle di un soggetto sano, l'algoritmo riesce ad individuare con buona accuratezza i centri delle cellule.

E importante anche sottolineare che l'algoritmo di individuazione dei centri, ` cos`ı come l'algoritmo di segmentazione automatica dei contorni delle cellule, si basa sulla tipica regolarit`a delle cellule dell'endotelio corneale e su tecniche generali di elaborazione delle immagini, risultando così in grado di lavorare con minimi cambiamenti sulle immagini acquisite con il microscopio speculare e sulle immagini acquisite con il microscopio confocale.

I centri cellulari individuati si sono rivelati un buon punto di partenza per l'algoritmo genetico di segmentazione automatica dei contorni delle cellule. Da essi infatti è stato possibile ricavare una struttura preliminare composta da vertici connessi, che è stata utilizzata come popolazione di partenza per l'algoritmo genetico precedentemente sviluppato. Originariamente invece esso iniziava da una piccola struttura nel centro dell'immagine che veniva ingrandita gradualmente fino a coprire l'intera area dell'immagine (vedi [\[21\]](#page-96-0) e [\[22\]](#page-96-1)). Grazie alle modifiche effettuate l'algoritmo genetico ora raggiunge la soluzione ottima molto velocemente sull'intera immagine. Rispetto alla versione originale dell'algoritmo, la nuova versione permette una significativa riduzione nel tempo di esecuzione. Infatti l'intera procedura, comprensiva della parte di individuazione dei centri e della parte di segmentazione automatica dei contorni delle cellule, per raggiungere il risultato finale impiega meno di un minuto invece di decine di minuti come avveniva con la versione originale dell'algoritmo genetico, ottenendo comunque la stessa accuratezza nella stima dei parametri morfometrici (vedi risultati riportati in Tabella [6.3](#page-83-0) e in Tabella [6.4\)](#page-84-0).

Sia per le immagini acquisite con il microscopio speculare, sia per le immagini acquisite con il microscopio confocale, anche la nuova versione dell'algoritmo genetico risulta capace di identificare in modo affidabile i contorni di centinaia di cellule in regioni che coprono una vasta area (in media  $(0,1\,\text{mm}^2)$  permettendo così di ricavare una stima accurata della densità cellulare (ECD) e anche del pleomorfismo e del polimegatismo. Proprio questi ultimi sono i parametri che vengono più significativamente influenzati da una piccola dimensione  $(<0.04 \text{ mm}^2)$  dell'area analizzata [\[10\]](#page-95-1), da un basso numero (<75) di cellule analizzate [\[2\]](#page-94-0) e da errori nell'identificazione dei contorni, anche in poche cellule [\[1\]](#page-94-1).

Le stime dei parametri morfometrici sono risultate in buon accordo con i valori di riferimento ottenuti da un'attenta analisi manuale. Infatti tra di loro non sono state rilevate differenze statisticamente significative e la differenza assoluta percentuale media `e risultata per tutti i parametri clinici, in entrambi i dataset, sempre inferiore al 7%. Quest'ultimo valore è paragonabile alla differenza che si ottiene nella stima dei parametri dalla segmentazione manuale eseguita da due esperti [\[21\]](#page-96-0).

Si può quindi concludere che, grazie all'algoritmo di individuazione dei centri delle cellule sviluppato in questa tesi, l'algoritmo genetico di segmentazione automatica dei contorni cellulari è stato ottimizzato. Infatti, l'algoritmo complessivo è ora in grado di fornire una stima affidabile dei parametri utilizzati nella pratica clinica in un tempo molto inferiore a quello impiegato dalla versione originale.

## Appendice A

# Trasformata di Fourier discreta 2D (DFT-2D)

Tramite la trasformata di Fourier 2D le immagini vengono mappate dal dominio spaziale al dominio della frequenza. Essa perciò viene utilizzata in image processing per fornire informazioni riguardo alle frequenze spaziali contenute nelle immagini e quindi anche sugli eventuali pattern ripetitivi presenti in esse. La frequenza spaziale corrisponde alla velocità a cui i livelli di grigio cambiano relativamente alle coordinate spaziali dell'immagine. Valori di livelli di grigio che cambiano rapidamente corrispondono alle alte frequenze, mentre valori di livelli di grigio che cambiano lentamente corrispondono alle basse frequenze [\[6\]](#page-94-2) [\[18\]](#page-96-3).

Quando si elaborano immagini digitali, ossia immagini in cui i valori delle coordinate dei pixel e dei livelli di grigio sono quantità discrete, è necessario utilizzare la trasformata di Fourier discreta 2D (DFT-2D), che è definita nel seguente modo:

<span id="page-88-0"></span>
$$
F(u,v) = \sum_{x=0}^{M-1} \sum_{y=0}^{N-1} f(x,y)e^{-j2\pi(\frac{ux}{M} + \frac{vy}{N})}
$$
(A.1)

dove  $f(x, y)$  è l'immagine digitale di dimensioni  $M \times N$ ,  $x \in y$  sono le variabili spaziali discrete, mentre u e v sono le variabili discrete in frequenza  $(u = 0, 1, 2, \ldots, M-1 \text{ e } v = 0, 1, 2, \ldots, N-1)$ . L'immagine nel dominio spaziale può poi essere riottenuta utilizzando la trasformata inversa di Fourier discreta 2D (IDFT-2D):

<span id="page-89-0"></span>
$$
f(x,y) = \frac{1}{MN} \sum_{u=0}^{M-1} \sum_{v=0}^{N-1} F(u,v) e^{j2\pi(\frac{ux}{M} + \frac{vy}{N})}
$$
(A.2)

per  $x = 0, 1, 2, ..., M-1$  e  $y = 0, 1, 2, ..., N-1$ . Mediante la trasformata di Fourier l'immagine viene quindi decomposta in una somma pesata del termine di frequenza nulla (termine DC) e dei termini sinusoidali (armoniche). L'implementazione diretta delle Eq.  $(A.1)$  e  $(A.2)$  è computazionalmente molto onerosa, dato che richiede  $(MN)^2$  operazioni, perciò in questa tesi è stato utilizzato l'algoritmo FFT-2D (Fast Fourier Transform 2D) che permette di implementare in modo efficiente la trasformata di Fourier discreta 2D riducendo il numero di operazioni a  $MN \log_2(MN)$ .

Dato che la DFT-2D in generale è complessa  $(F(u, v) = R(u, v) + jI(u, v),$ dove  $R(u, v)$  e  $I(u, v)$  sono, rispettivamente, la parte reale e la parte immaginaria di  $F(u, v)$ , essa può essere espressa in coordinate polari:

$$
F(u, v) = |F(u, v)| e^{j\phi(u, v)}
$$
 (A.3)

dove  $\phi(u, v) = \arctan \left[ \frac{I(u, v)}{B(u, v)} \right]$  $\left(\frac{I(u,v)}{R(u,v)}\right)$  è la fase della trasformata di Fourier, mentre  $|F(u, v)|$  è il suo modulo e prende il nome di spettro:

$$
|F(u,v)| = \sqrt{R^2(u,v) + I^2(u,v)}
$$
 (A.4)

Lo spettro può essere visualizzato come un'immagine, in cui gli assi rappresentano le frequenze spaziali orizzontali e verticali, mentre l'intensit`a dei pixel corrisponde all'ampiezza delle corrispondenti componenti in frequenza: le ampiezze minori sono rappresentate dai livelli di grigio più scuri, quelle maggiori dai livelli di grigio più chiari. Considerando però che la trasformata di Fourier 2D è periodica rispetto ad entrambe le variabili  $u$ e  $v$ , se si visualizzasse lo spettro così com'è, al centro del rettangolo delle frequenze si avrebbero le alte frequenze, mentre ai quattro angoli le basse frequenze, infatti verrebbero visualizzati quattro quarti di periodo che si incontrano al centro dell'immagine. Per questo motivo l'origine della trasformata di Fourier viene traslata nel centro del rettangolo delle frequenze alle coordinate  $(\frac{M}{2}, \frac{N}{2})$  $\frac{N}{2}$ ), in modo da avere le componenti a bassa frequenza al centro dell'immagine, rendendo così più semplice la visualizzazione (vedi

<span id="page-90-0"></span>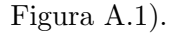

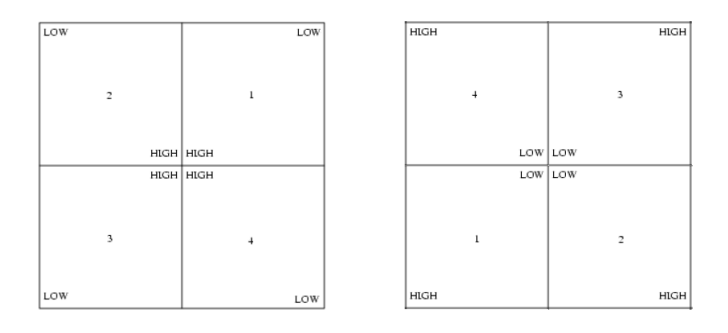

Figura A.1: Distribuzione delle frequenze della trasformata di Fourier prima (a sinistra) e dopo (a destra) la traslazione della sua origine nel centro del rettangolo delle frequenze

Viene inoltre effettuata anche un'altra elaborazione prima di visualizzare lo spettro come immagine di intensità, dato che esso manifesta in genere una dinamica molto più grande di quella riproducibile su un tipico display, con il termine DC che domina gli altri valori dello spettro. Da questo segue che solo le parti più luminose di esso, cioè le bassissime frequenze, risultano visibili. Per questo motivo allo spettro viene applicata un'operazione di compressione non lineare della dinamica utilizzando la funzione logaritmo, così da visualizzare molti più dettagli.

L'analisi visiva dello spettro `e molto intuitiva, infatti da esso si possono facilmente individuare strutture con una certa orientazione presenti nell'immagine di partenza. Non vale altrettanto per la componente di fase, la cui analisi visiva di solito non è molto utile. È per questo motivo che, in  $\mathbb P$ generale, visivamente si analizza lo spettro.

APPENDICE A. TRASFORMATA DI FOURIER DISCRETA 2D (DFT-2D)

### Appendice B

# Filtro di Savitzky-Golay

Il filtro di Savitzky-Golay generalizza la procedura di filtraggio a media mobile effettuando un'approssimazione polinomiale dei dati mediante il me-todo dei minimi quadrati lineari non pesati [\[23\]](#page-96-4). In generale detto  $x(n)$  il campione n-esimo del segnale x su cui si effettua lo smoothing, il filtro di Savitzky-Golay opera considerando M campioni del segnale prima e dopo l'istante n, lavorando così ad ogni passo, localmente, su un totale di  $2M + 1$ campioni di x centrati intorno all'istante n. In questa tesi  $M$  è stato posto pari a 2. L'approssimazione dei dati selezionati dal filtro viene effettuata mediante un polinomio di grado N scelto dall'utente (nel nostro caso  $N = 2$ :

$$
p(k) = a_0 + a_1k + \dots + a_{N-1}k^{N-1} + a_Nk^N
$$
 (B.1)

dove  $a_0, a_1, ..., a_N$  sono i coefficienti del polinomio e k è un generico istante appartenente alla finestra di osservazione ( $k \in [-M, \ldots, -1, 0, 1, \ldots, M]$ ). I coefficienti vengono determinati minimizzando la somma dei quadrati dei residui, che è così definita:

$$
RSS = \sum_{k=-M}^{M} [x(n+k) - p(k)]^{2}
$$
 (B.2)

Perciò, detto  $\mathbf{a} = [a_0, \dots, a_N]^T$  il vettore dei coefficienti incogniti, la sua stima si ottiene nel seguente modo:

$$
\mathbf{a} = (\mathbf{G}^T \mathbf{G})^{-1} \mathbf{G}^T \mathbf{x}
$$
 (B.3)

dove  $\mathbf{x} = [x(n-M), \ldots, x(n+M)]^T$  è il vettore dei campioni del segnale considerati, mentre G è la matrice  $(2M + 1) \times (N + 1)$  tale che, definito  $\mathbf{p} = [p(-M), \ldots, p(M)]^T$  il vettore contenente i campioni del polinomio approssimante nell'intervallo di osservazione, si ha p = Ga. Da questo si ricava che  $G$  è così definita:

$$
\mathbf{G} = \begin{bmatrix} 1 & -M & \cdots & (-M)^{N-1} & (-M)^N \\ 1 & (-M+1) & \cdots & (-M+1)^{N-1} & (-M+1)^N \\ \vdots & \vdots & \vdots & \vdots & \vdots \\ 1 & M & \cdots & M^{N-1} & M^N \end{bmatrix}
$$
(B.4)

Una volta determinato il polinomio approssimante, il nuovo valore  $(y(n))$ da assegnare al segnale x all'istante n si ottiene valutando  $p(k)$  nel punto centrale dell'intervallo di approssimazione (corrispondente a  $x(n)$ ), ossia, con le notazioni usate precedentemente, in  $k = 0$ . Quindi si ha:

$$
y(n) = p(0) = a_0
$$
 (B.5)

Il valore del segnale in uscita all'istante  $n$  coincide perciò con il coefficiente del termine di grado 0 del polinomio approssimante. Questo procedimento viene ripetuto per ogni campione del segnale in ingresso al filtro. Perciò ad ogni passo la finestra di osservazione viene traslata di un campione a destra rispetto alla posizione attuale, risultando così centrata nel nuovo campione che deve essere analizzato. La procedura di approssimazione polinomiale viene ripetuta con i nuovi campioni del segnale e viene calcolato il valore del segnale in uscita corrispondente alla posizione centrale del nuovo intervallo di osservazione.

## **Bibliografia**

- <span id="page-94-1"></span>[1] M.J. Doughty e B.M. Aakre. "Further analysis of assessments of the coefficient of variation of corneal endothelial cell areas from specular microscopic images". In: Clinical and Experimental Optometry, Vol. 91 (2008), pp. 438–446.
- <span id="page-94-0"></span>[2] M.J. Doughty, A. Muller e M.L. Zaman. "Assessment of the reliability of human corneal endothelial cell-density estimates using a noncontact specular microscope". In: Cornea, Vol. 19 (2000), pp. 148–158.
- [3] Erica Dressino. "Sviluppo di algoritmi per l'identificazione del contorno di cellule dell'endotelio corneale". Tesi di laurea magistrale in Bioingegneria. Universit`a degli Studi di Padova, A.A. 2010/2011. Cap. 1, pp. 4–16.
- [4] M. Foracchia e A. Ruggeri. "Automatic estimation of endothelium cell density in donor corneas by means of Fourier analysis". In: Medical and Biological Engineering and Computing, Vol. 42 (2004), pp. 725–731.
- [5] A.F. Frangi, W.J. Niessen, K.L. Vincken et al. "Multiscale vessel enhancement filtering". In: Medical Image Computing and Computer Assisted Intervention - MICCAI'98, W.M.Wells, A. Colchester and S.L. Delp (Eds.), LNCS. A cura di Springer Verlag. Vol. 1496. 1998, pp. 130–137.
- <span id="page-94-2"></span>[6] Rafael C. Gonzales e Richard E. Woods. Digital Image Processing. A cura di Pearson Education, Inc. 3<sup>a</sup> ed. 2008. Cap. 2,3,4,9,10, pp. 68–69, 115, 146–153, 160–162, 235–256, 289–293, 299–302, 628–639, 665–673, 714–717.
- [7] Arthur C. Guyton. Elementi di fisiologia umana. Edizione italiana a cura di M. Midrio, Piccin Editore. 1980. Cap. 24, pp. 269–281.
- [8] L. Imre e A. Nagymihaly. "Reliability and reproducibility of corneal endothelial image analysis by in vivo confocal microscopy". In: Graefe's Archive for Clinical and Experimental Ophthalmology, Vol. 239 (2001), pp. 356–360.
- [9] I. Jalbert, F. Stapleton, E. Papas et al. "In vivo confocal microscopy of the human cornea". In: British Journal of Ophthalmology, Vol. 87 (2003), pp. 225–236.
- <span id="page-95-1"></span>[10] A. Kheirkhah, U.S. Saboo, A. Marmalidou et al. "Overestimation of Corneal Endothelial Cell Density in Smaller Frame Sizes in In Vivo Confocal Microscopy". In: Cornea, Vol. 35 (2016), pp. 363–369.
- [11] T. Lindeberg. "Edge detection and ridge detection with automatic scale selection". In: Proceedings of IEEE Conference on Computer Vision and Pattern Recognition. San Francisco (CA, USA), 1996, pp. 465– 470.
- [12] Nidek Technologies Srl. Confoscan  $\lambda$  Technical Review. URL: [http:](http://www.nidektechnologies.it/ProductsCS4All.htm) [/ / www . nidektechnologies . it / ProductsCS4All . htm](http://www.nidektechnologies.it/ProductsCS4All.htm) (visitato il 16/07/2016).
- [13] D.V. Patel e C.N. McGhee. "Quantitative analysis of in vivo confocal microscopy images: a review". In: Survey of Ophthalmology, Vol. 58 (2013), pp. 466–475.
- [14] A. Piorkowski, K. Nurzynska, C. Boldak et al. "Selected aspects of corneal endothelial segmentation quality". In: Journal of Medical Informatics and Technologies, Vol. 24 (2015), pp. 155–164. issn: 1642- 6037.
- <span id="page-95-0"></span>[15] E. Poletti e A. Ruggeri. "Segmentation of Corneal Endothelial Cells Contour through Classification of Individual Component Signatures". In: IFMBE Proceedings. Vol. 41. 2014, pp. 411–414.
- [16] A. Ruggeri, E. Grisan e J. Jaroszewski. "A new system for the automatic estimation of endothelial cell density in donor corneas". In: British Journal of Ophthalmology, Vol. 89 (2005), pp. 306–311.
- [17] A. Ruggeri, F. Scarpa, M. De Luca et al. "A system for the automatic estimation of morphometric parameters of corneal endothelium in alizarine red-stained images". In: British Journal of Ophthalmology, Vol. 94 (2010), pp. 643–647.
- <span id="page-96-3"></span>[18] Maria Pia Saccomani. "Dispense del corso di Bioimmagini". Corso di Laurea Magistrale in Bioingegneria. Università degli Studi di Padova. A.A. 2014-2015, inedito.
- [19] M.L. Salvetat, M. Zeppieri, F. Miani et al. "Comparison Between Laser Scanning In Vivo Confocal Microscopy and Noncontact Specular Microscopy in Assessing Corneal Endothelial Cell Density and Central Corneal Thickness". In: Cornea, Vol. 30 (2011), pp. 754–759.
- <span id="page-96-2"></span>[20] F. Scarpa e A. Ruggeri. "Automated Morphometric Description of Human Corneal Endothelium from in-vivo Specular and Confocal Microscopy". In: Proceedings of the 38th Annual International Conference of the IEEE Engineering in Medicine and Biology Society (EM-BC'16). Orlando (FL, USA), 2016.
- <span id="page-96-0"></span>[21] F. Scarpa e A. Ruggeri. "Development of a Reliable Automated Algorithm for the Morphometric Analysis of Human Corneal Endothelium". In: Cornea, Vol. 35 (2016), pp. 1222–1228.
- <span id="page-96-1"></span>[22] F. Scarpa e A. Ruggeri. "Segmentation of Corneal Endothelial Cells Contour by Means of a Genetic Algorithm". In: Proceedings of the Ophthalmic Medical Image Analysis Second International Workshop (OMIA), held in conjunction with the 18th International Conference on Medical Image Computing and Computer Assisted Intervention (MICCAI). Vol. 4. 2015, pp. 25–32.
- <span id="page-96-4"></span>[23] Ronald W. Schafer. "What Is a Savitzky-Golay Filter?" In: IEEE Signal Processing Magazine (lug. 2011), pp. 111–117.
- [24] B. Selig, K.A. Vermeer, B. Rieger et al. "Fully automatic evaluation of the corneal endothelium from in vivo confocal microscopy". In: BMC Medical Imaging, Vol. 15 (2015), pp. 1–15.
- [25] M.S. Sharif, R. Qahwaji, E. Shahamatnia et al. "An efficient intelligent analysis system for confocal corneal endothelium images". In: Computer Methods and Programs in Biomedicine, Vol. 122 (2015), pp. 421– 436.
- [26] Topcon Corporation. SP-3000P Product Brochure. 2011, p. 6. URL: [http://www.topconmedical.com/products/sp3000p-literature.](http://www.topconmedical.com/products/sp3000p-literature.htm) [htm](http://www.topconmedical.com/products/sp3000p-literature.htm) (visitato il 16/07/2016).

[27] Chiara Zecchin. "Tecniche di raffinamento della segmentazione di contorni cellulari in immagini di endotelio corneale". Tesi di laurea triennale in Ingegneria Biomedica. Università degli Studi di Padova, A.A. 2007/2008. Cap. 1, pp. 5–12.